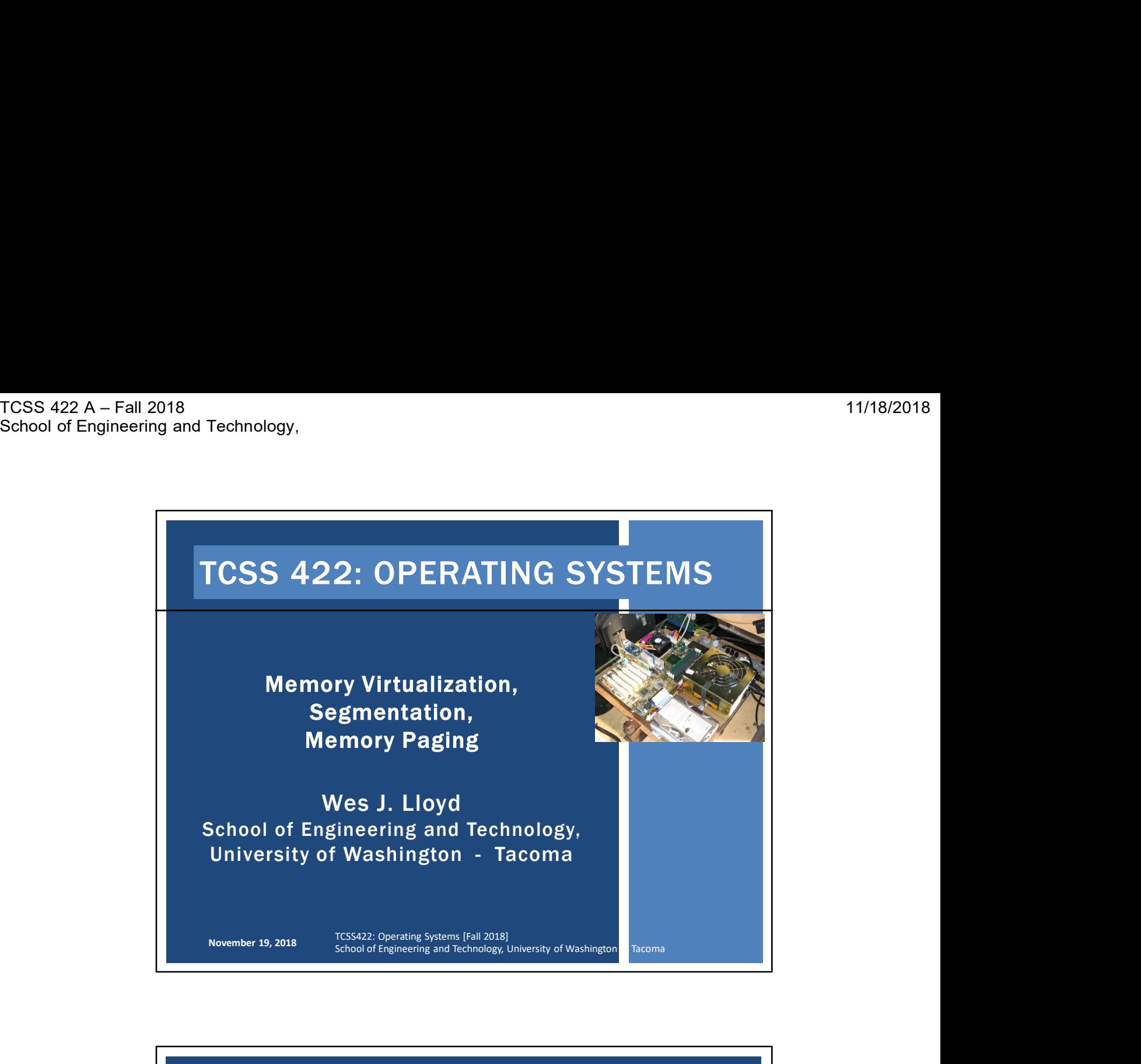

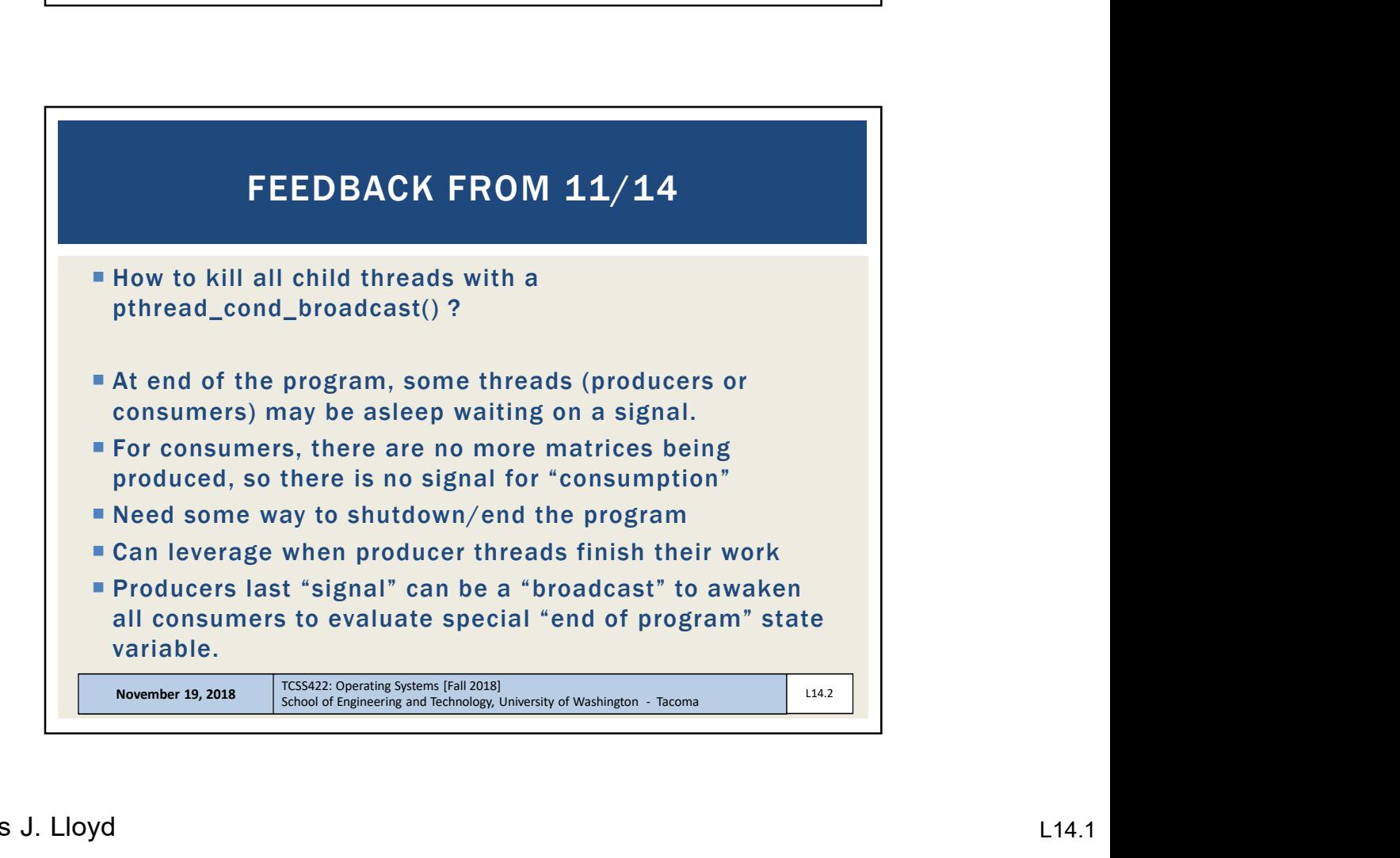

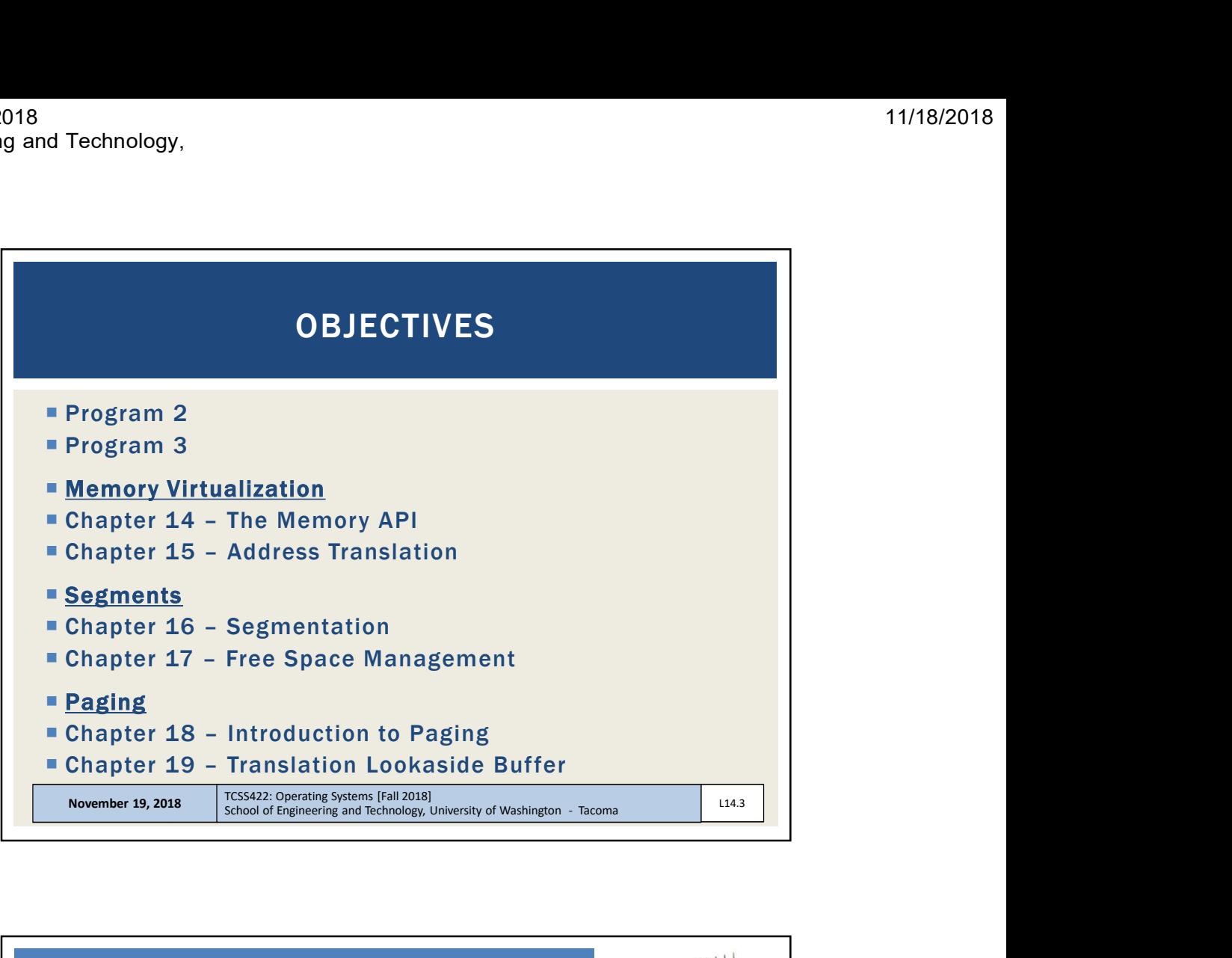

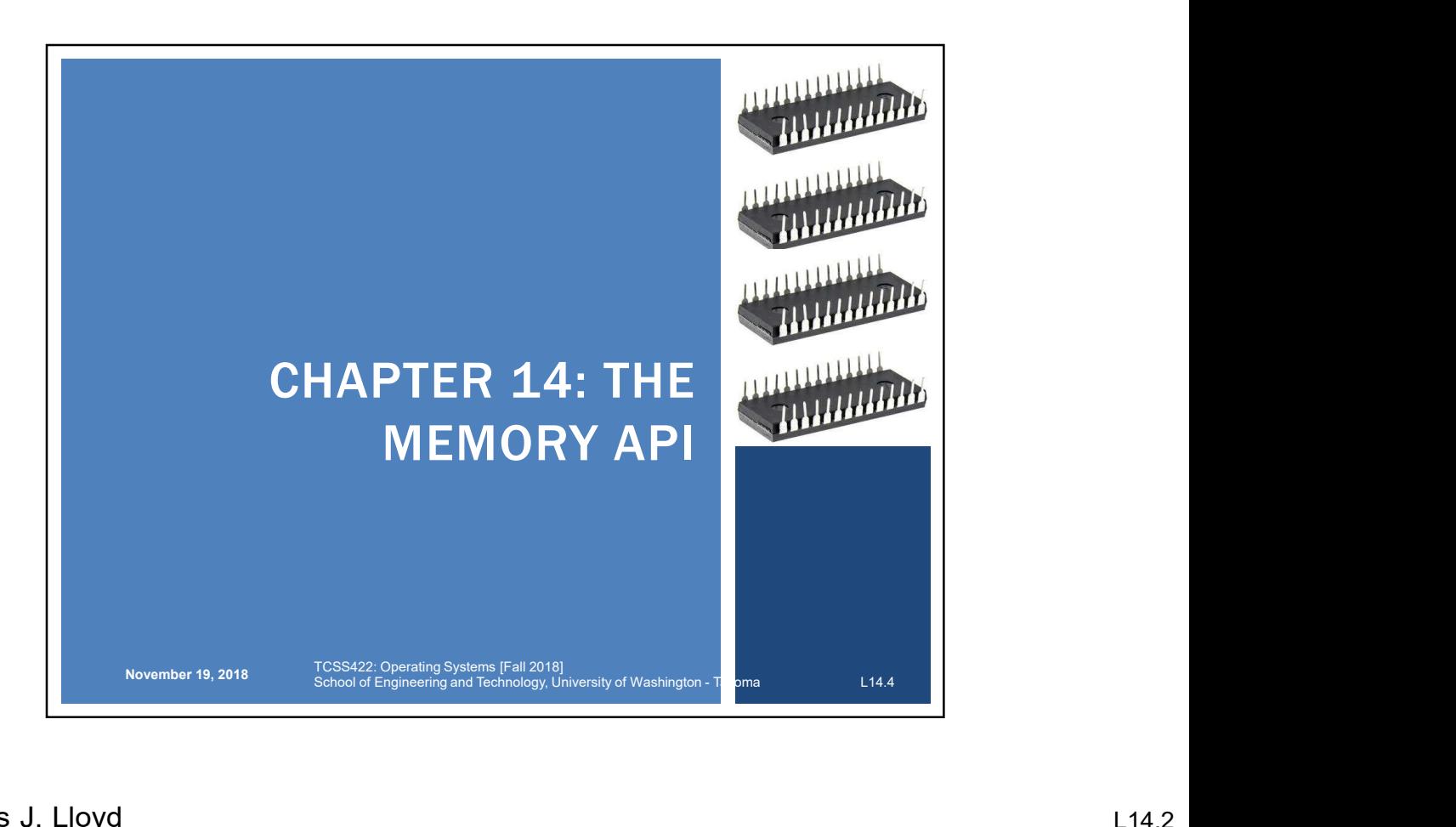

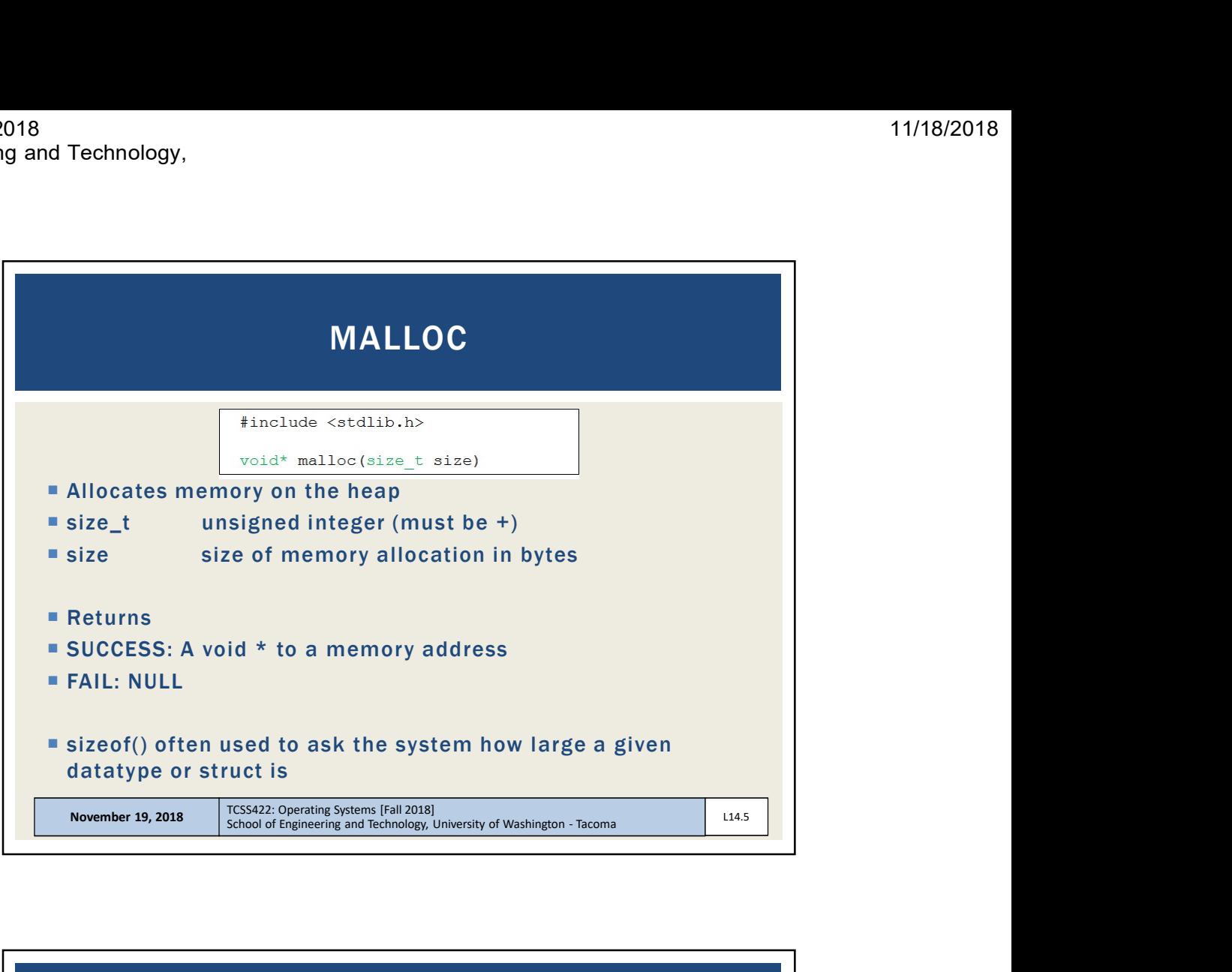

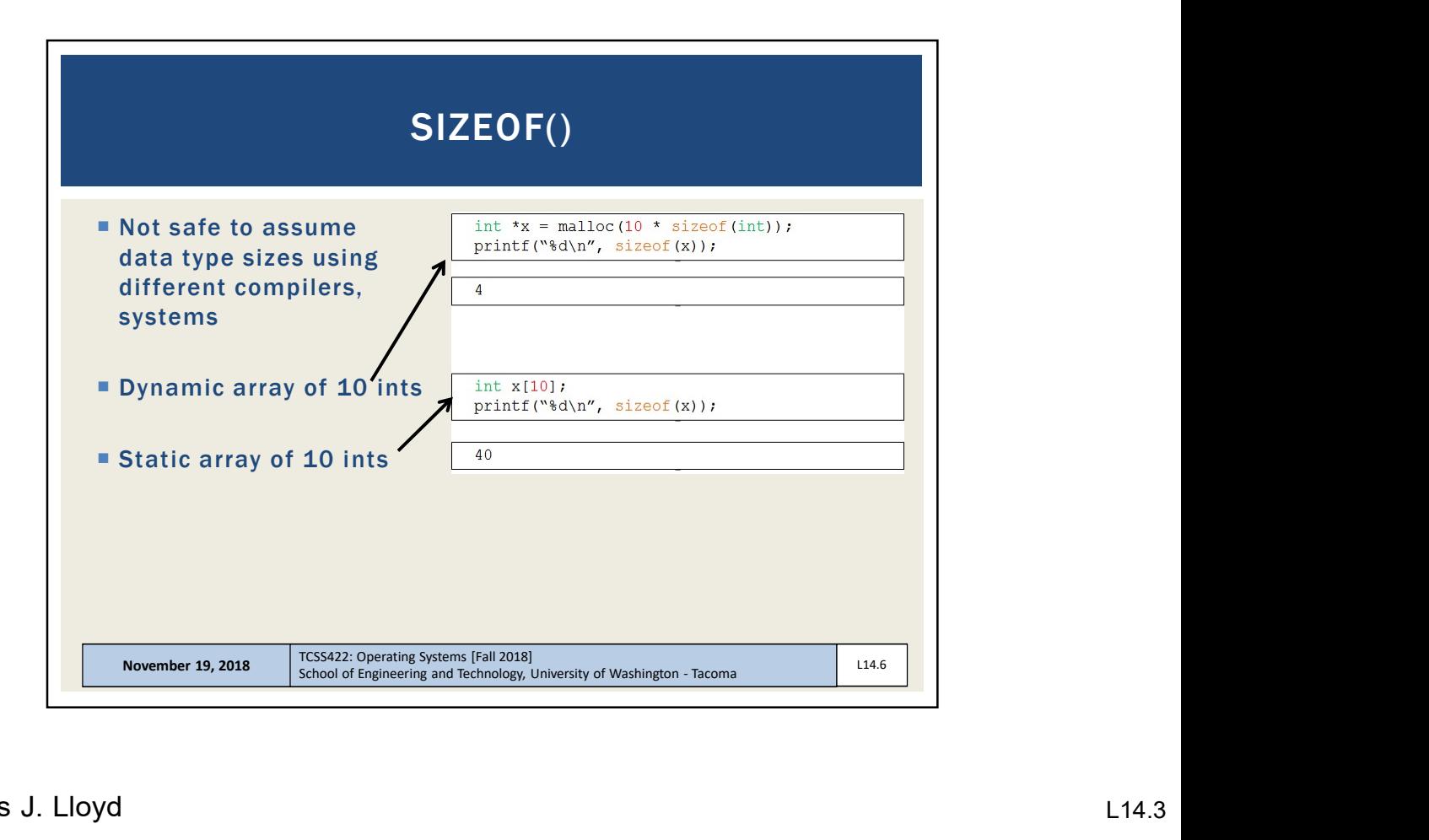

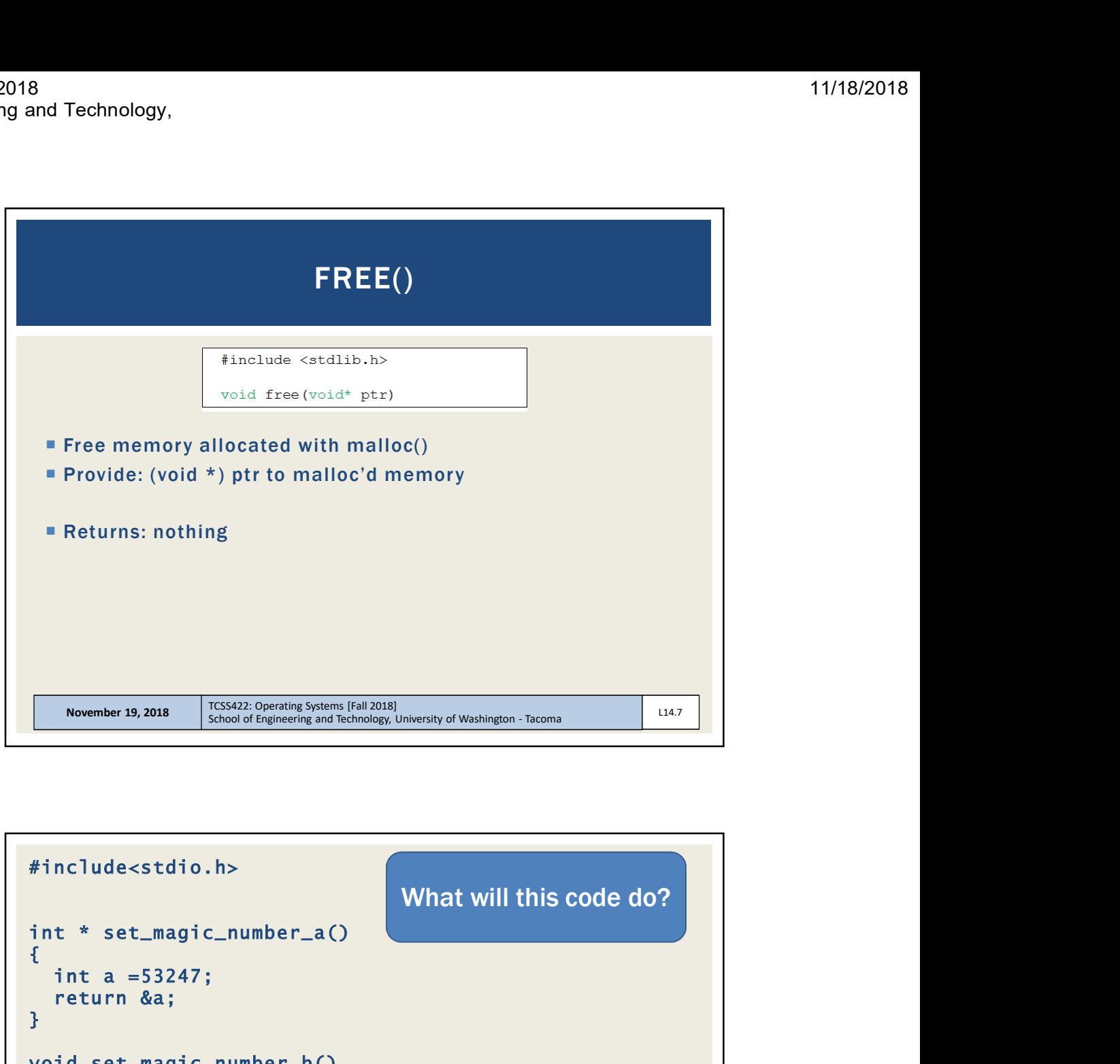

```
8
#include<stdio.h>
\{ , and the set of the set of the set of the set of the set of the set of the set of the set of the set of the set of the set of the set of the set of the set of the set of the set of the set of the set of the set of t
       Returns: nothing<br>
November 19, 2018 <br>
School of Engineering and Technology, University of Washington - Tacoma<br>
Int a =53247;<br>
The Lumagic_number_a()<br>
What will this code do?<br>
<br>
That a =53247;<br>
Id set_magic_number_b()<br>
<br>
<br>

       return &a;
}<br>}
void set_magic_number_b() 
\{ , and the set of the set of the set of the set of the set of the set of the set of the set of the set of the set of the set of the set of the set of the set of the set of the set of the set of the set of the set of t
       November 19, 2018 <br>
November 19, 2018 <br>
School of Engineering and Technology, University of Washington - Tacoma<br>
x^2 + \text{set\_magic\_number\_a()}<br>
<br>
int a = 53247;<br>
id set_magic_number_b()<br>
int b = 11111;<br>
t main()<br>
x = x = \text{NULL};<br>
x = \text}<br>}
November 19, 2018<br>
\frac{1}{2}<br>
\# \text{include}\leftarrow\text{stdio} \cdot \text{displayed} \times \text{displayed} \times \text{displayed\{ , and the contract of the contract of \{nclude<stdio.h><br>
t * set_magic_number_a()<br>
int a =53247;<br>
return &a;<br>
id set_magic_number_b()<br>
int b = 11111;<br>
t main()<br>
int * x = NULL;<br>
x = set_magic_number_a();<br>
printf("The magic number is=%d\n",*x);<br>
printf("The magi
      x = set\_magic\_number_a();
      printf("The magic number is=%d\n",*x);
      set_magic_number_b();
      printf("The magic number is=%d\n",*x);
       return 0;
}<br>}
                                                                                                      What will this code do?
```
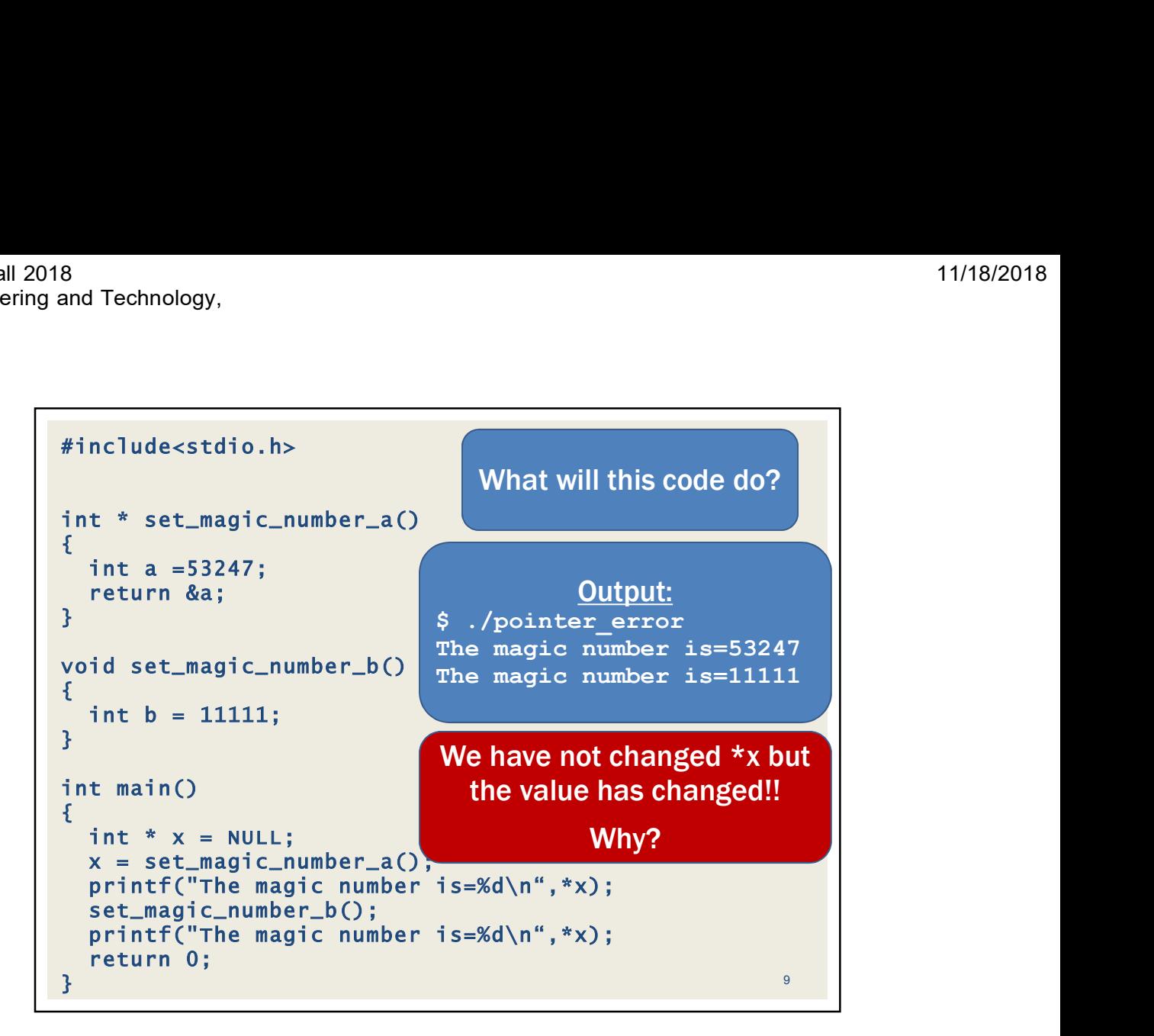

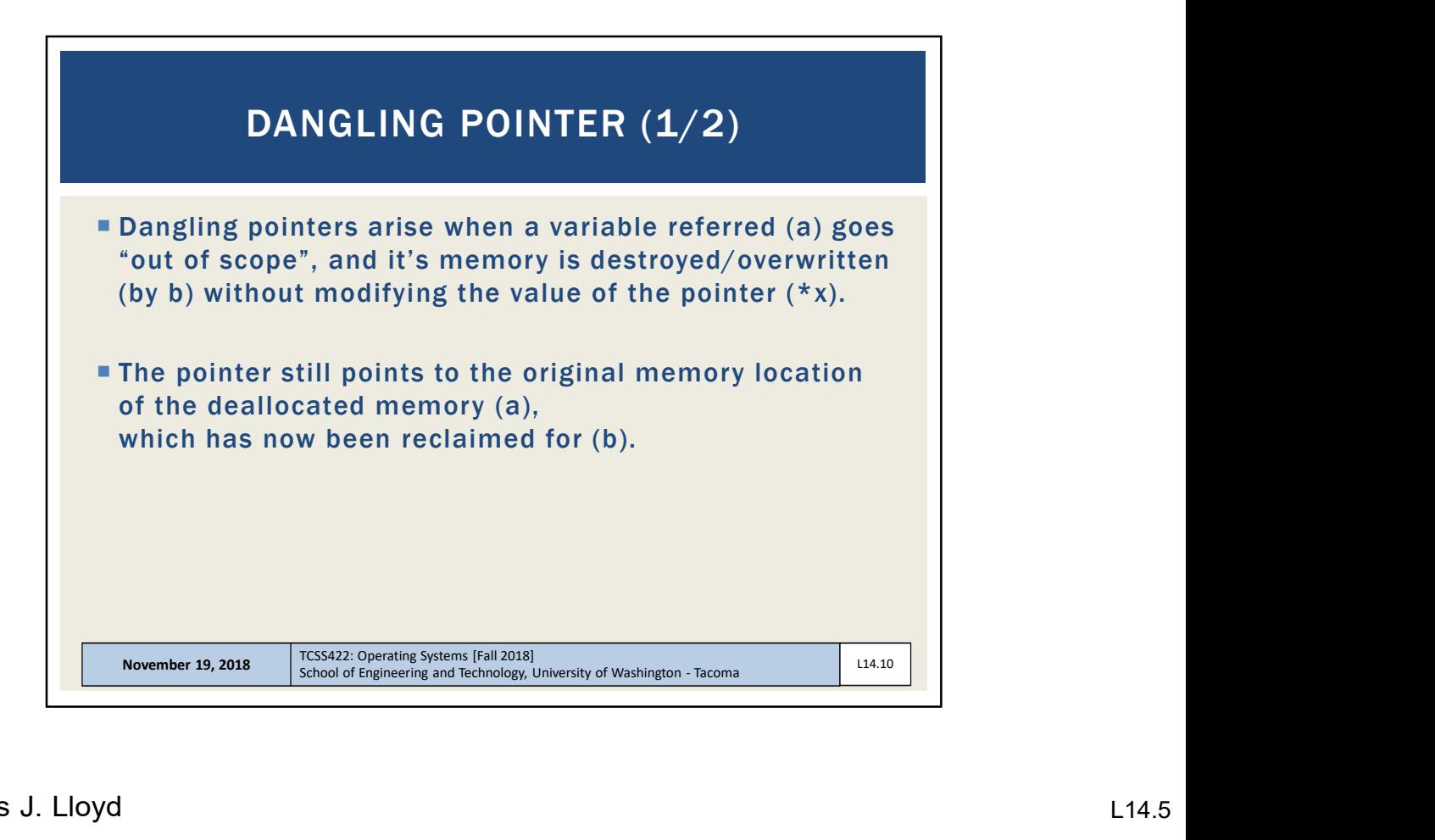

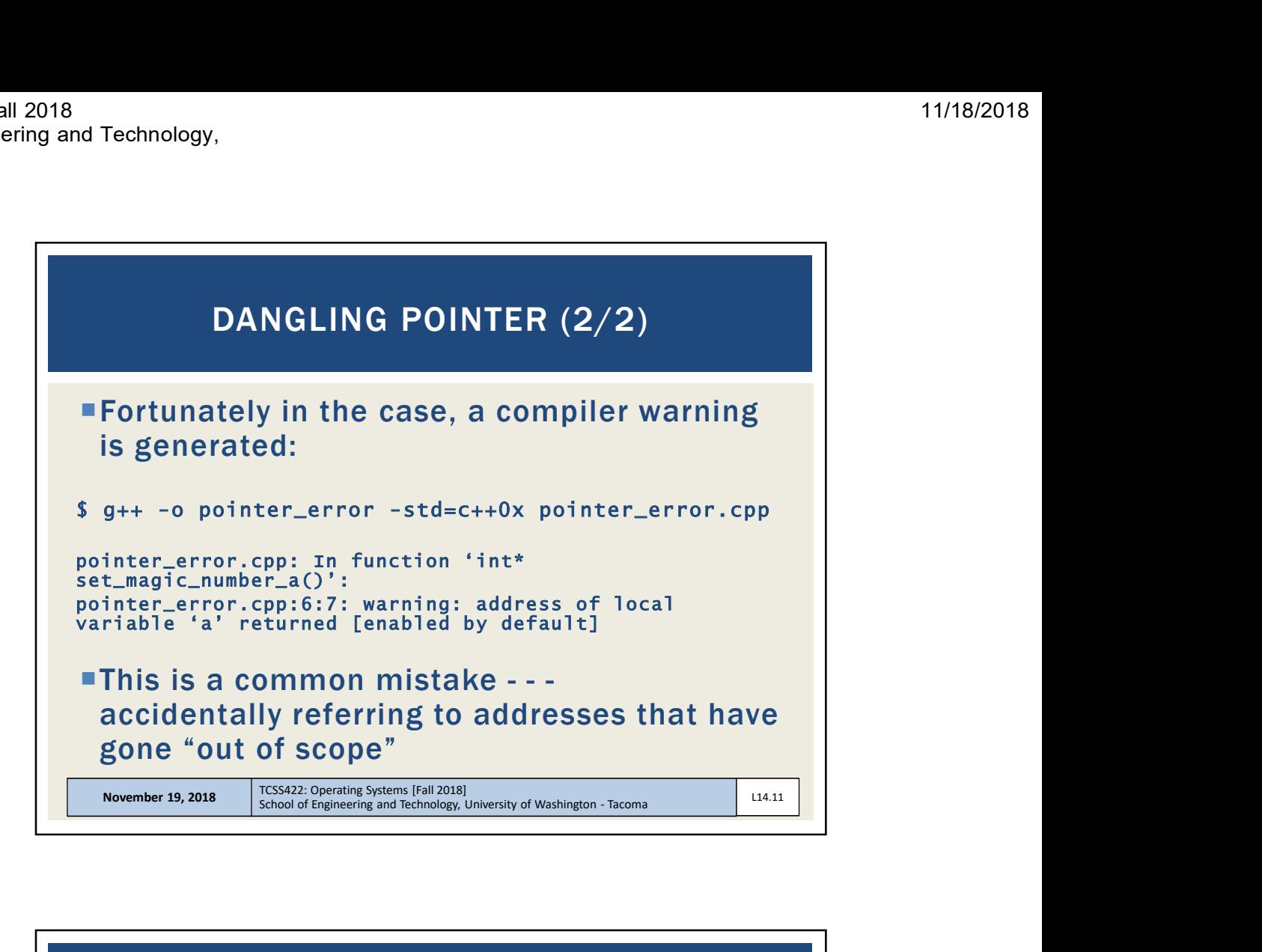

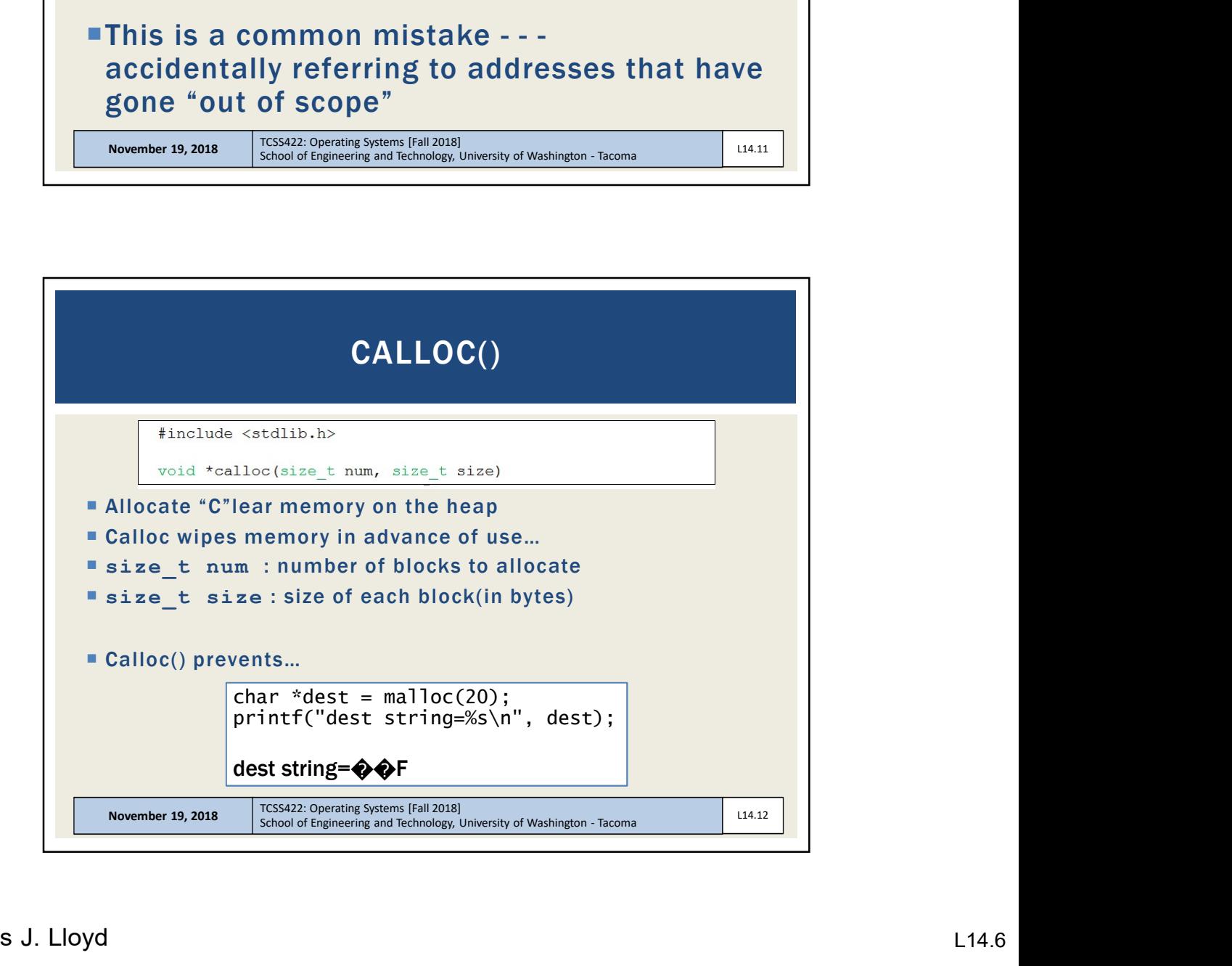

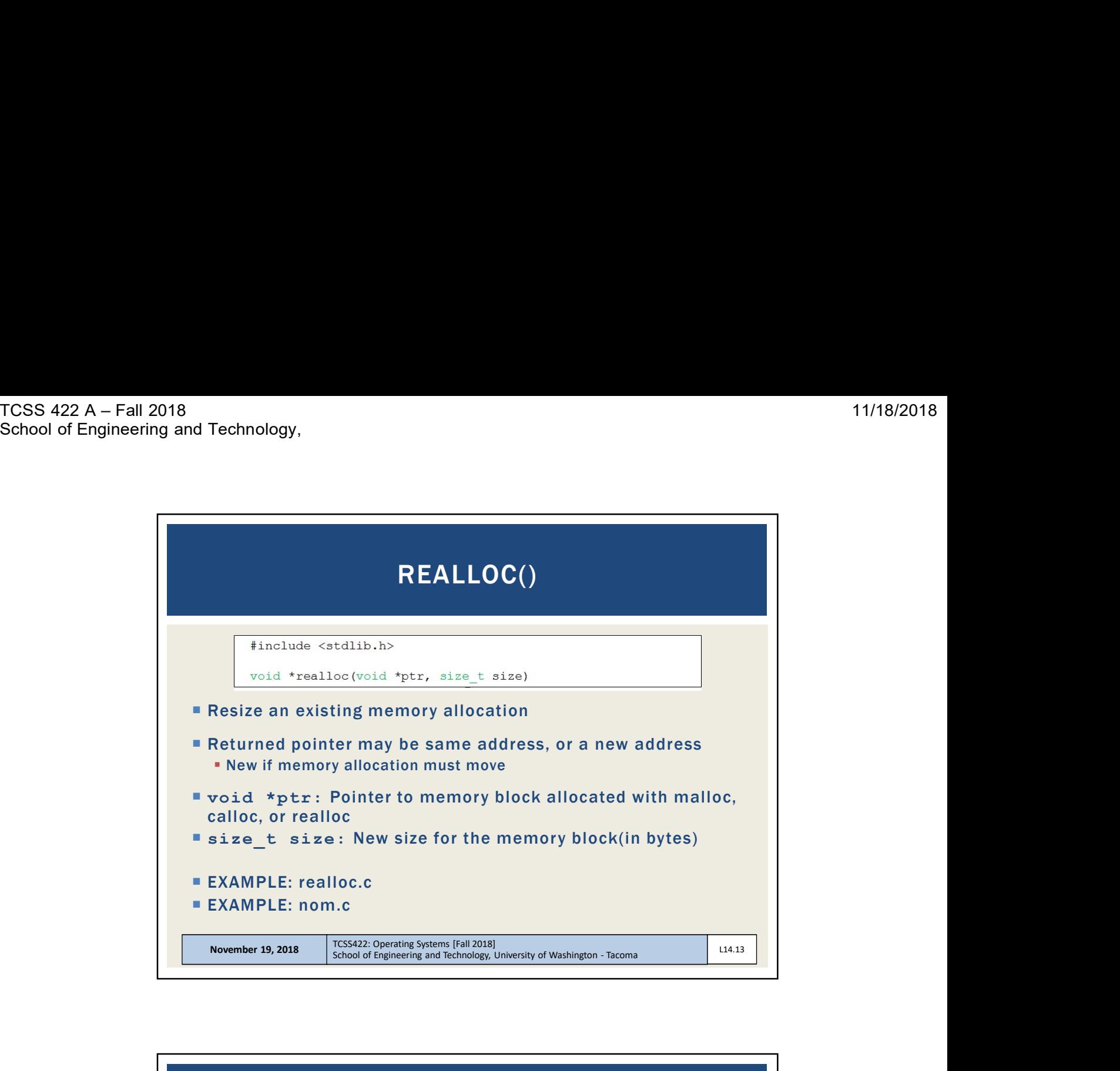

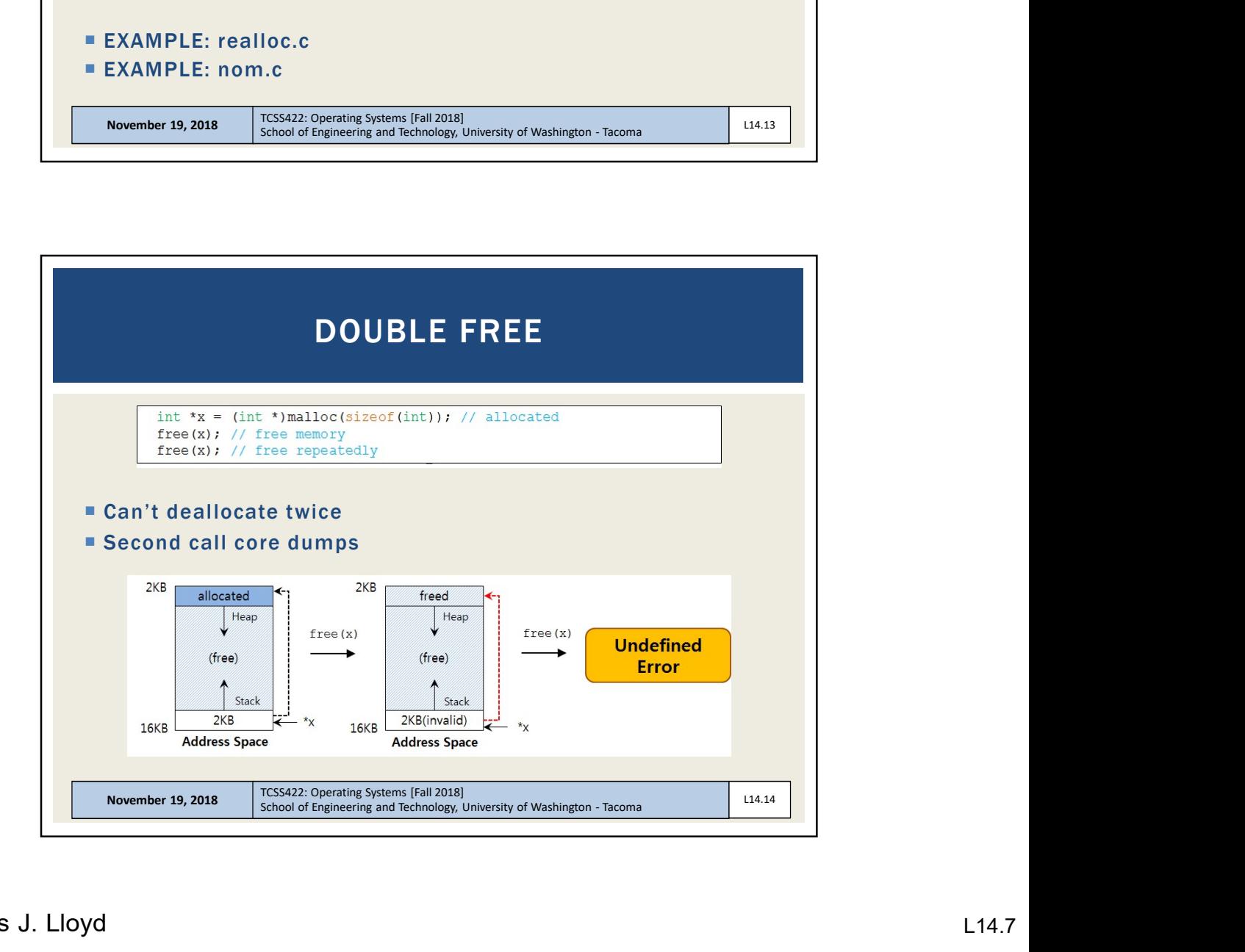

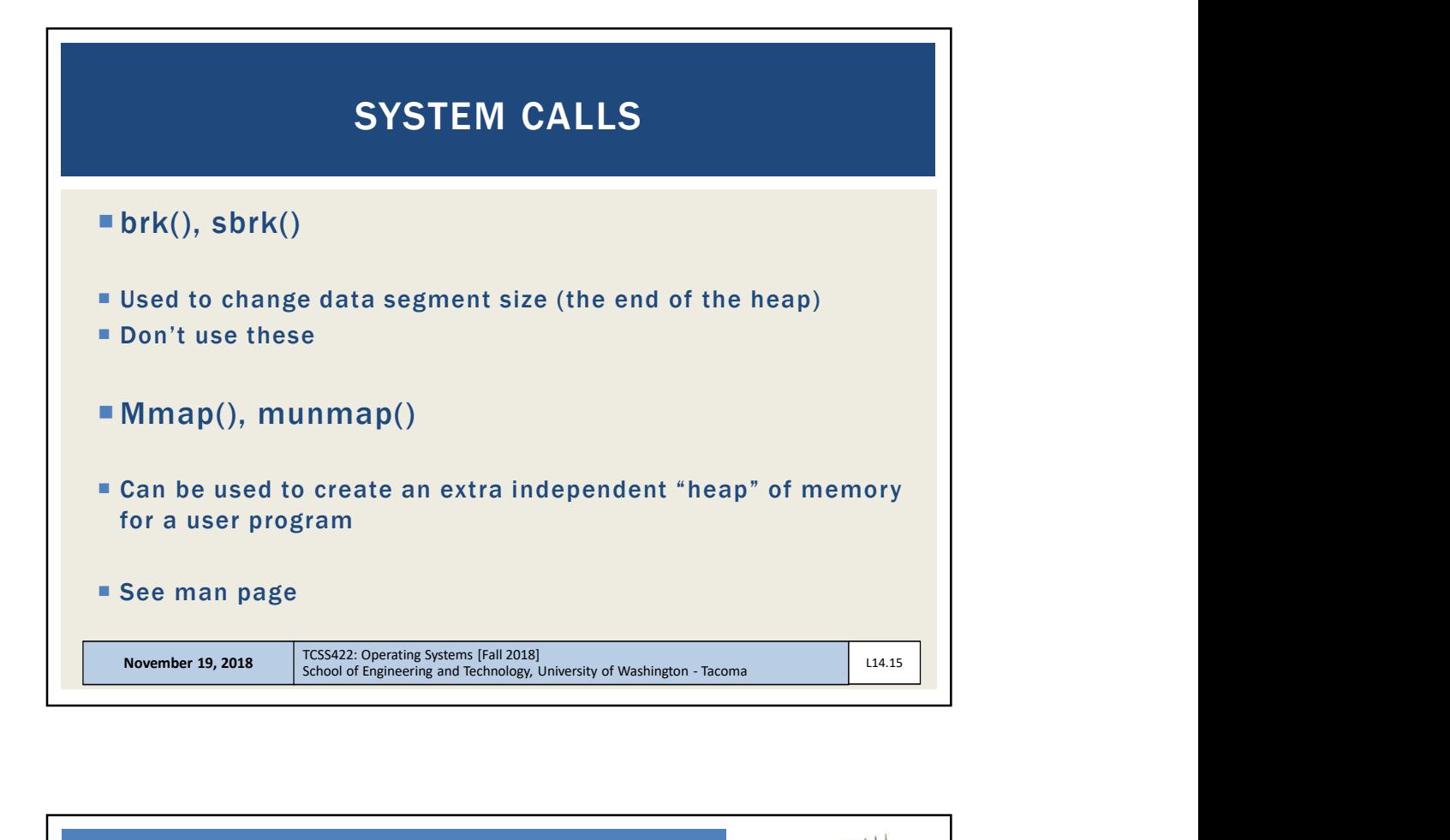

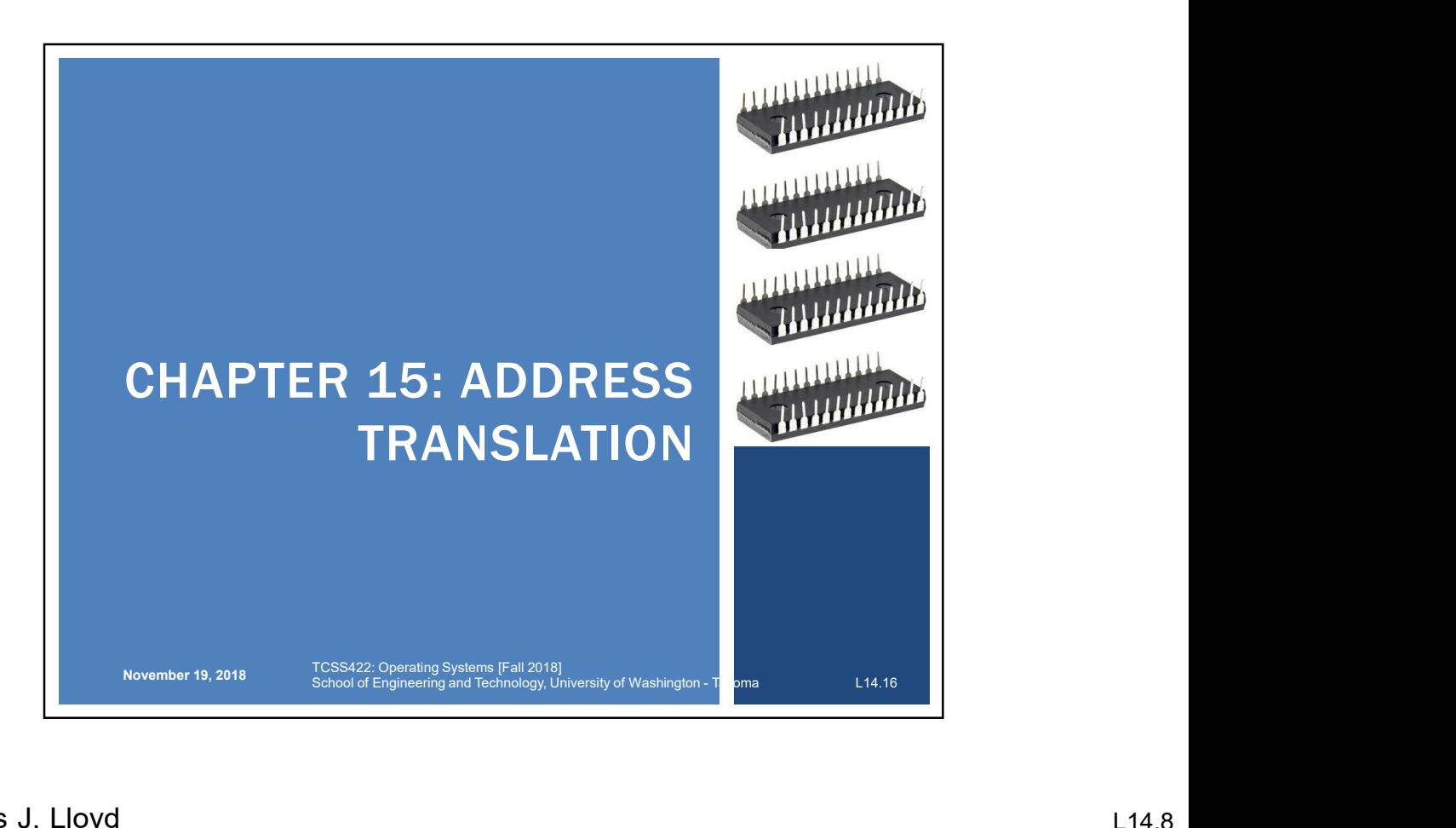

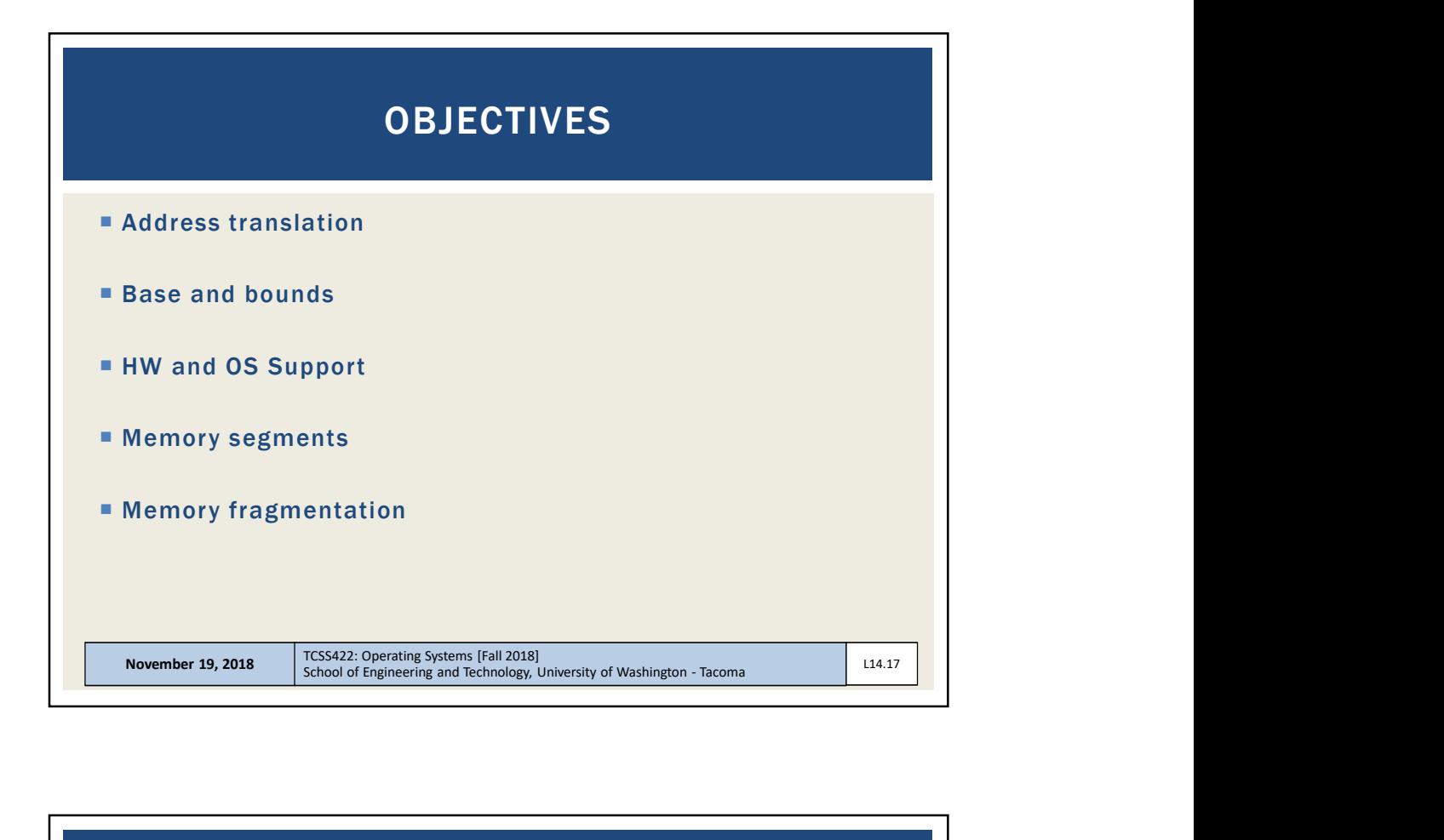

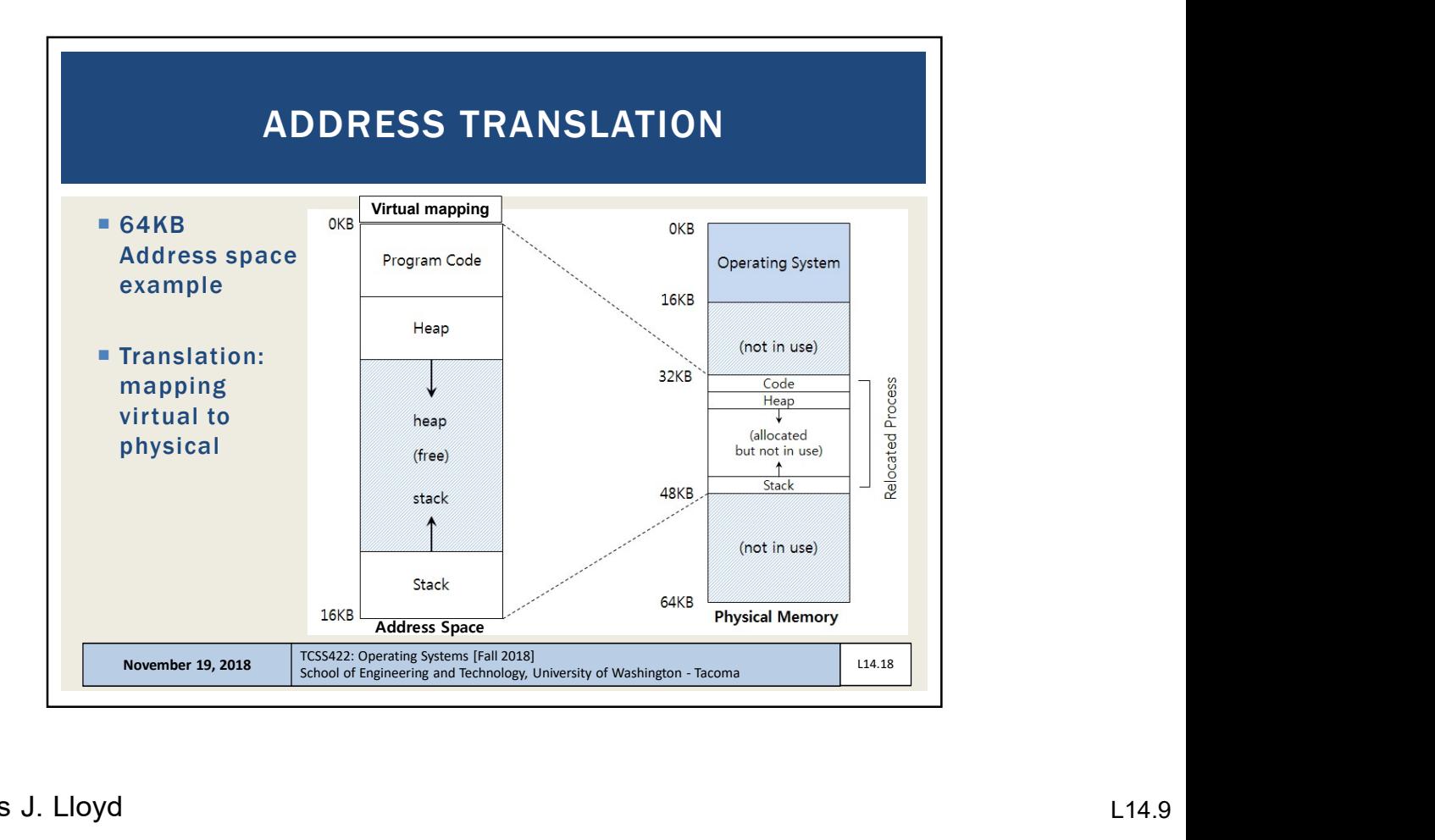

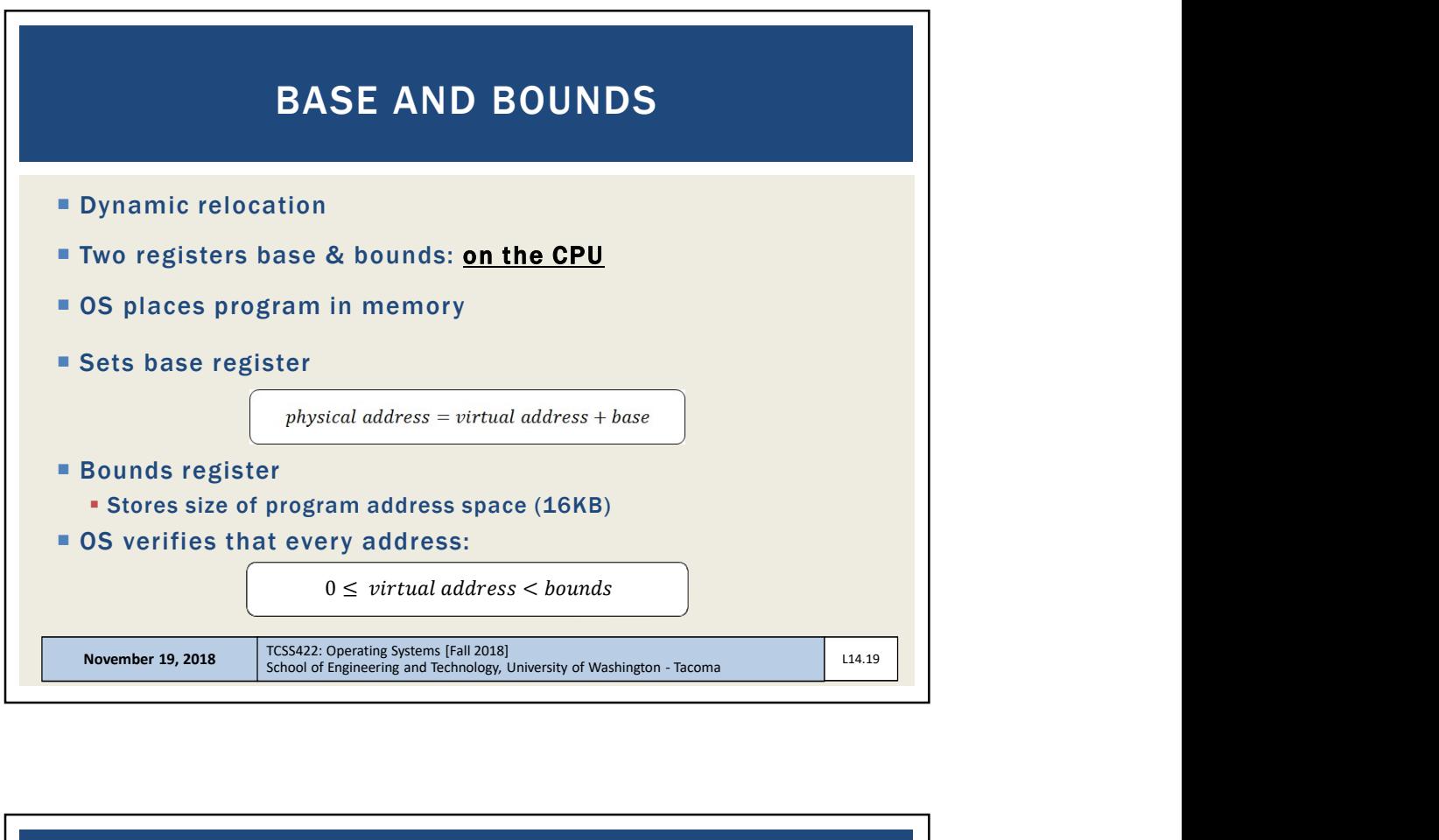

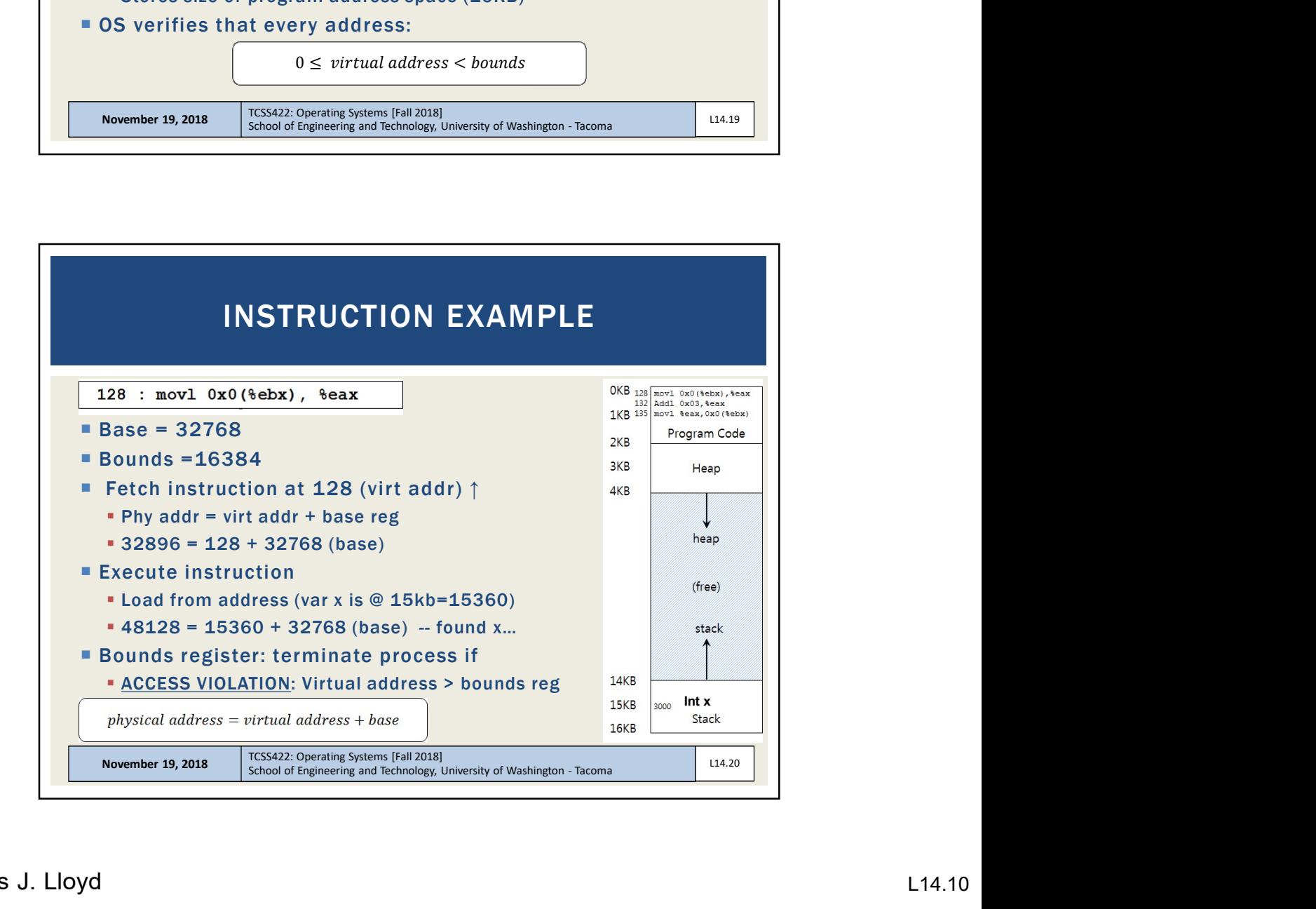

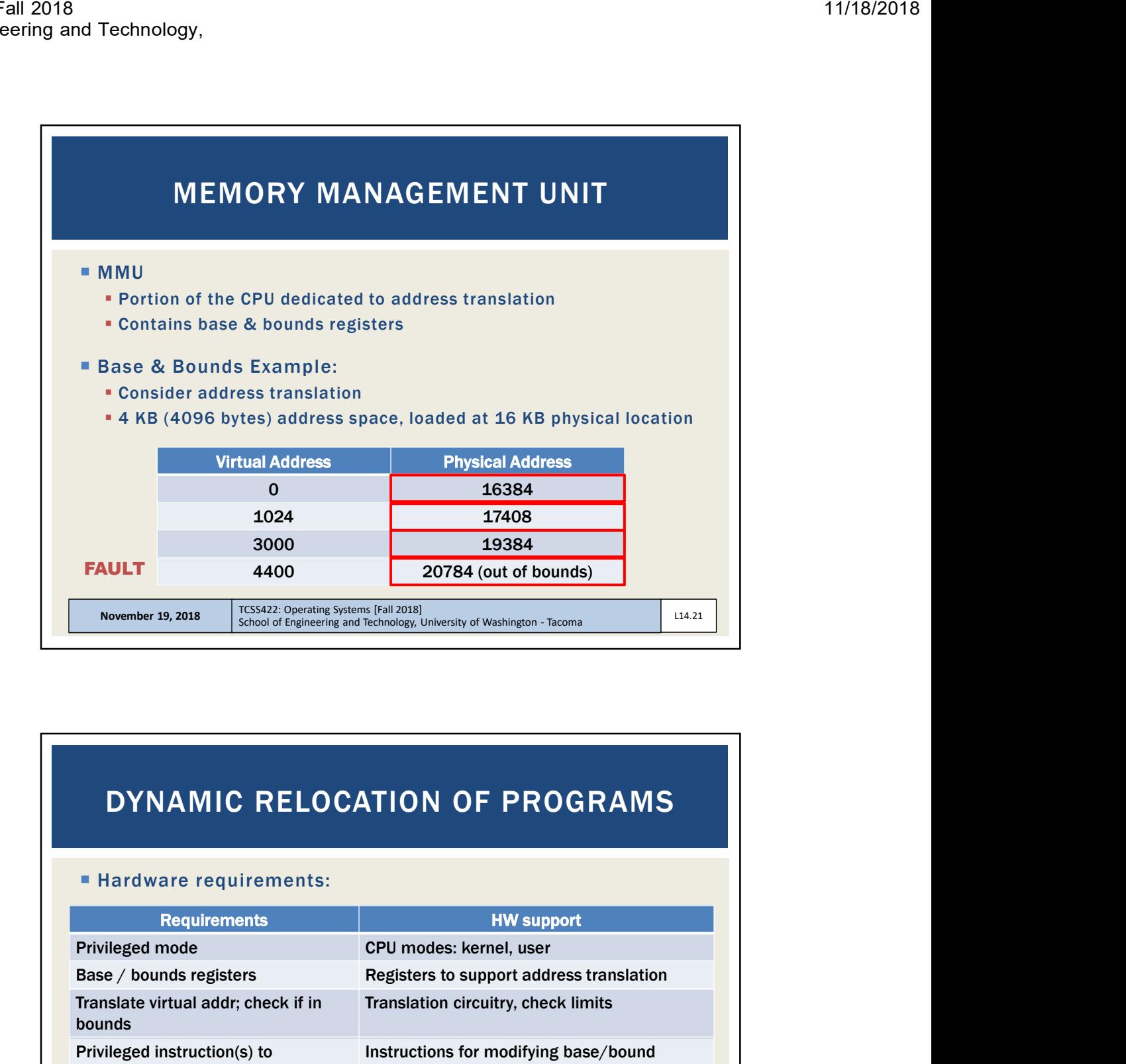

## DYNAMIC RELOCATION OF PROGRAMS

## **Hardware requirements:**

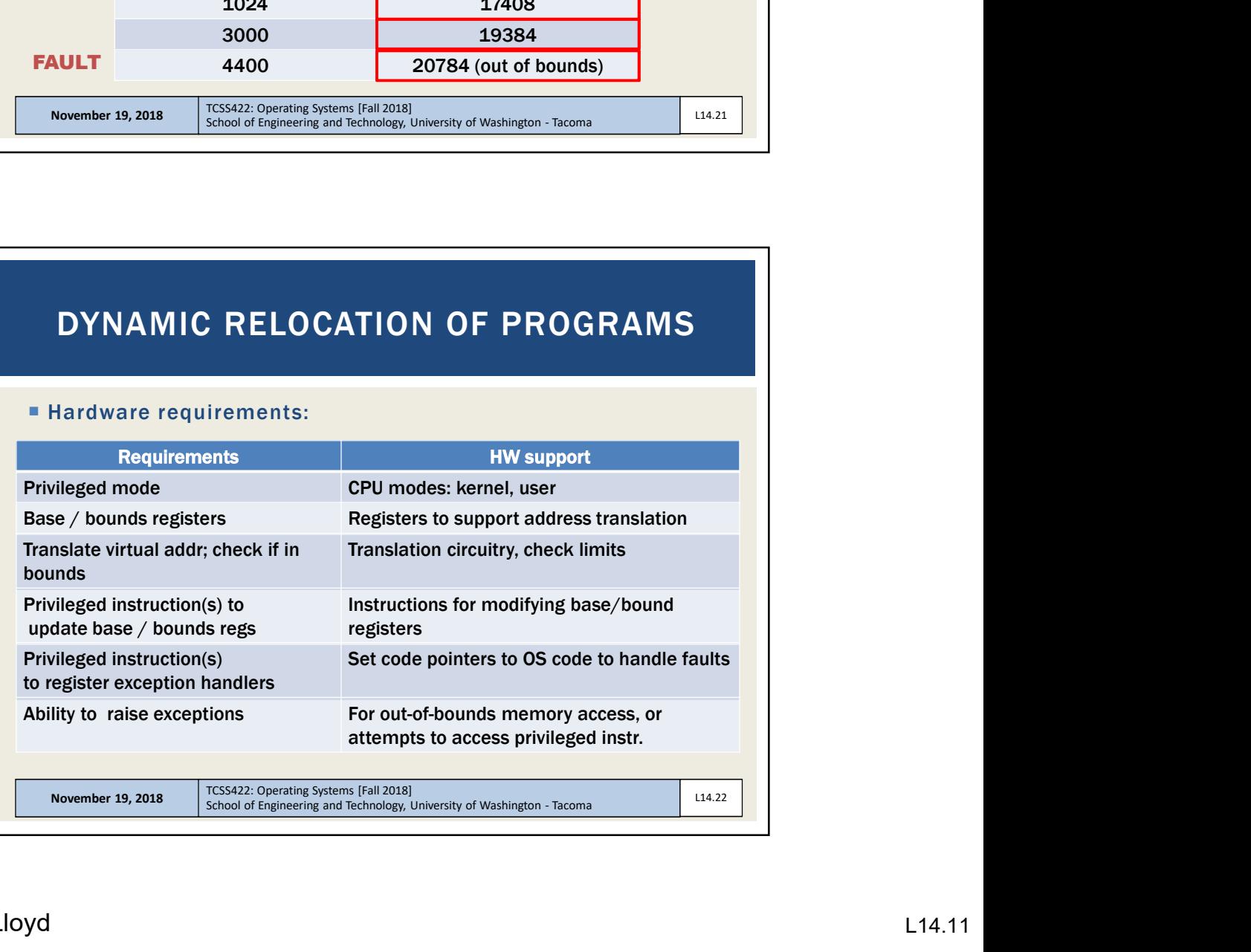

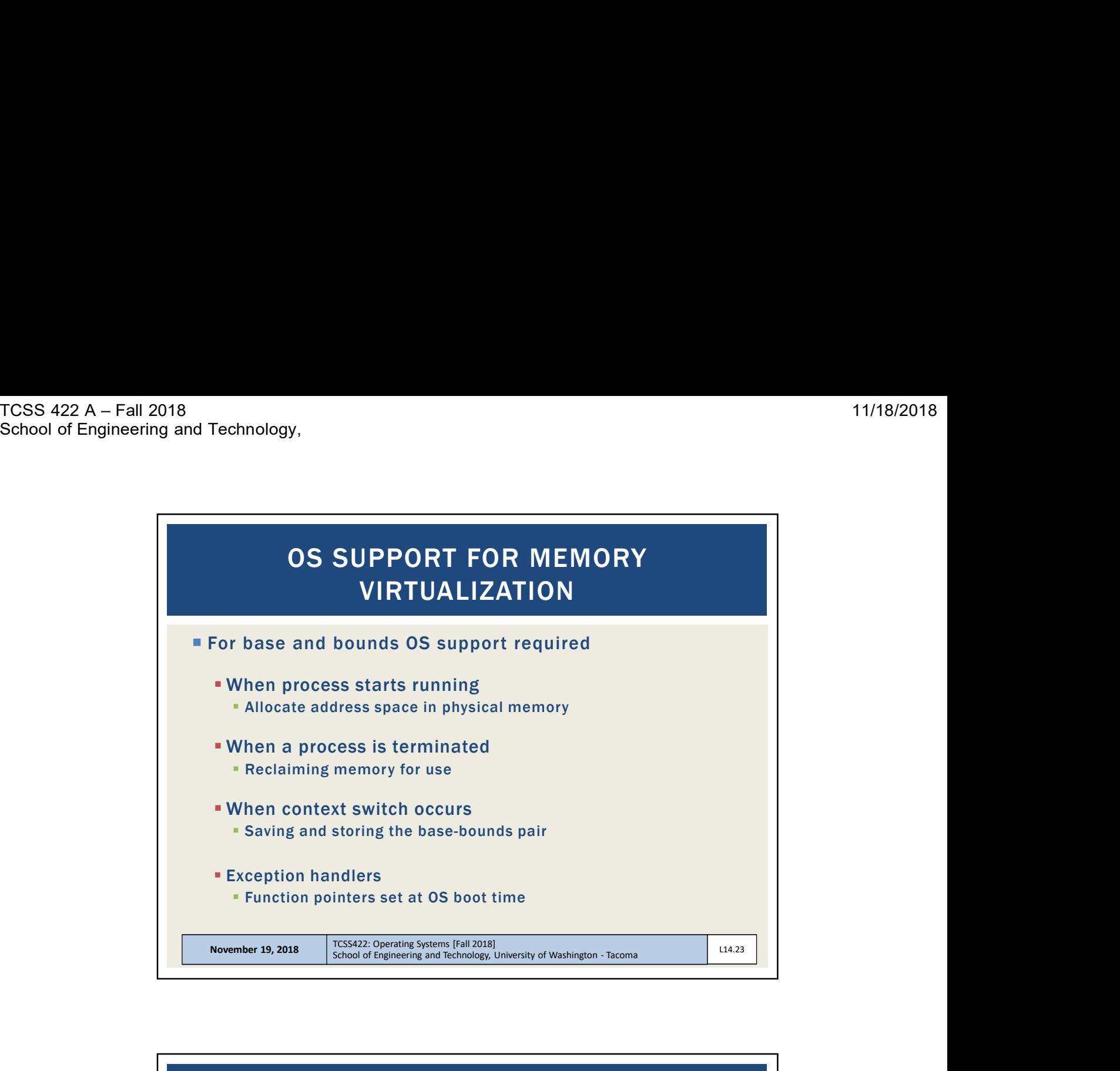

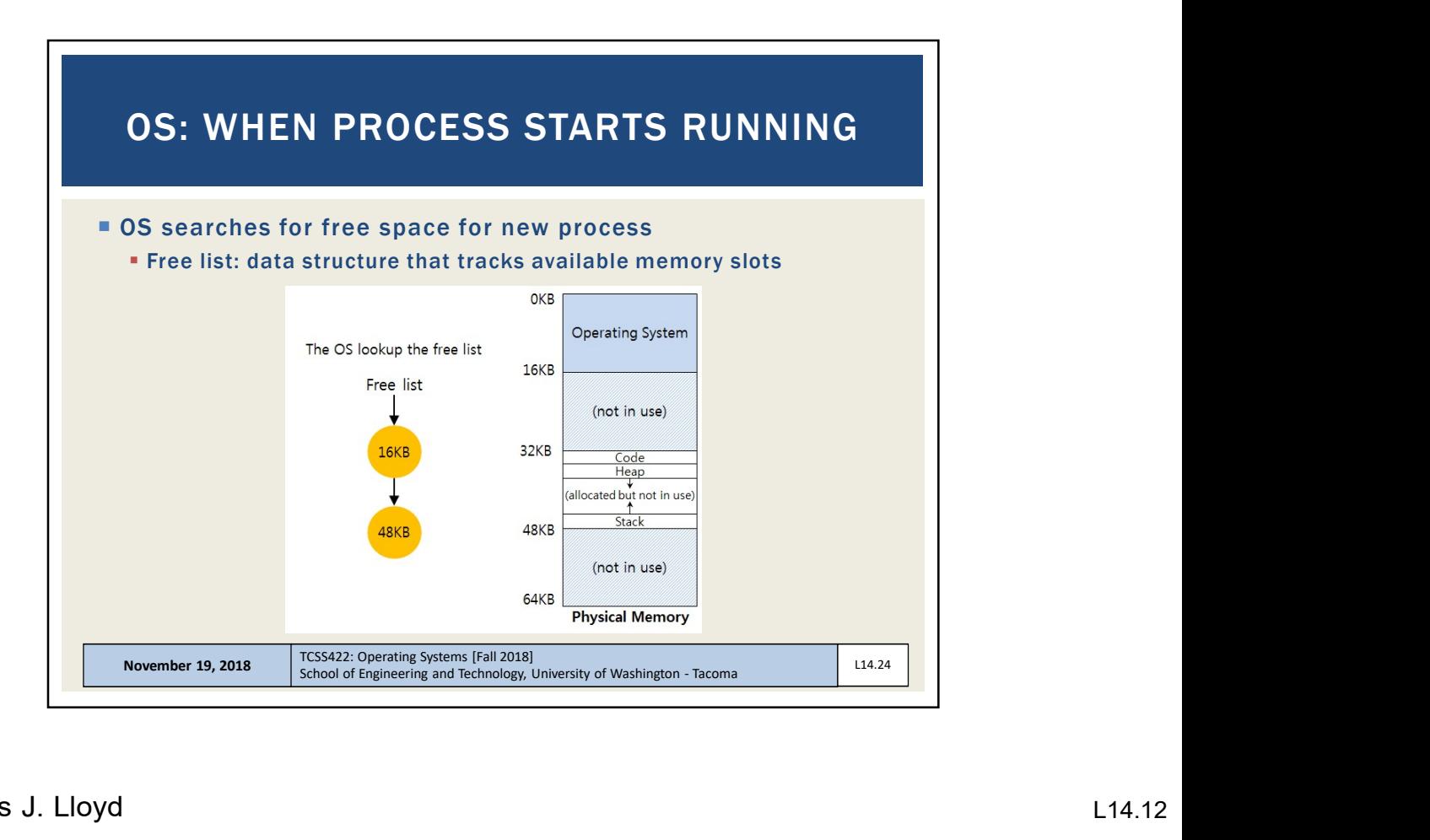

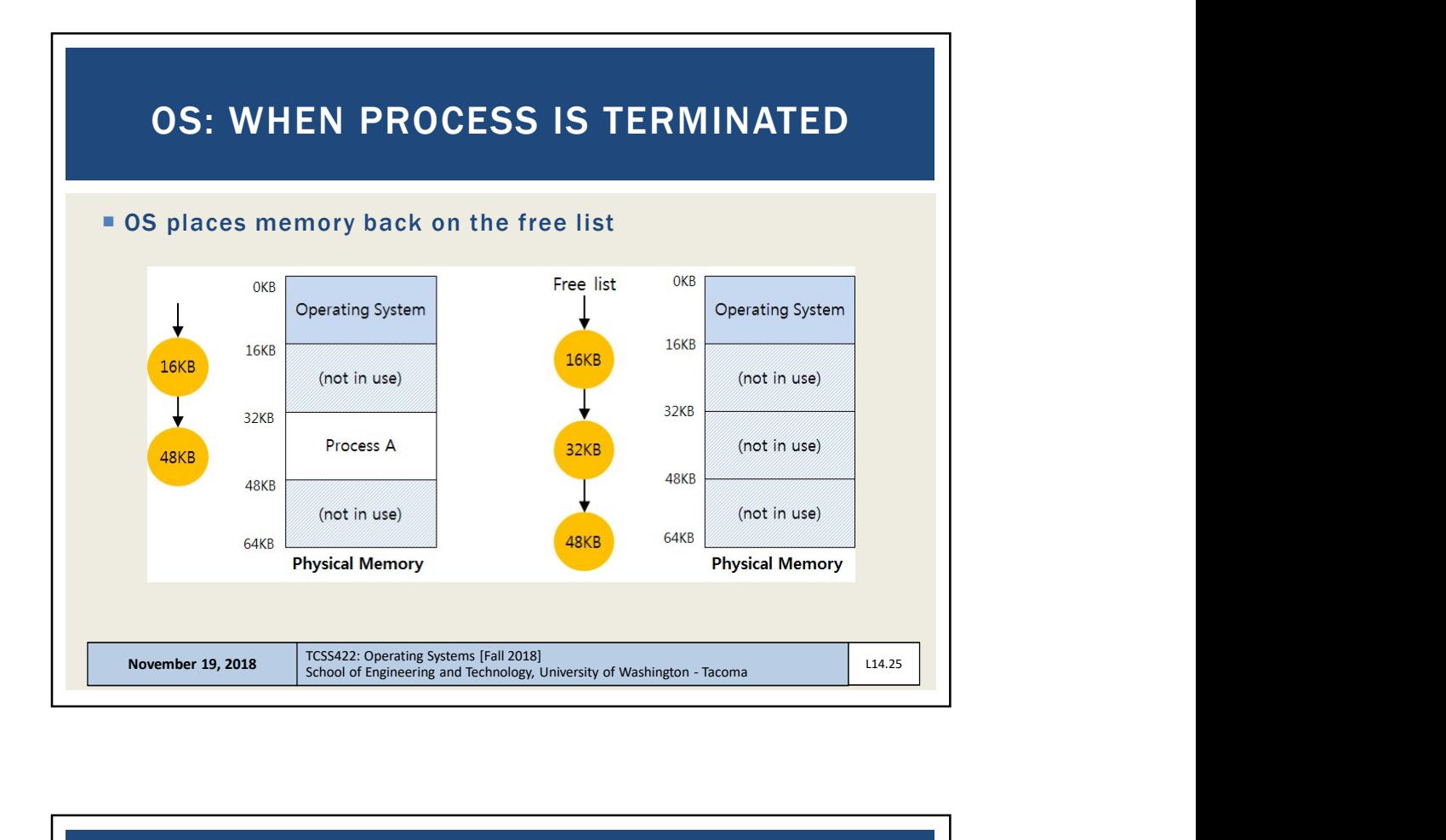

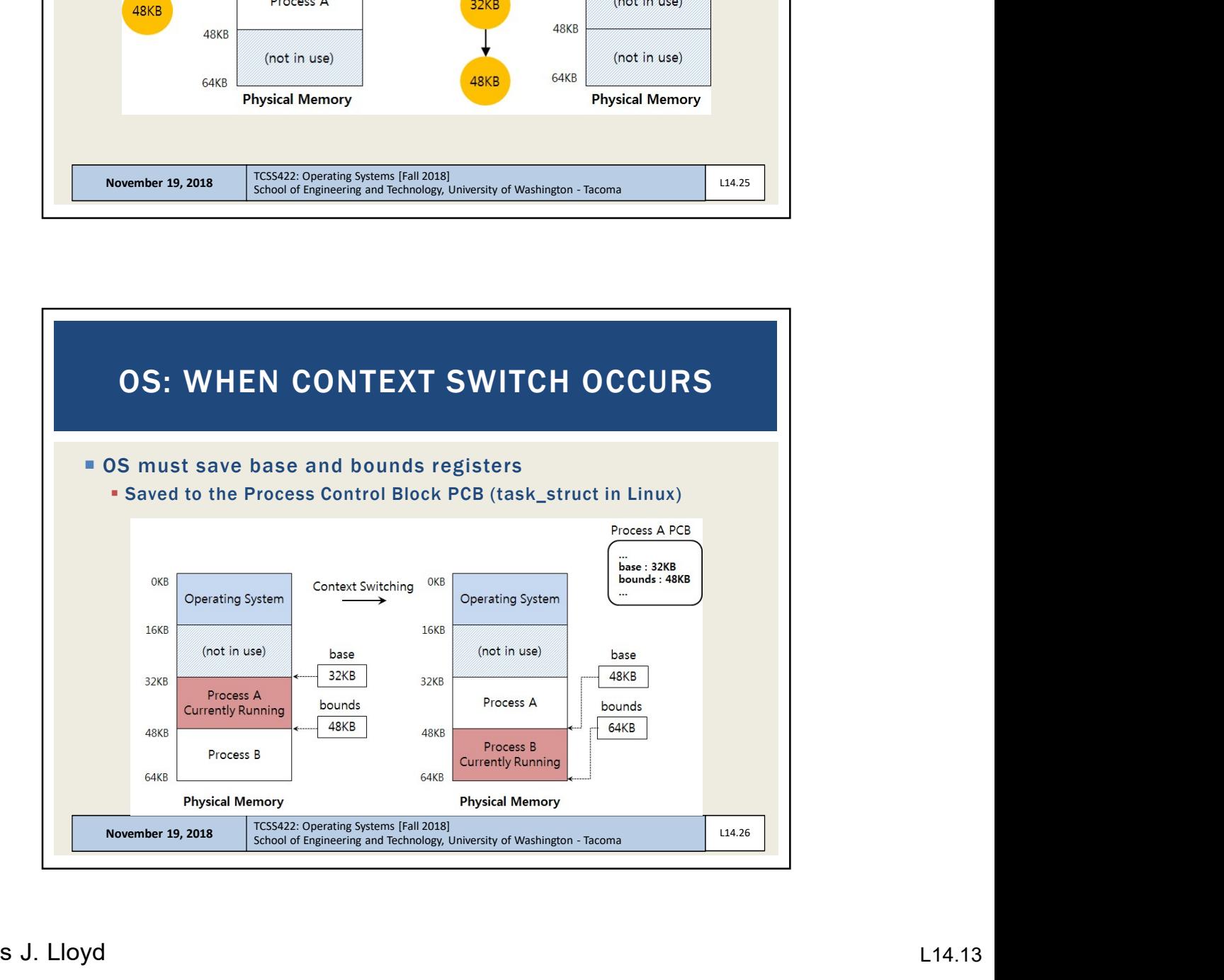

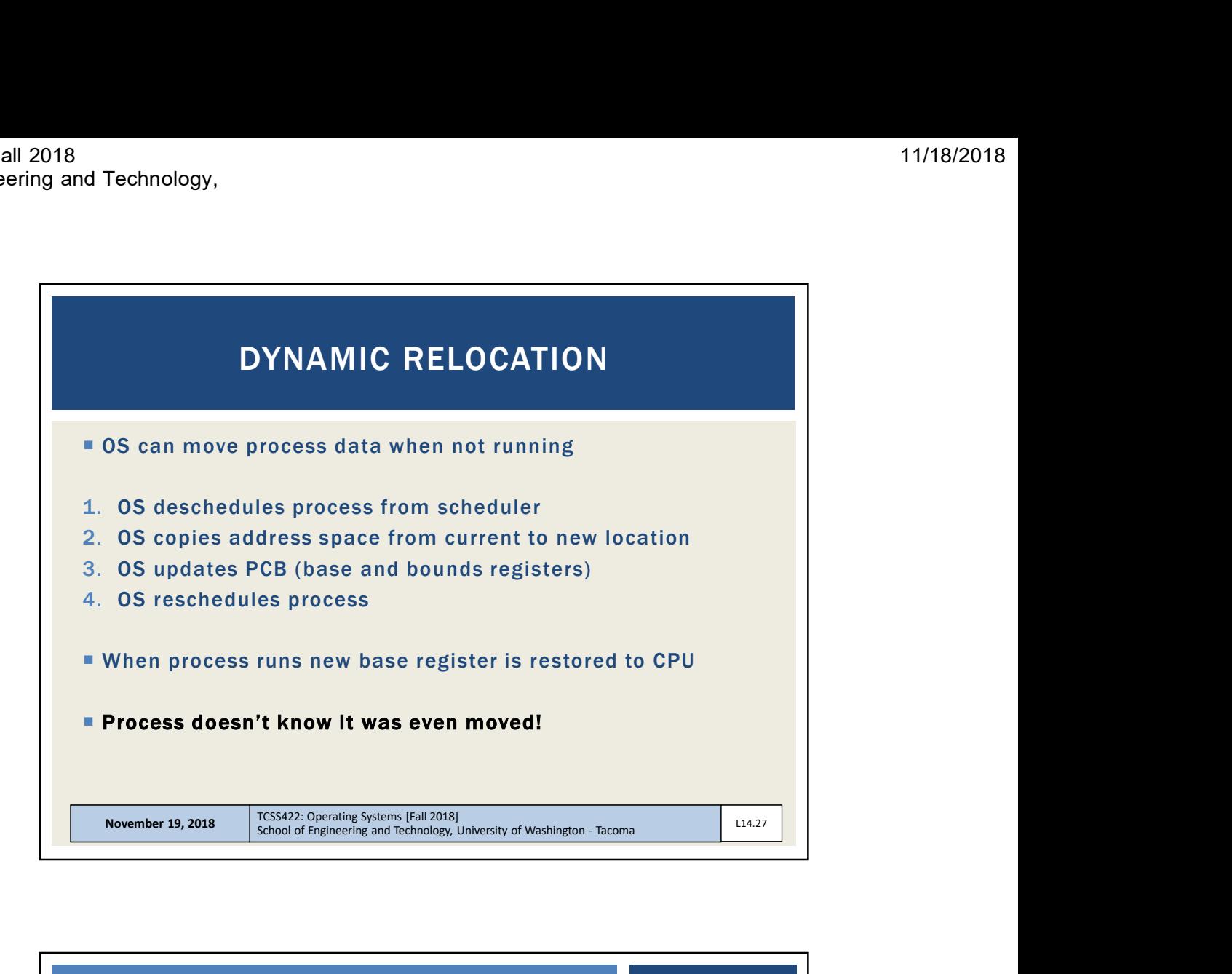

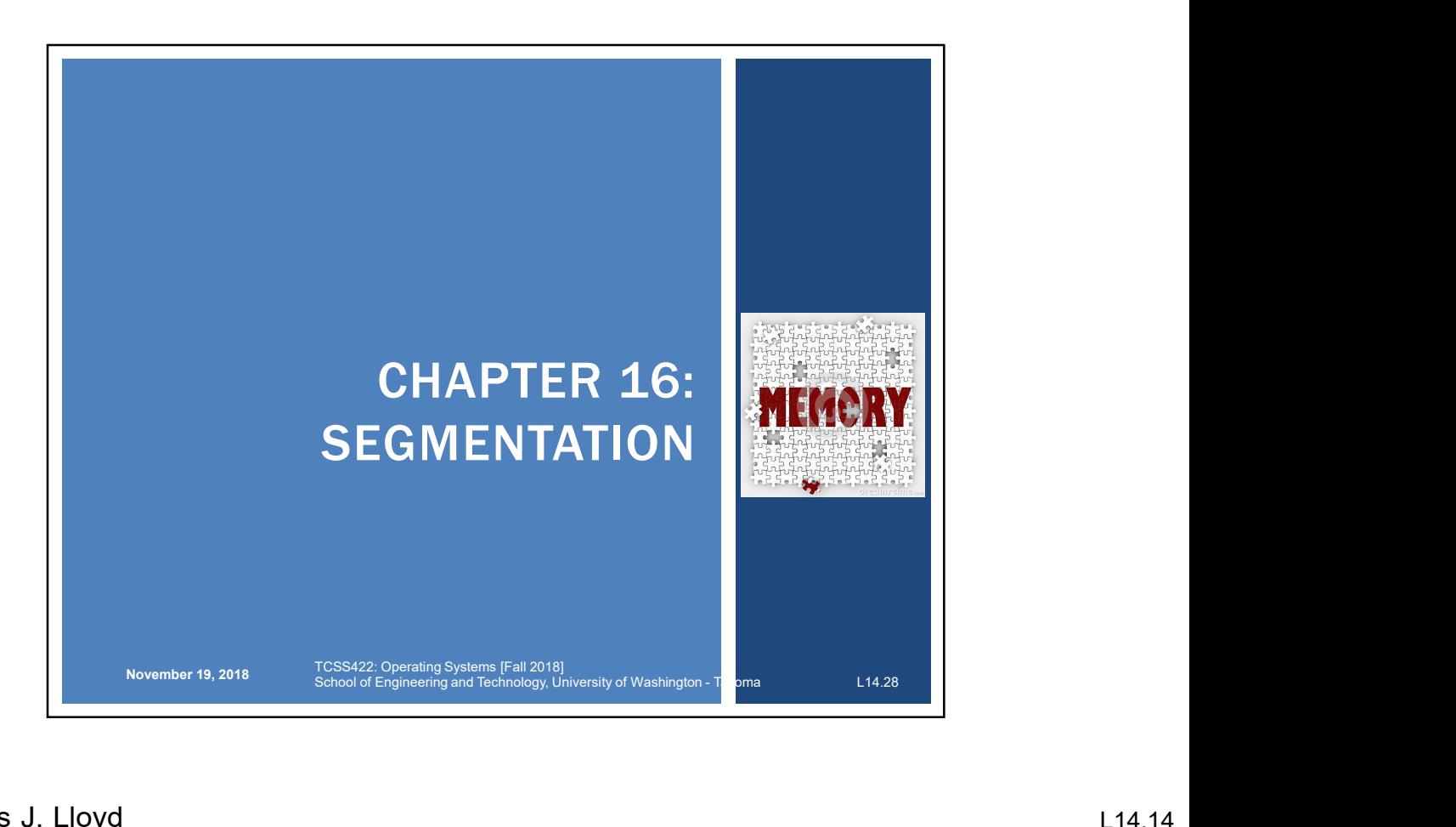

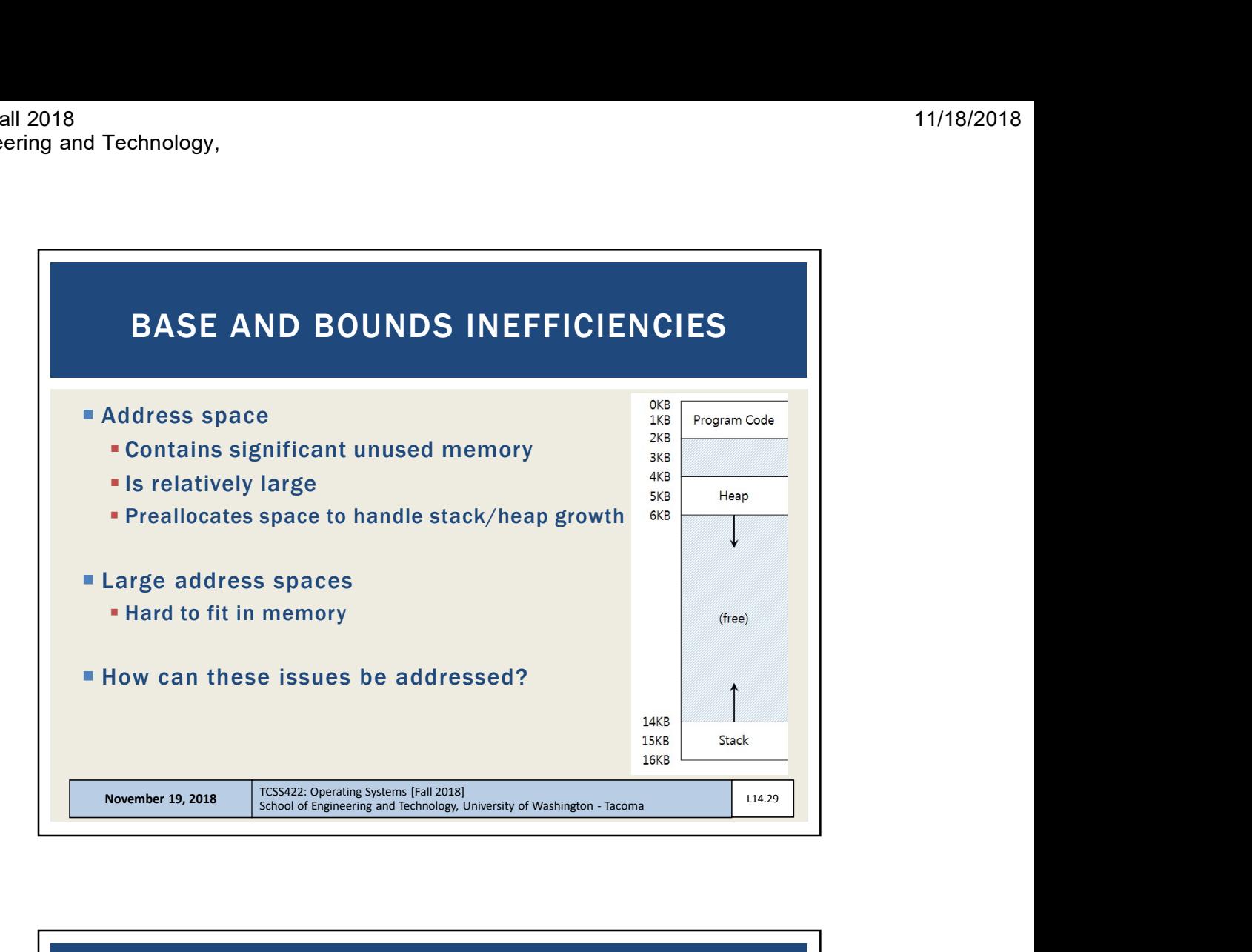

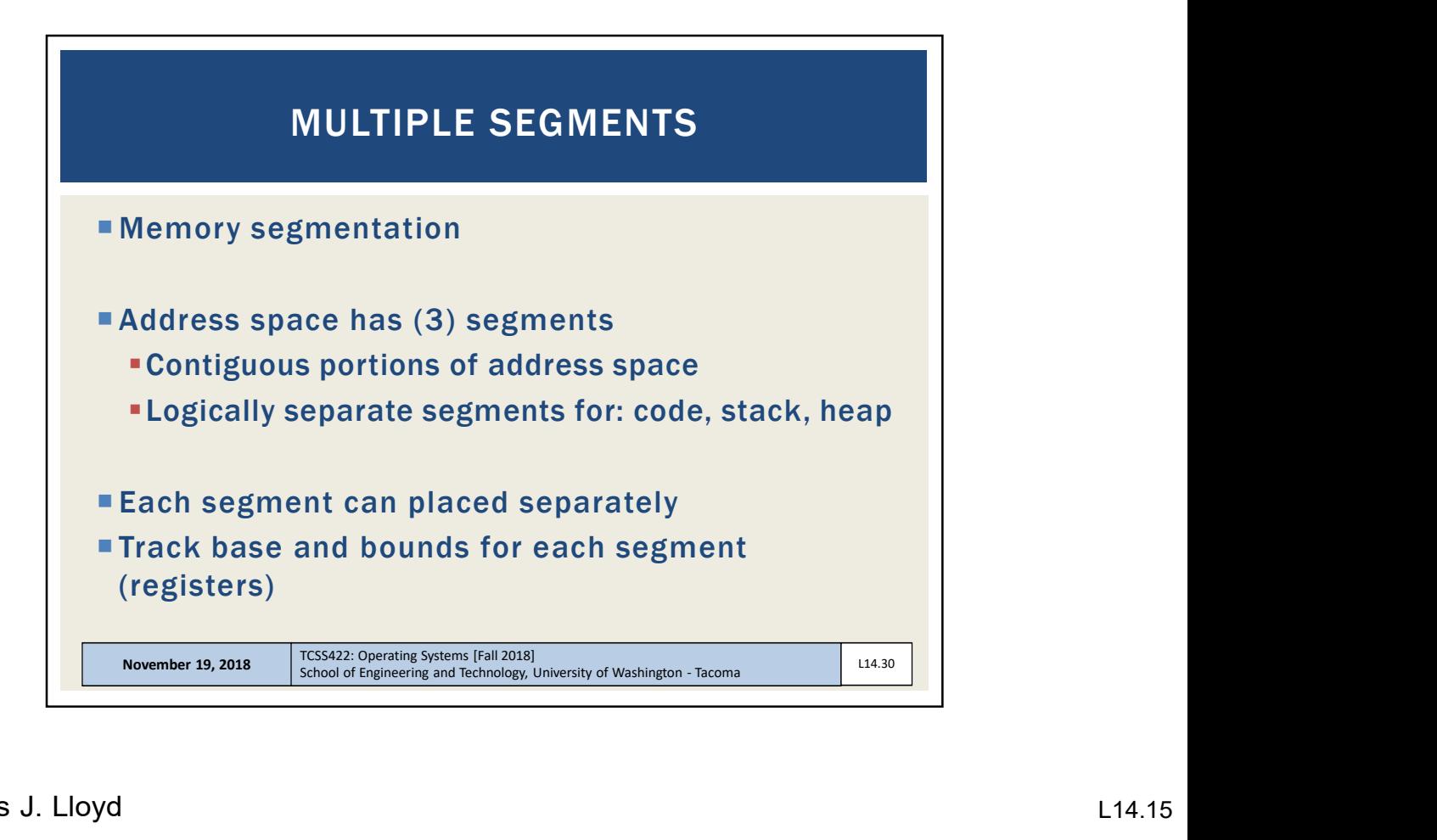

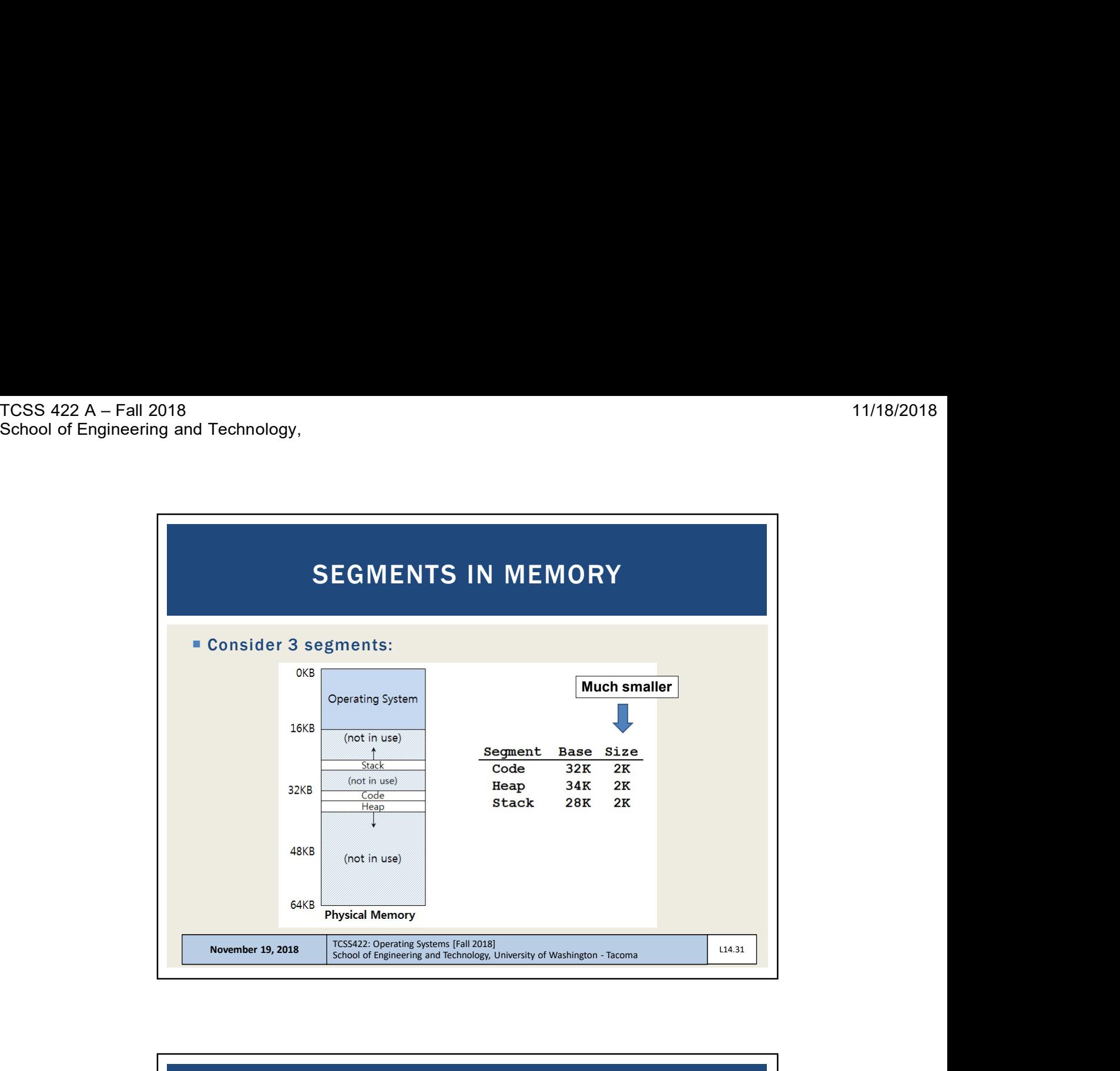

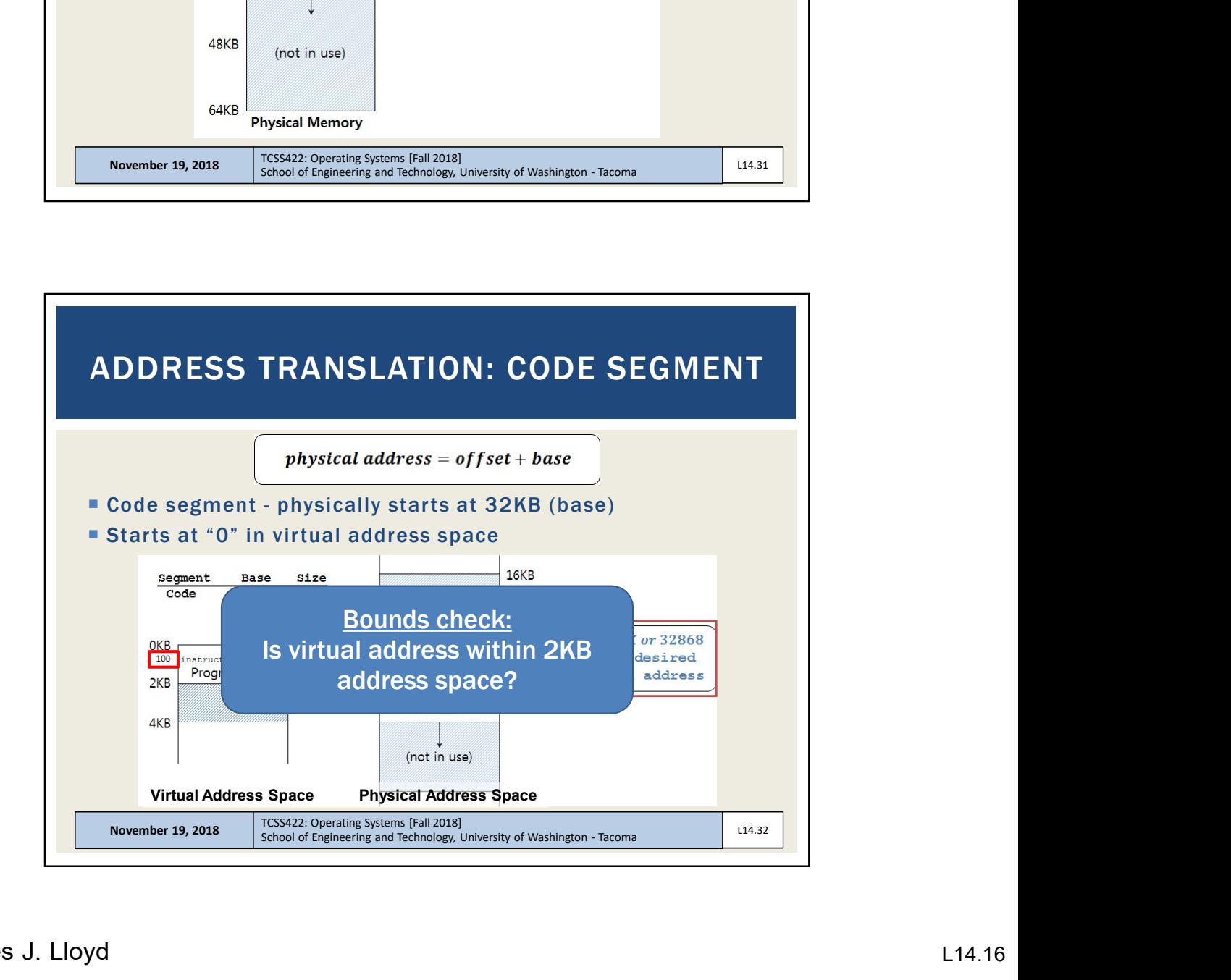

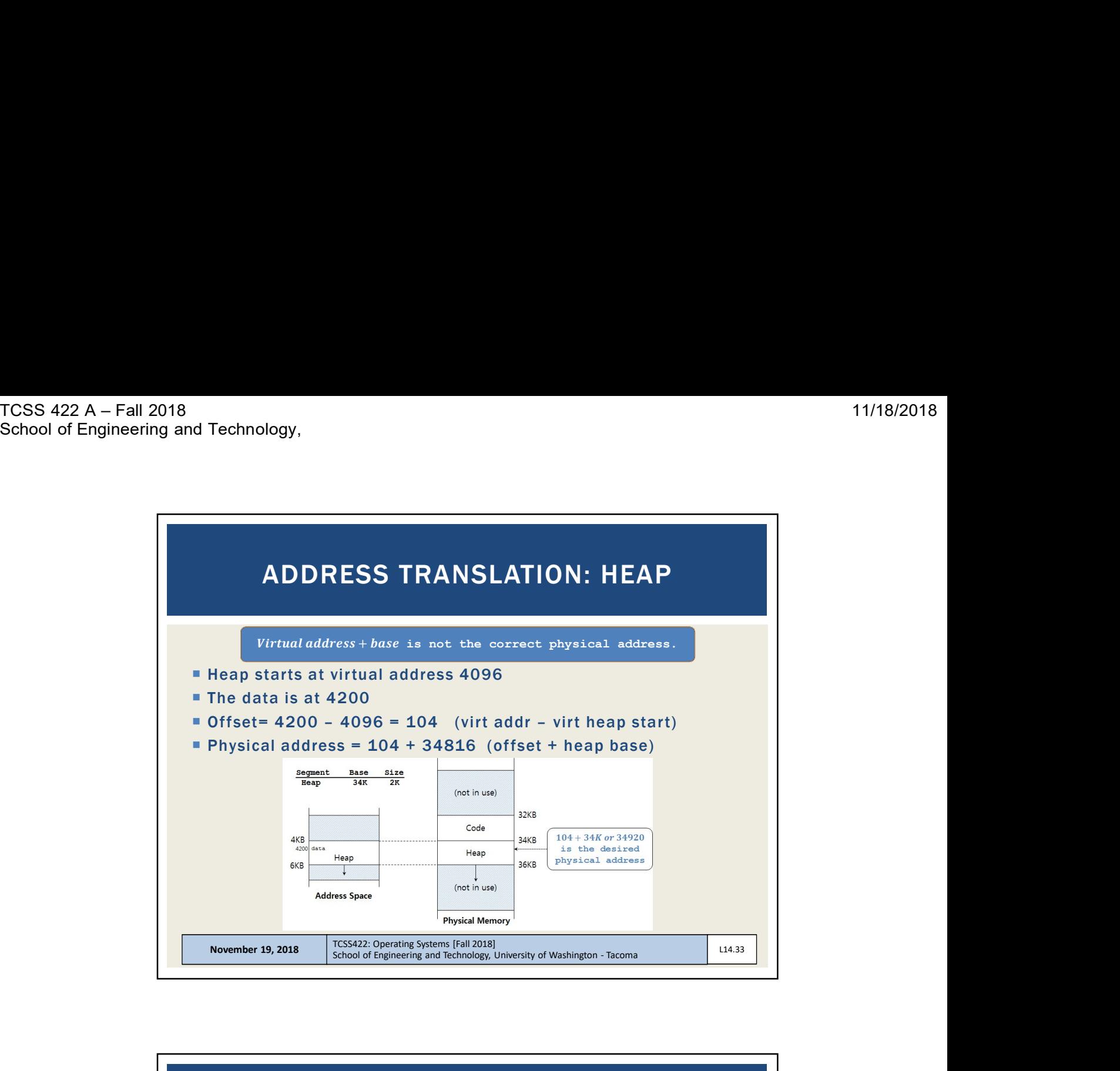

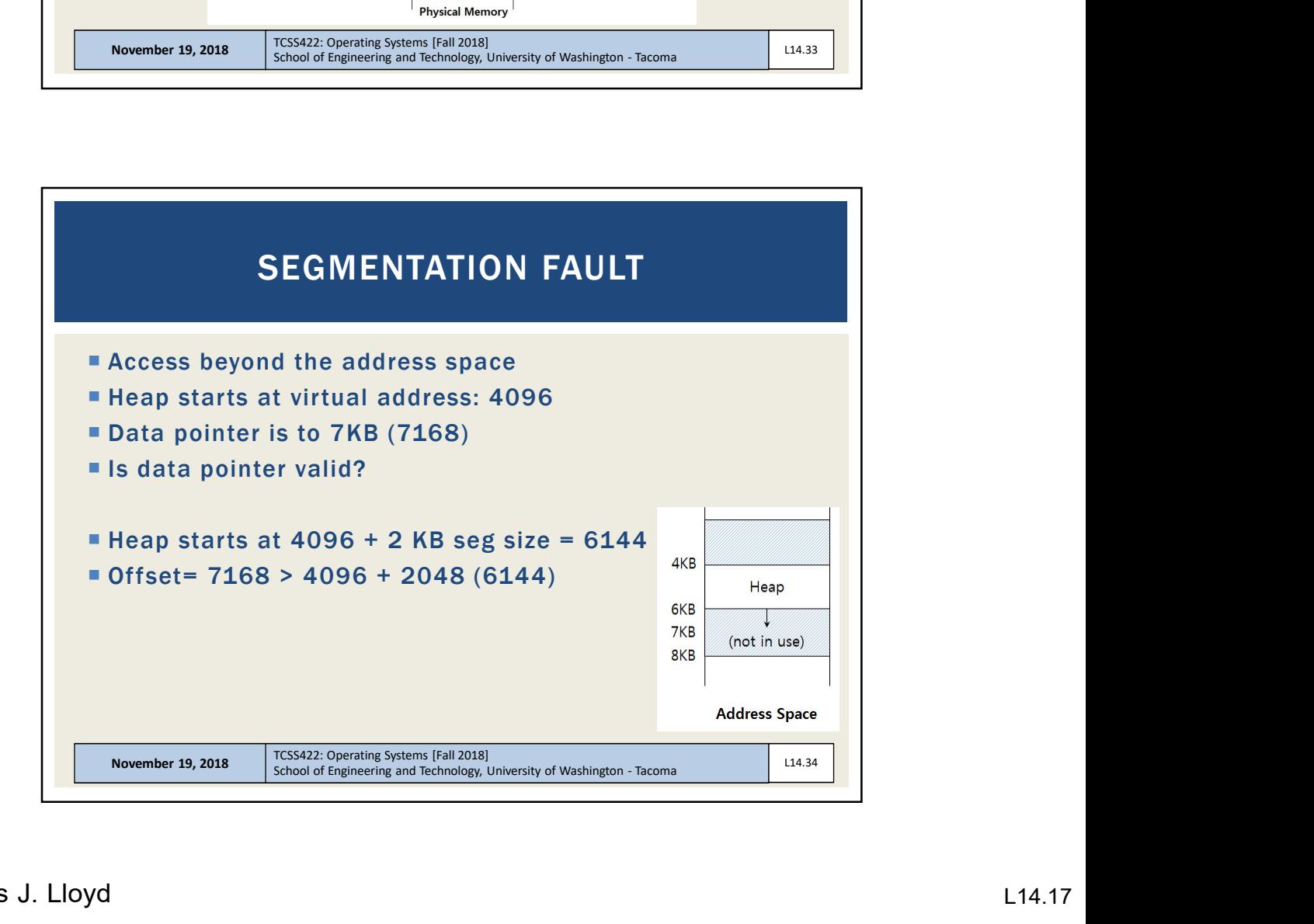

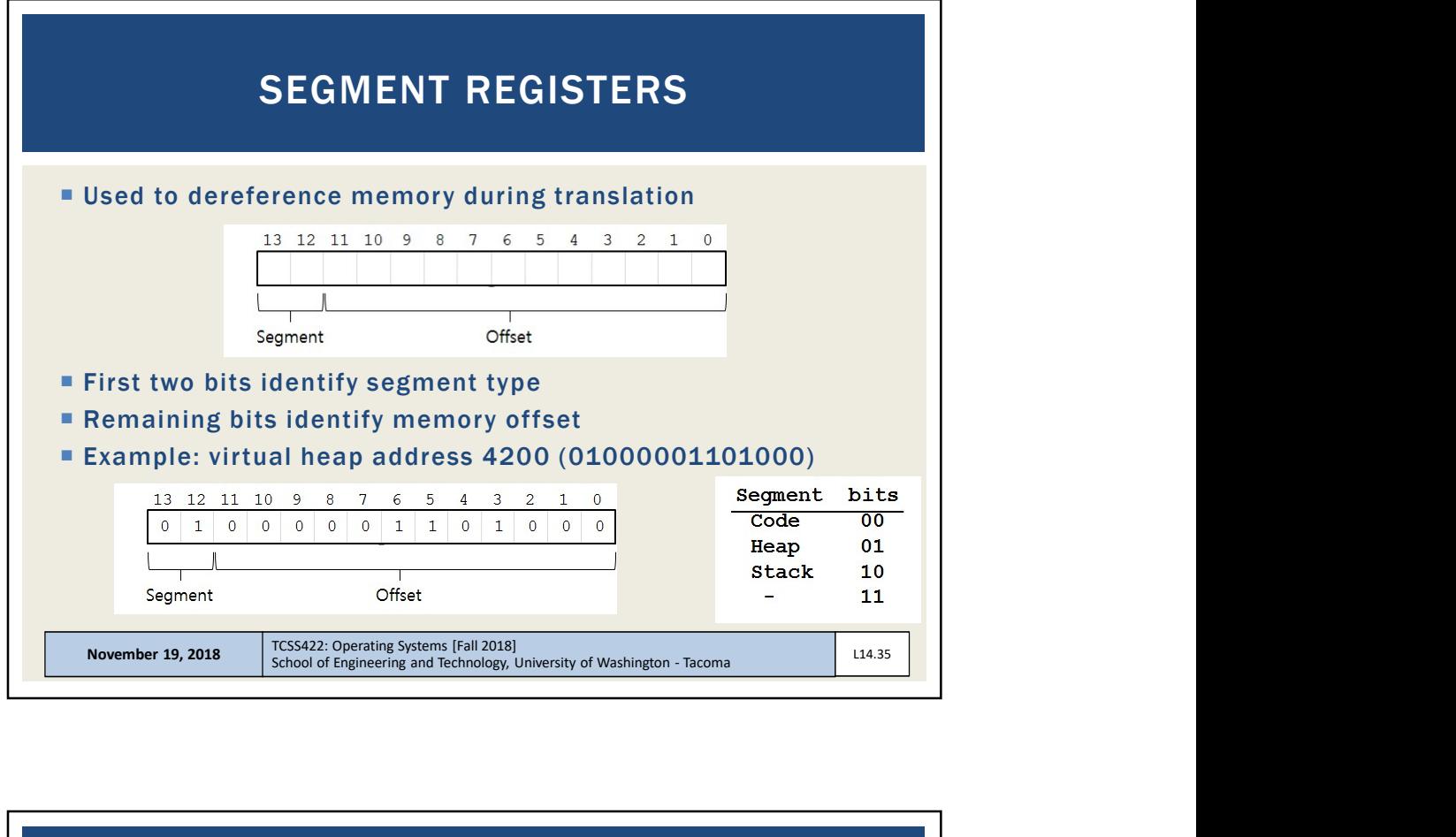

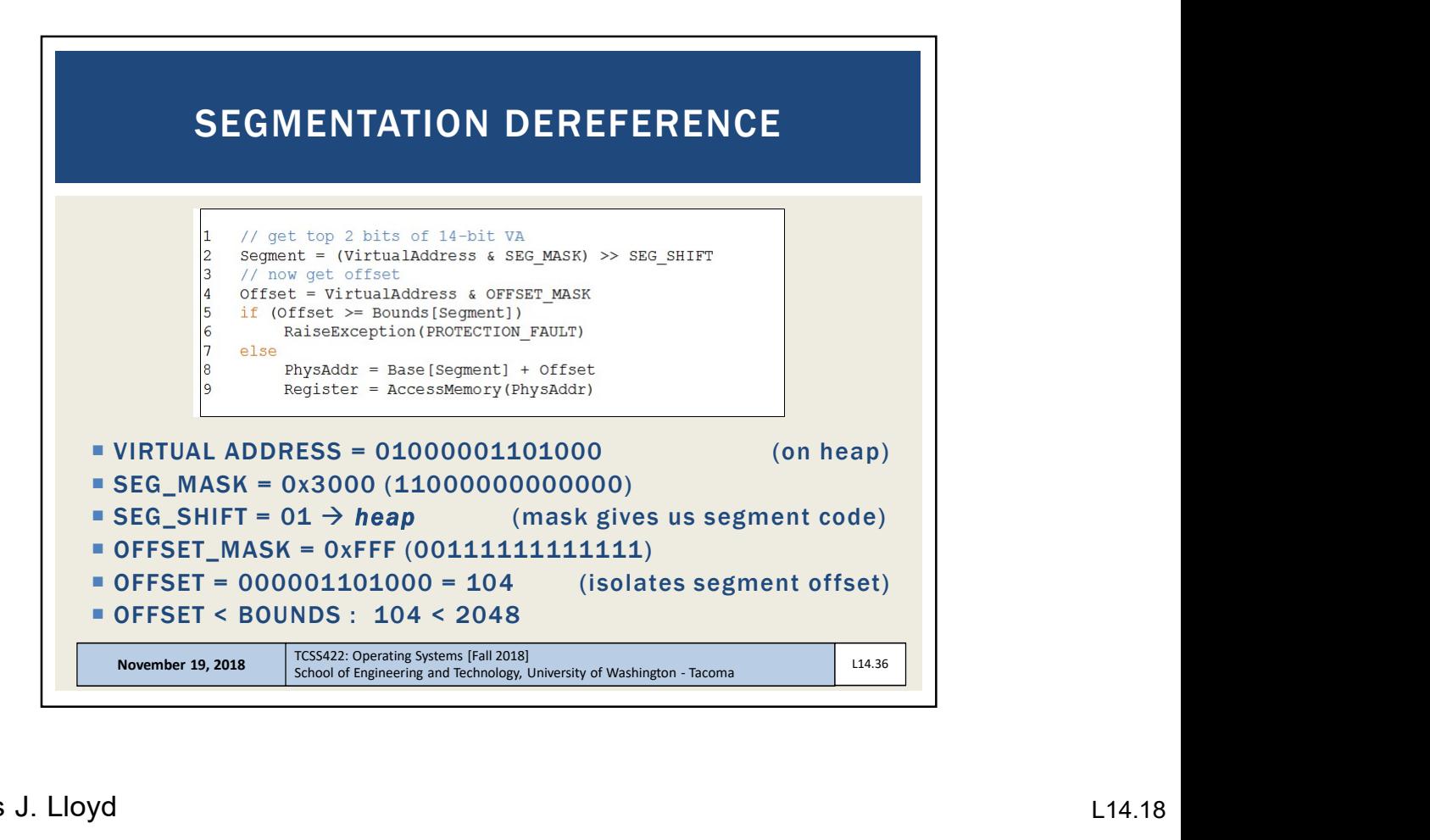

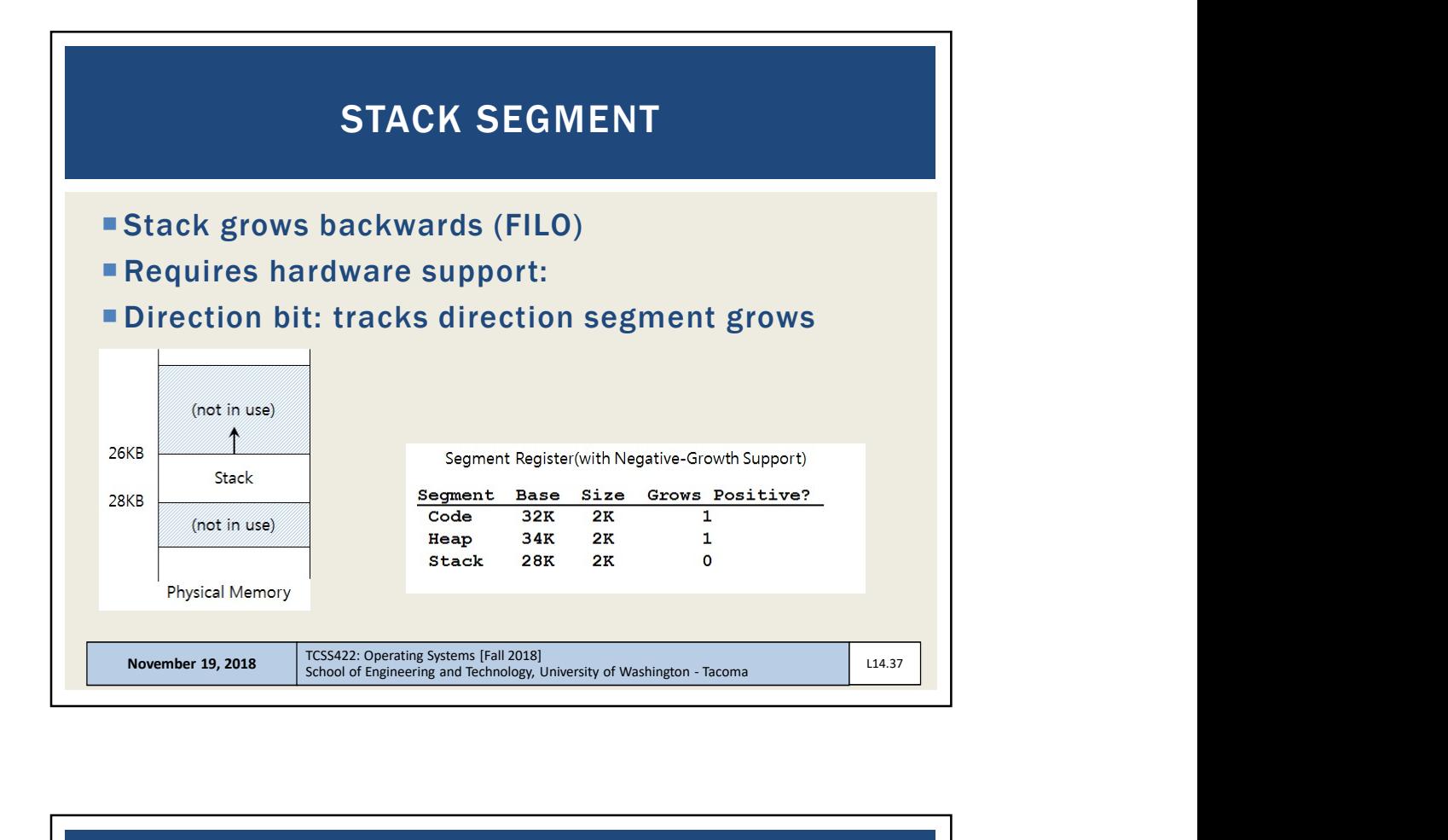

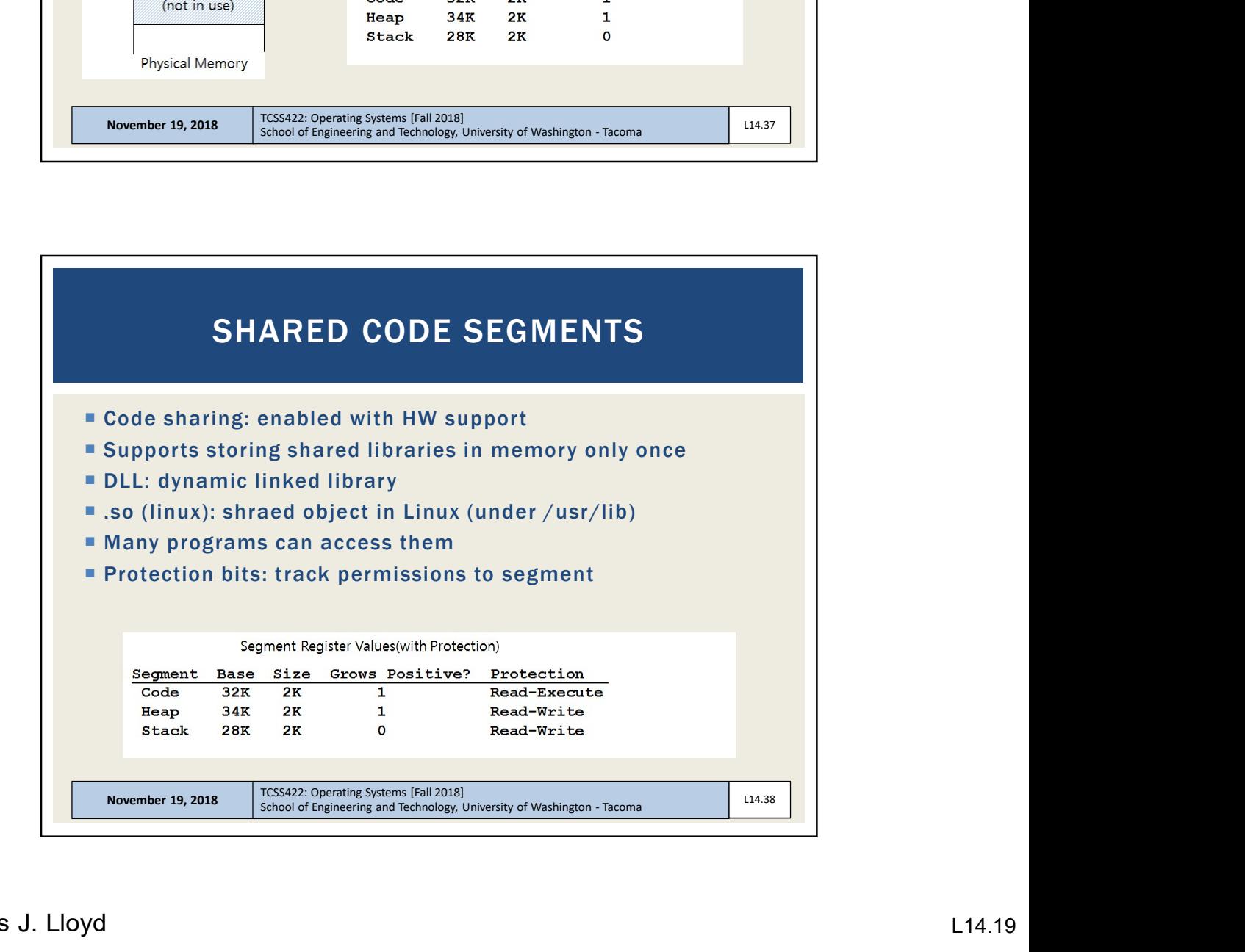

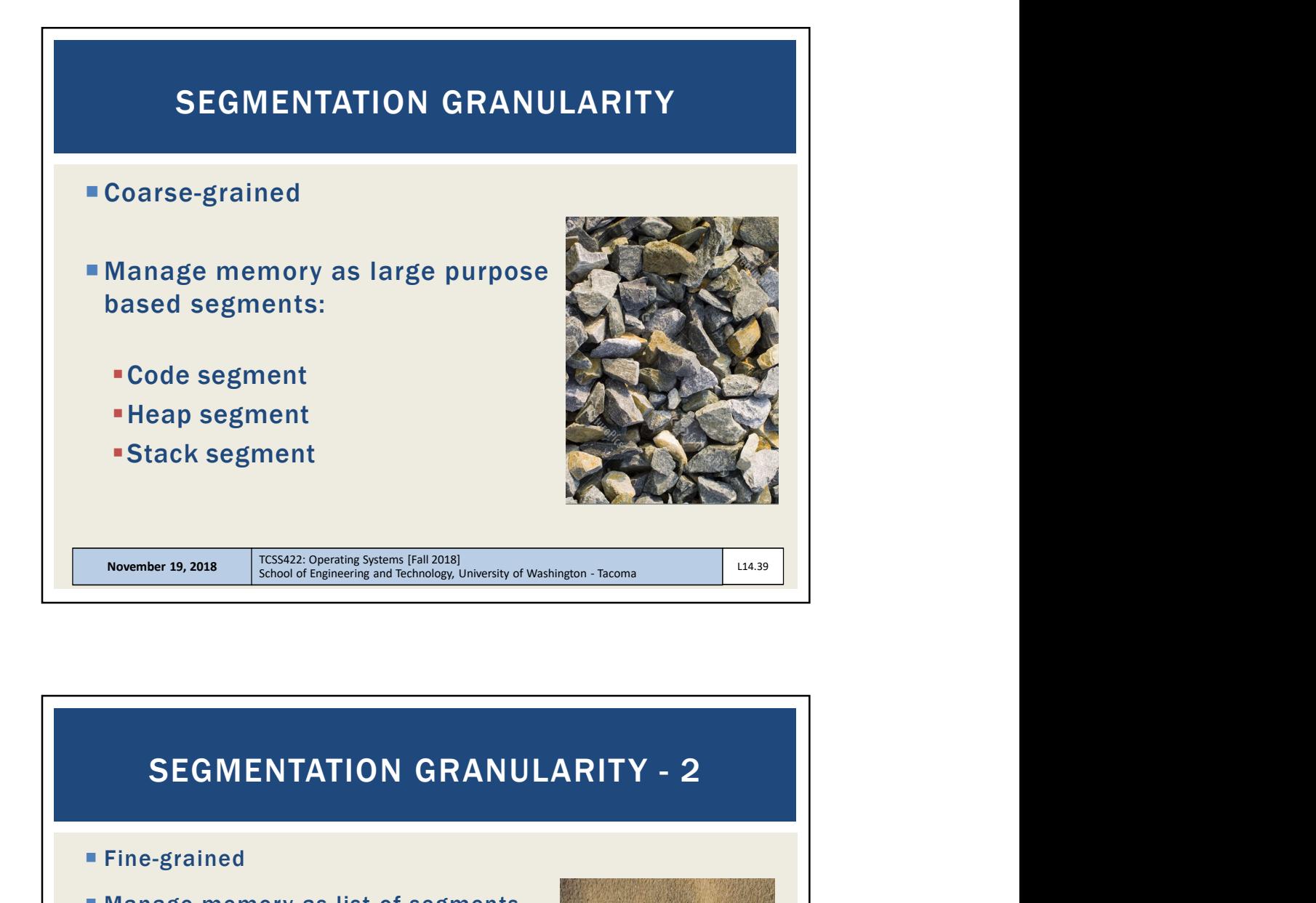

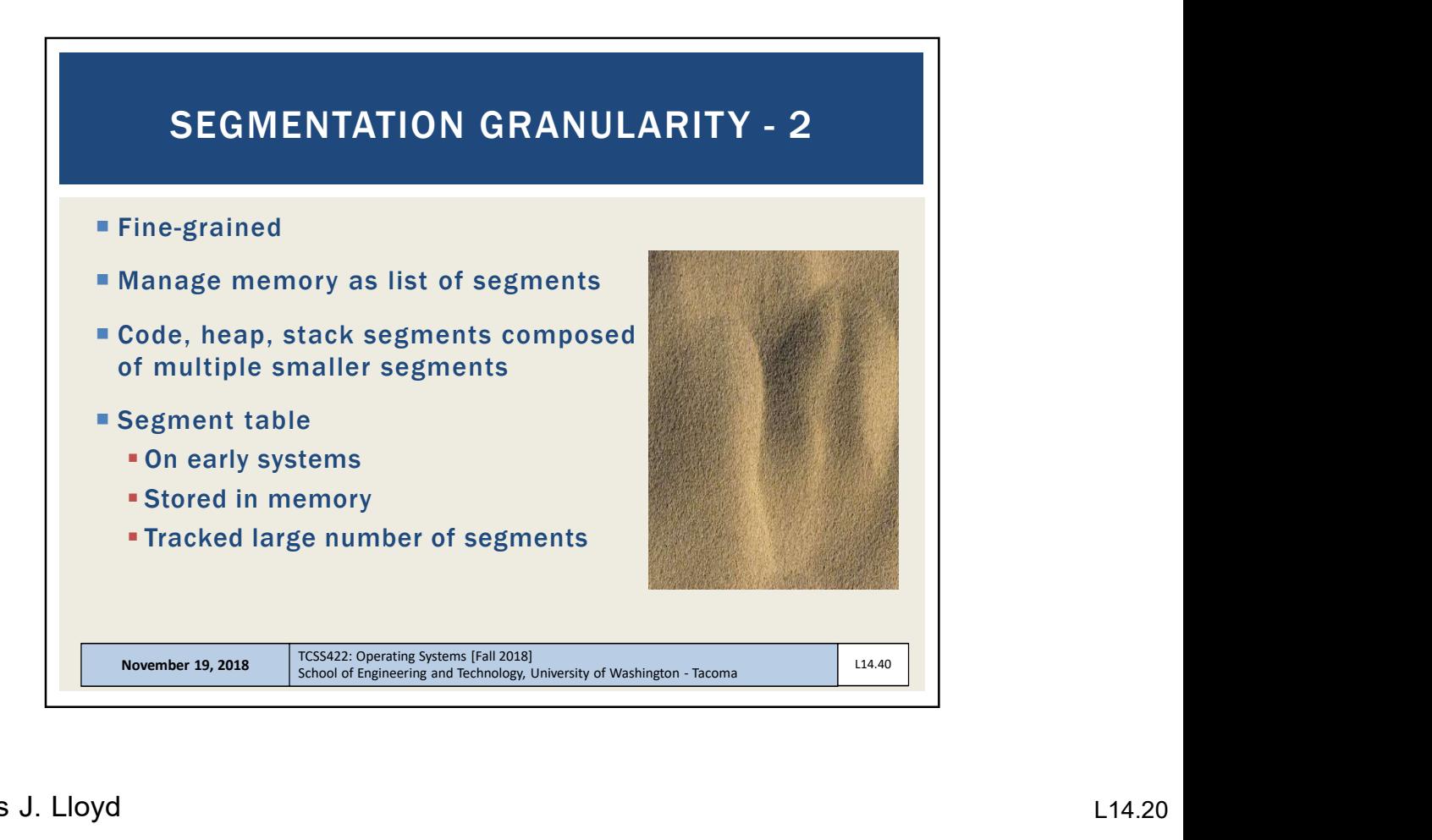

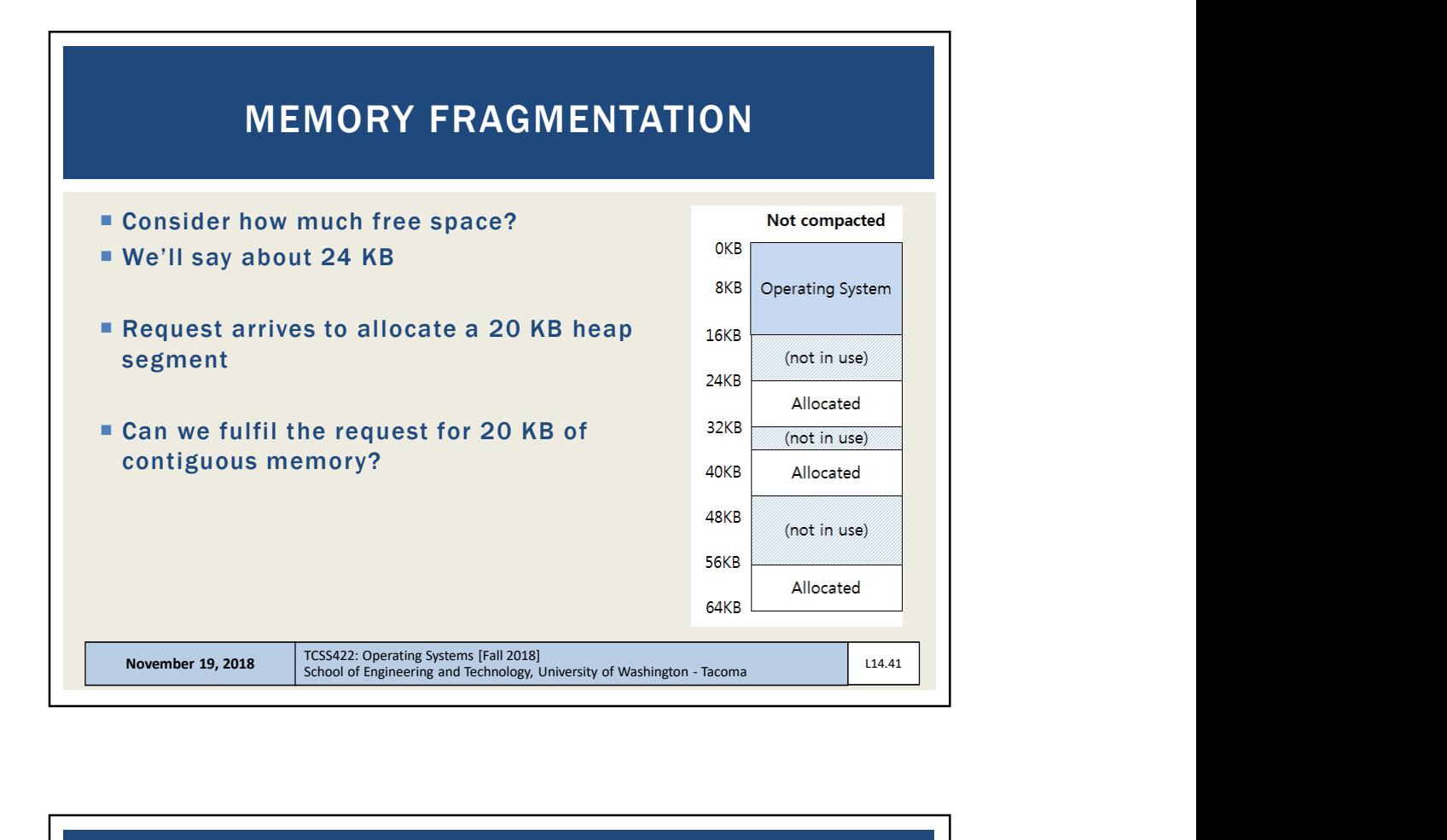

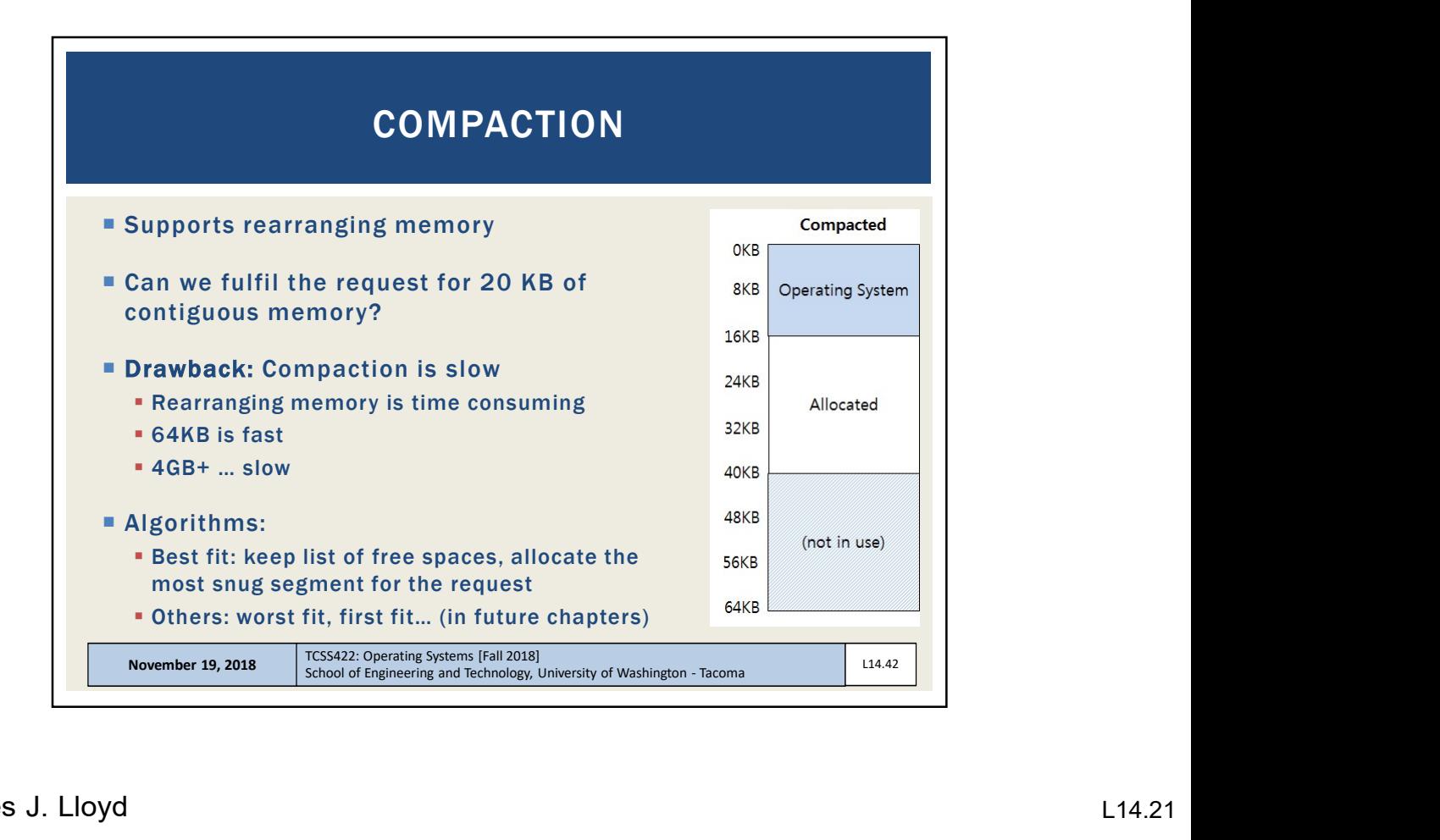

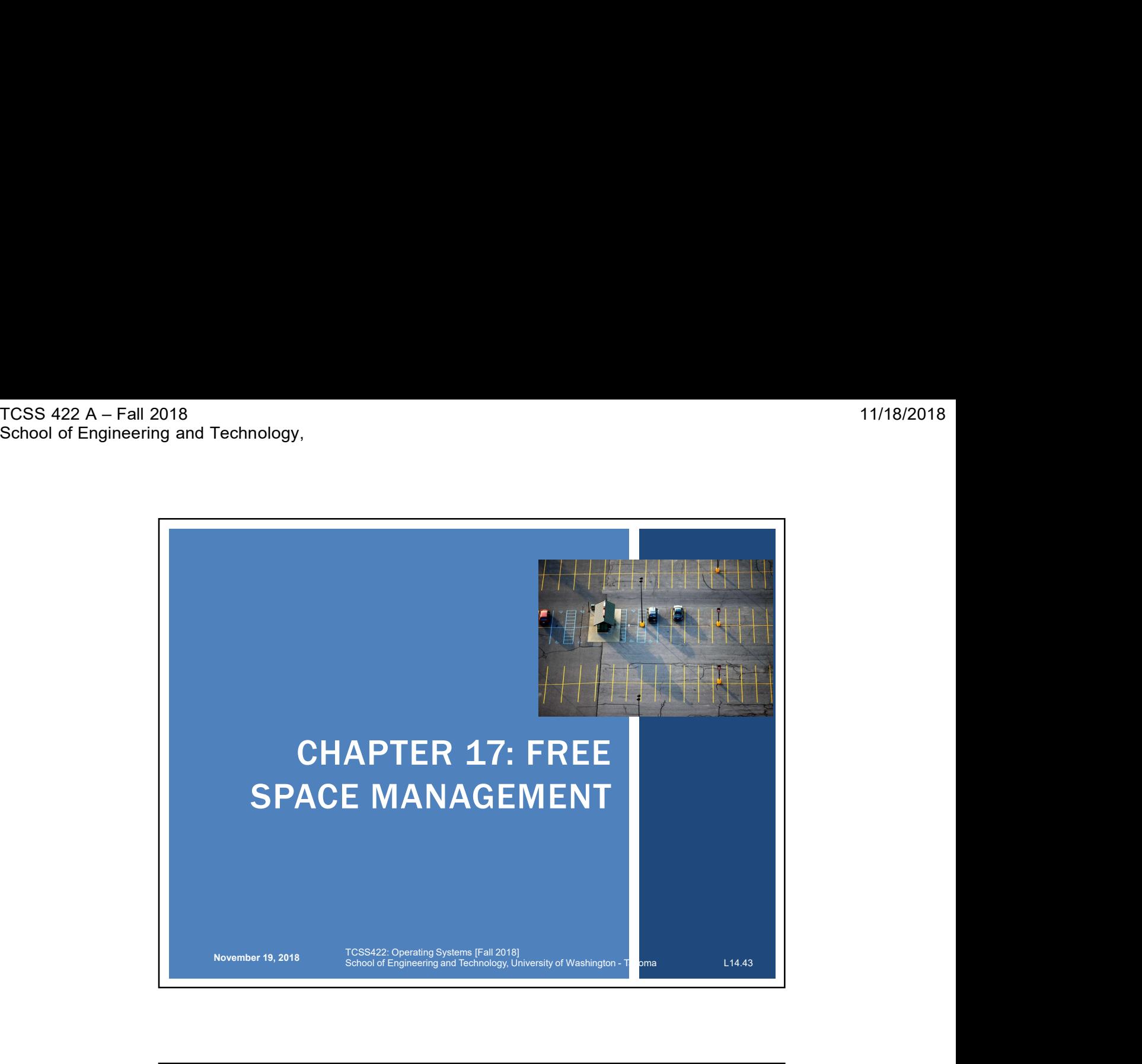

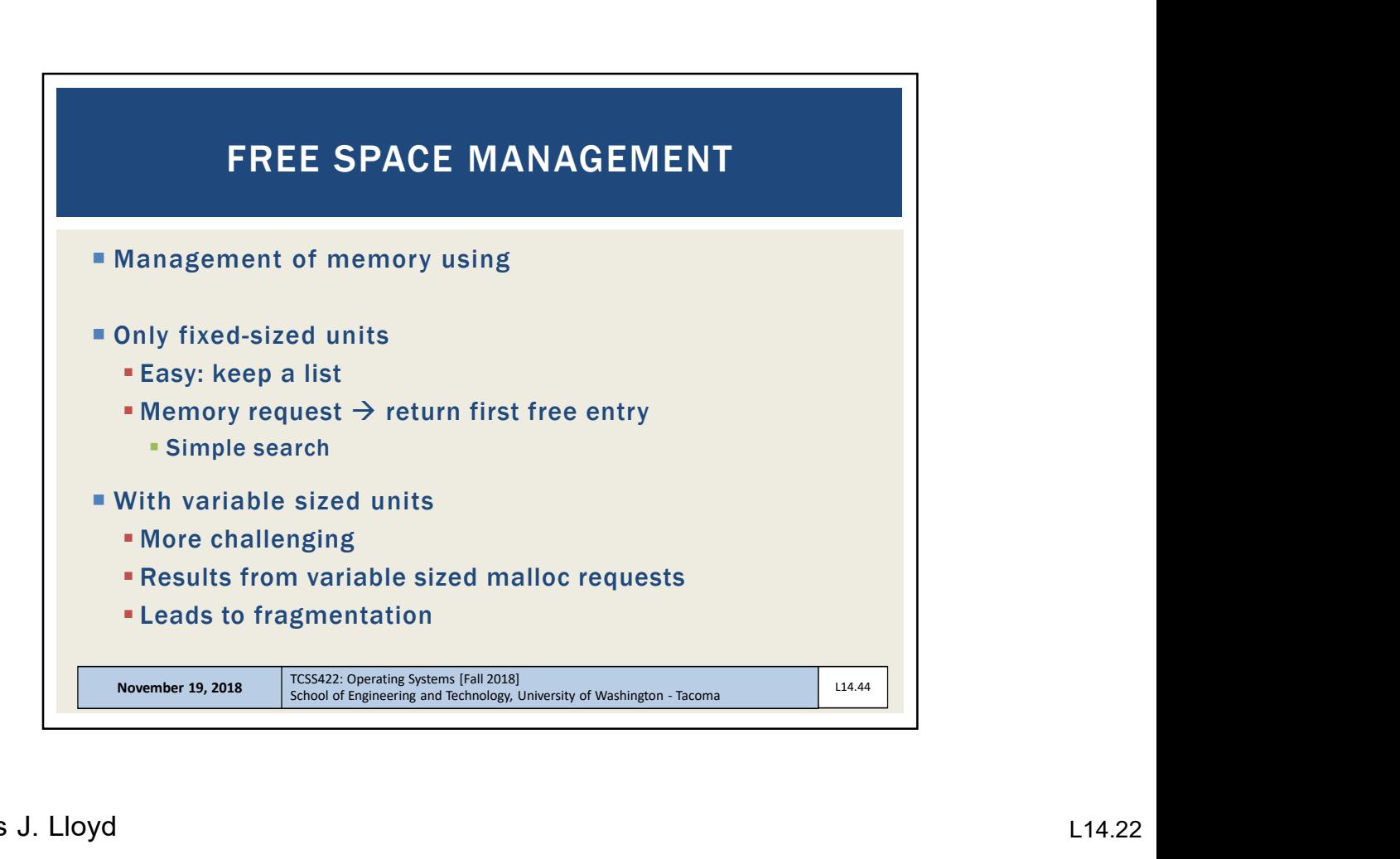

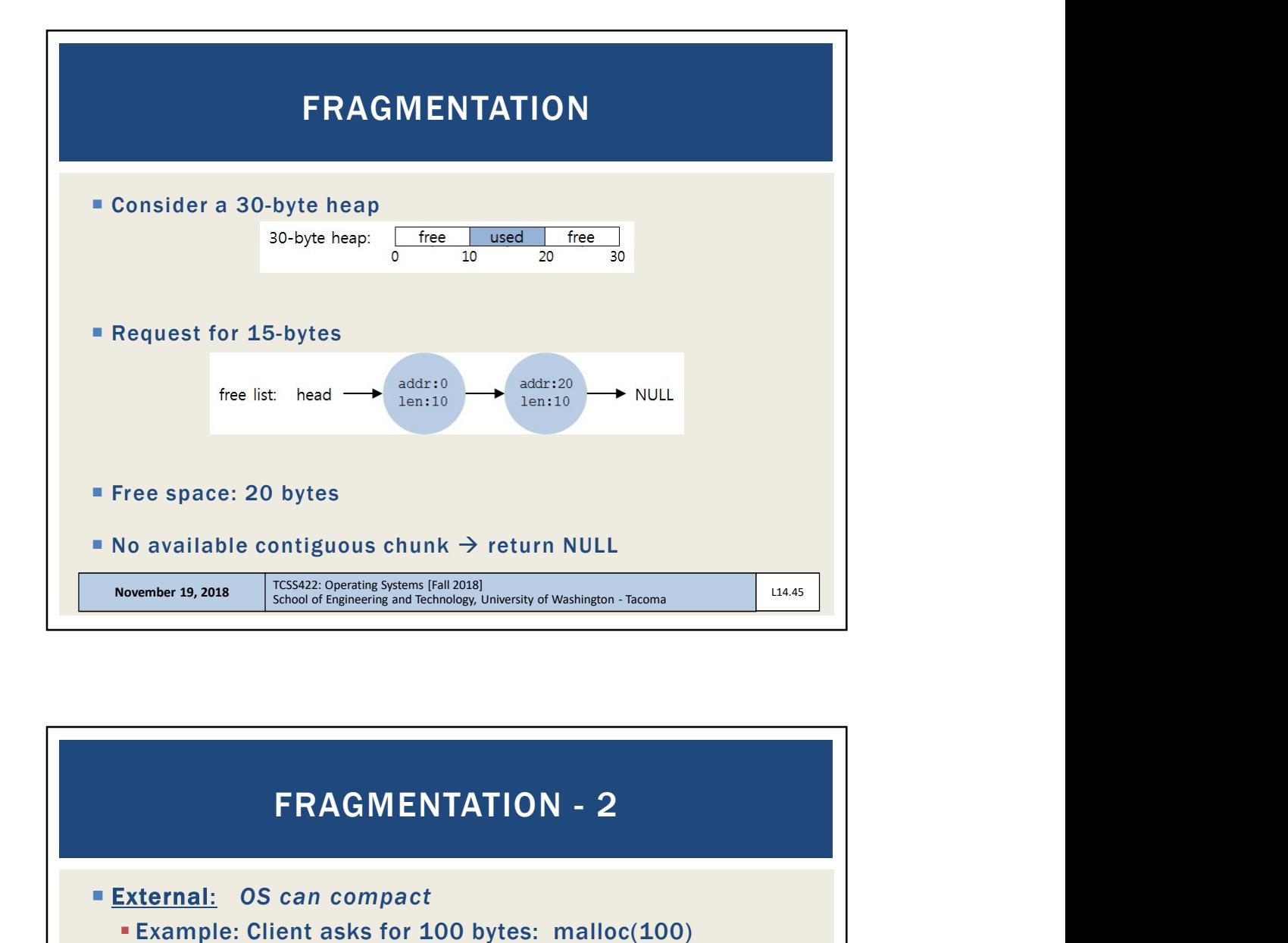

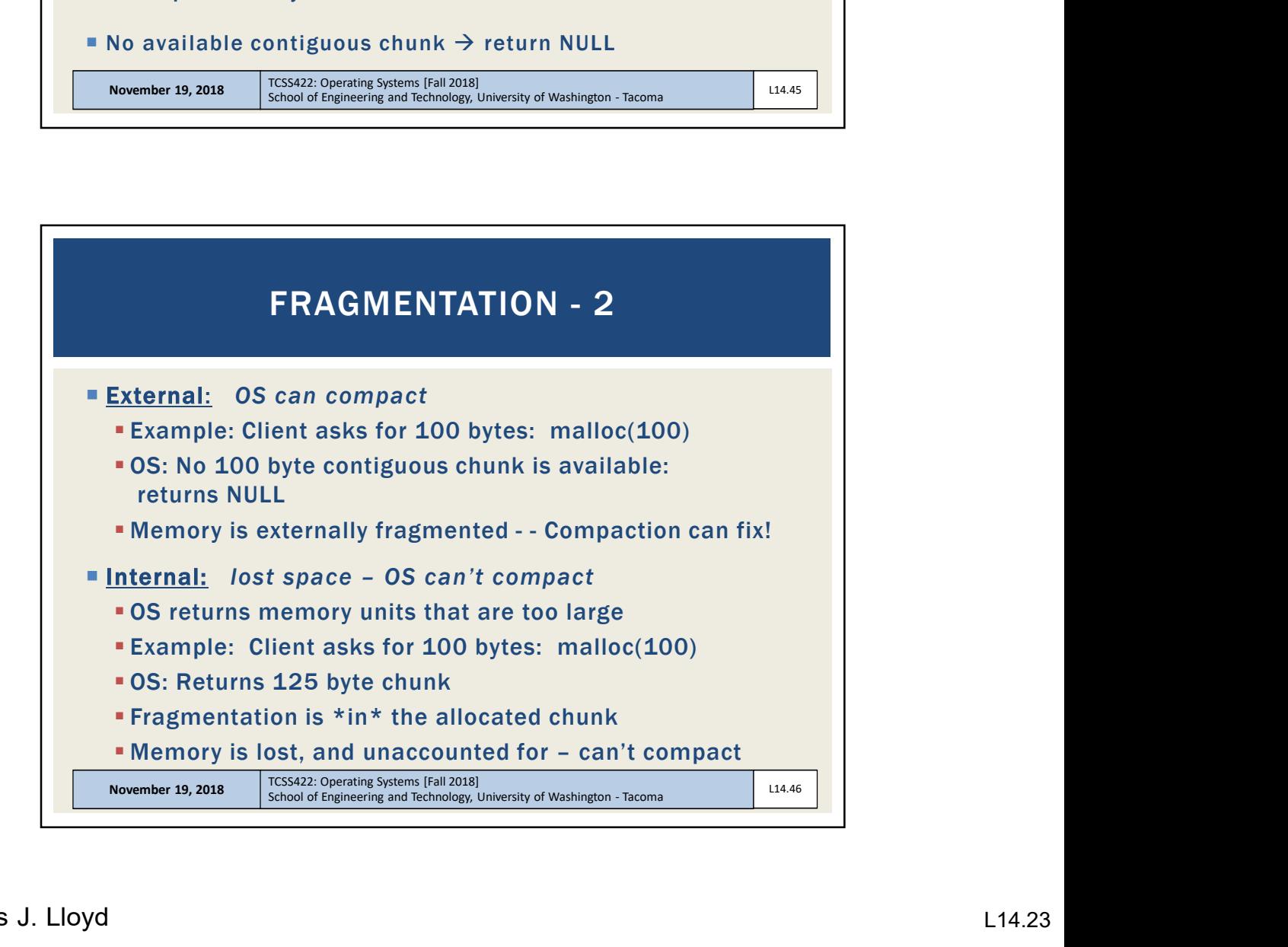

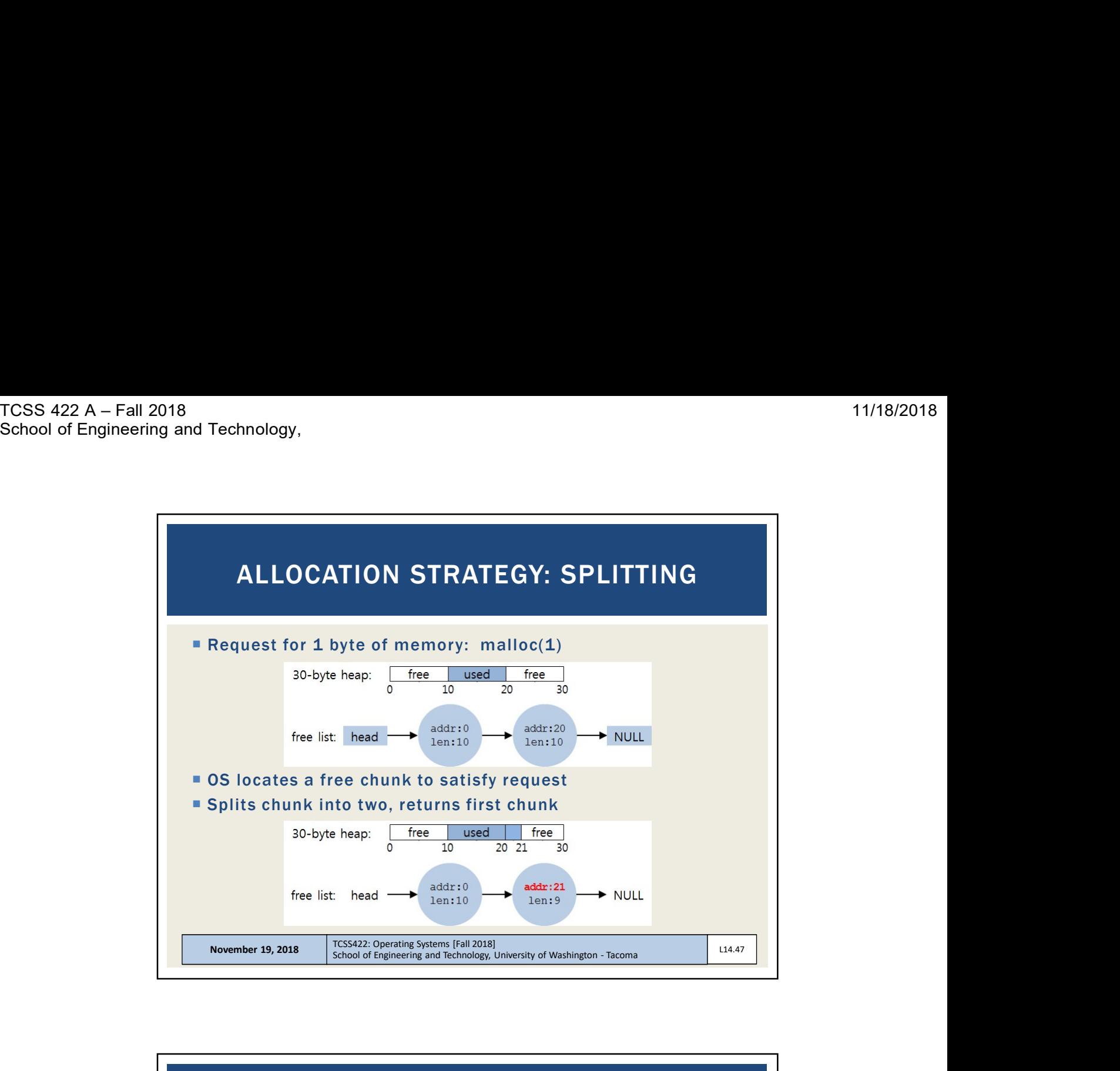

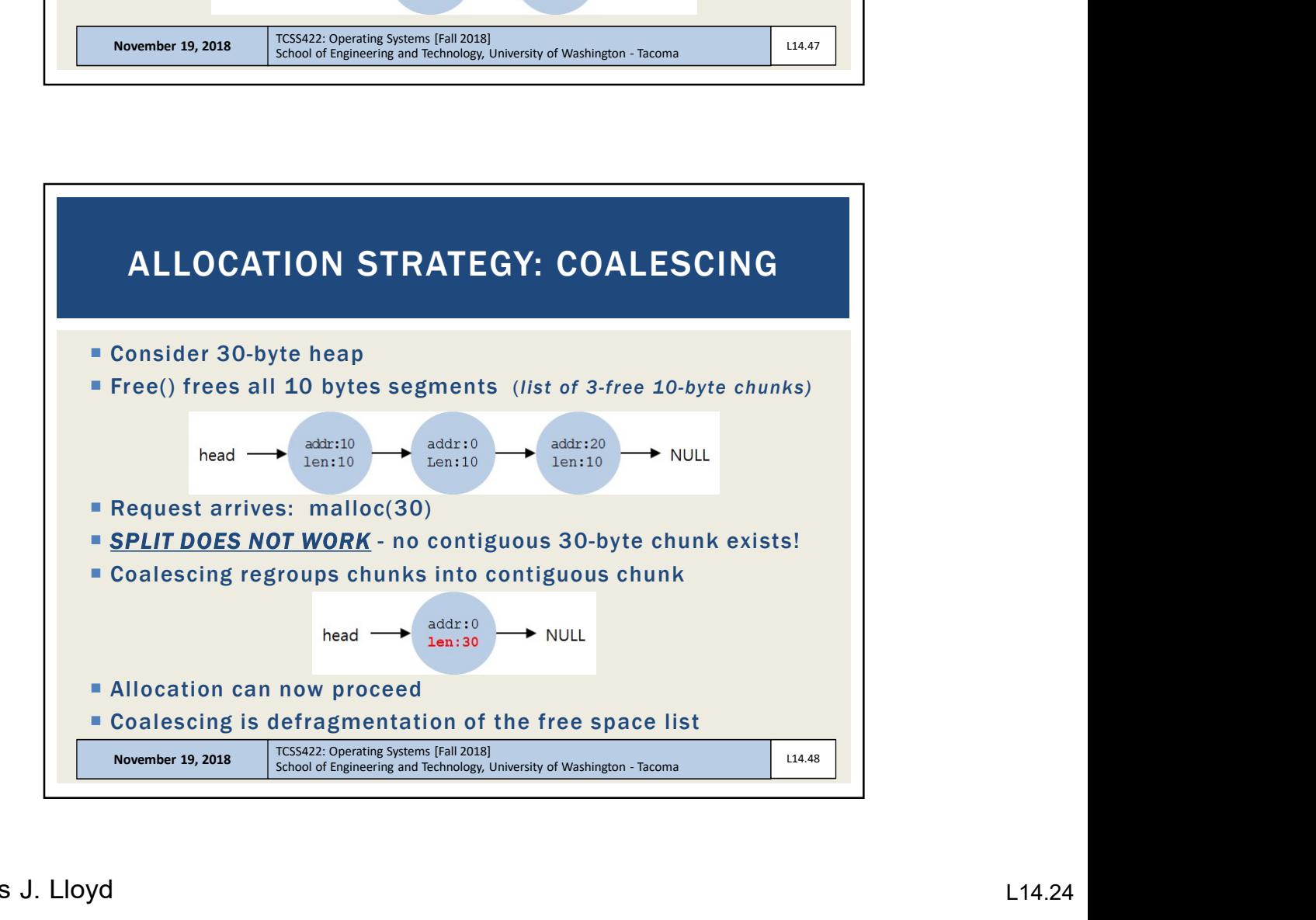

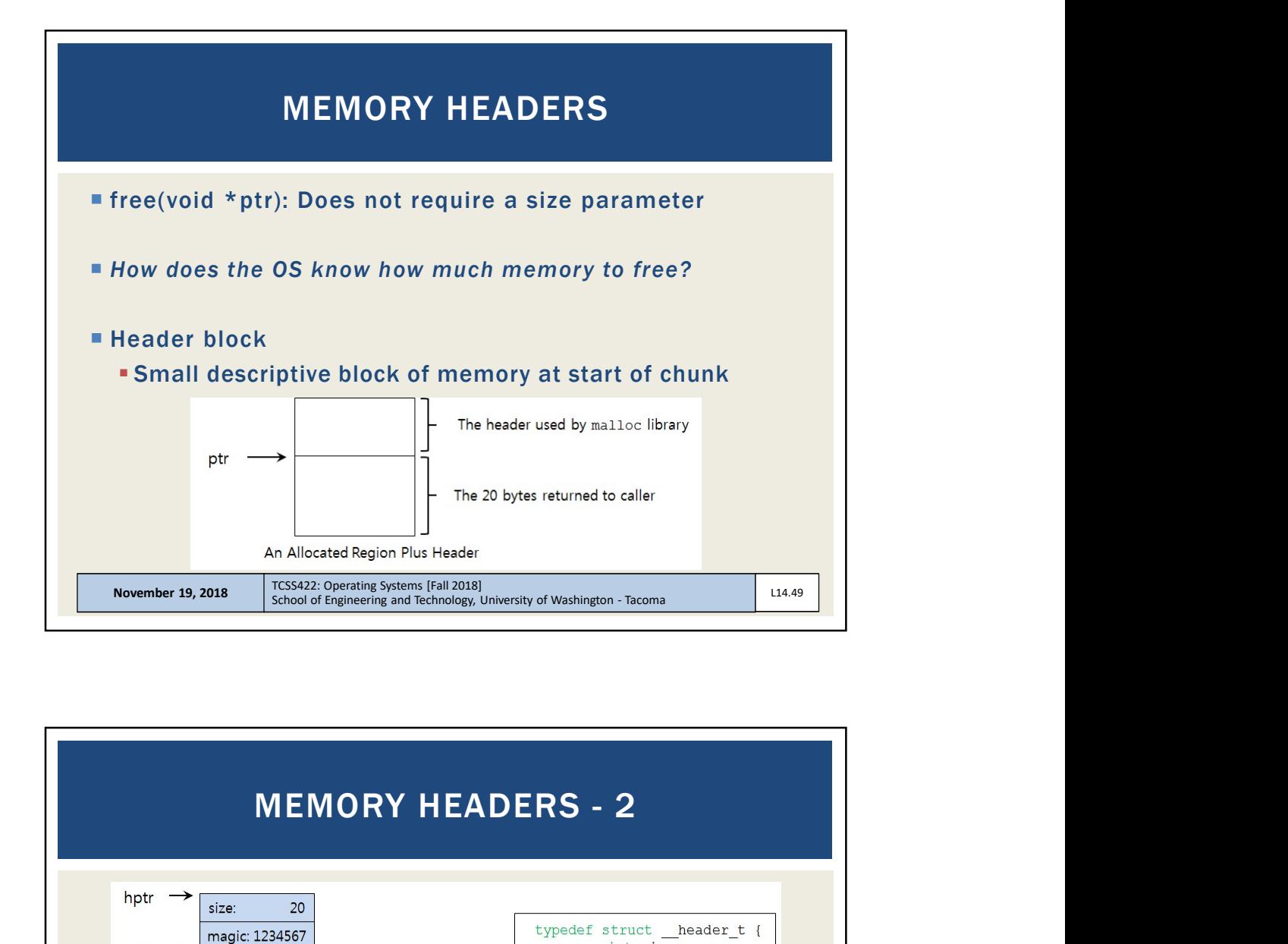

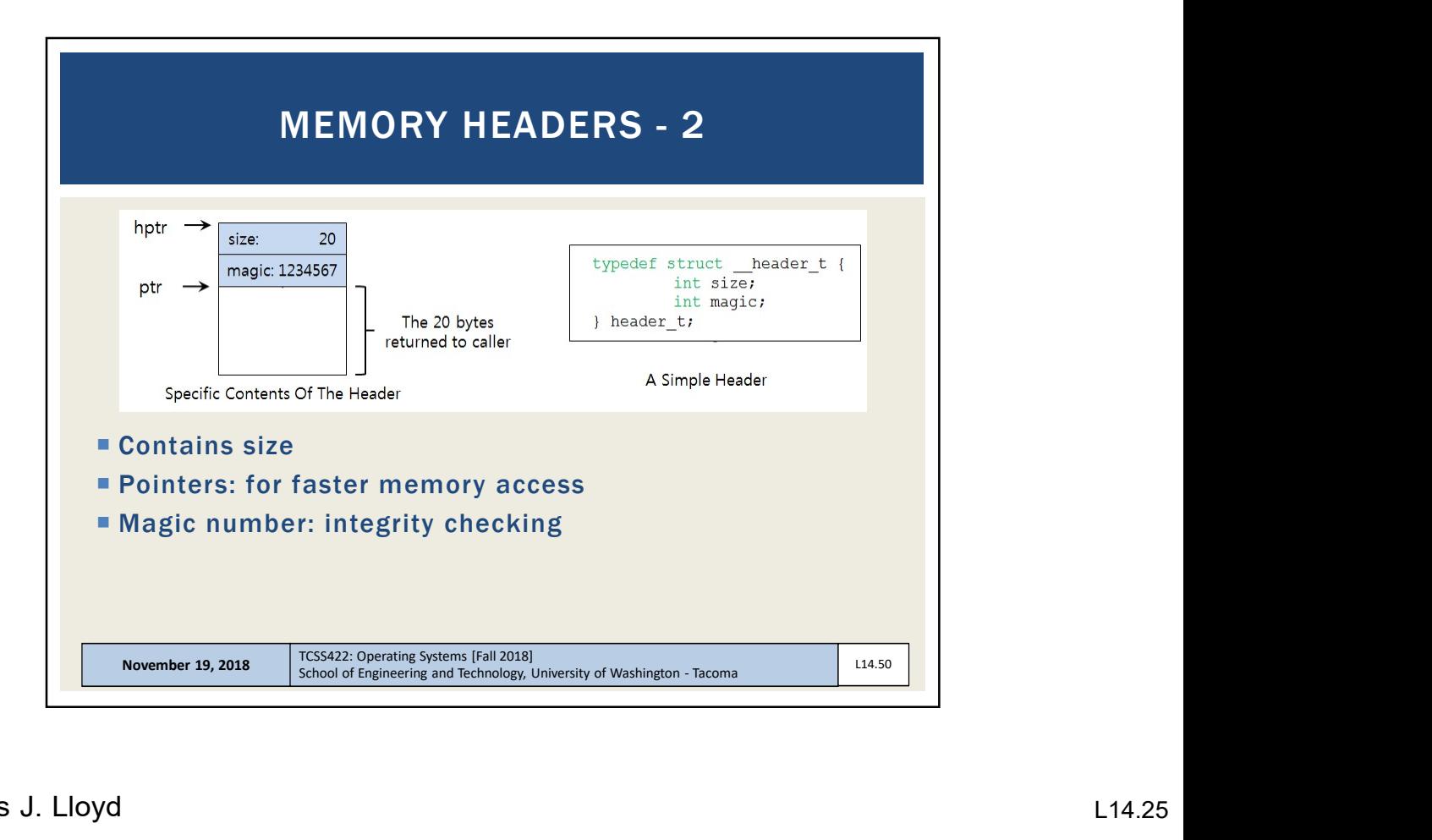

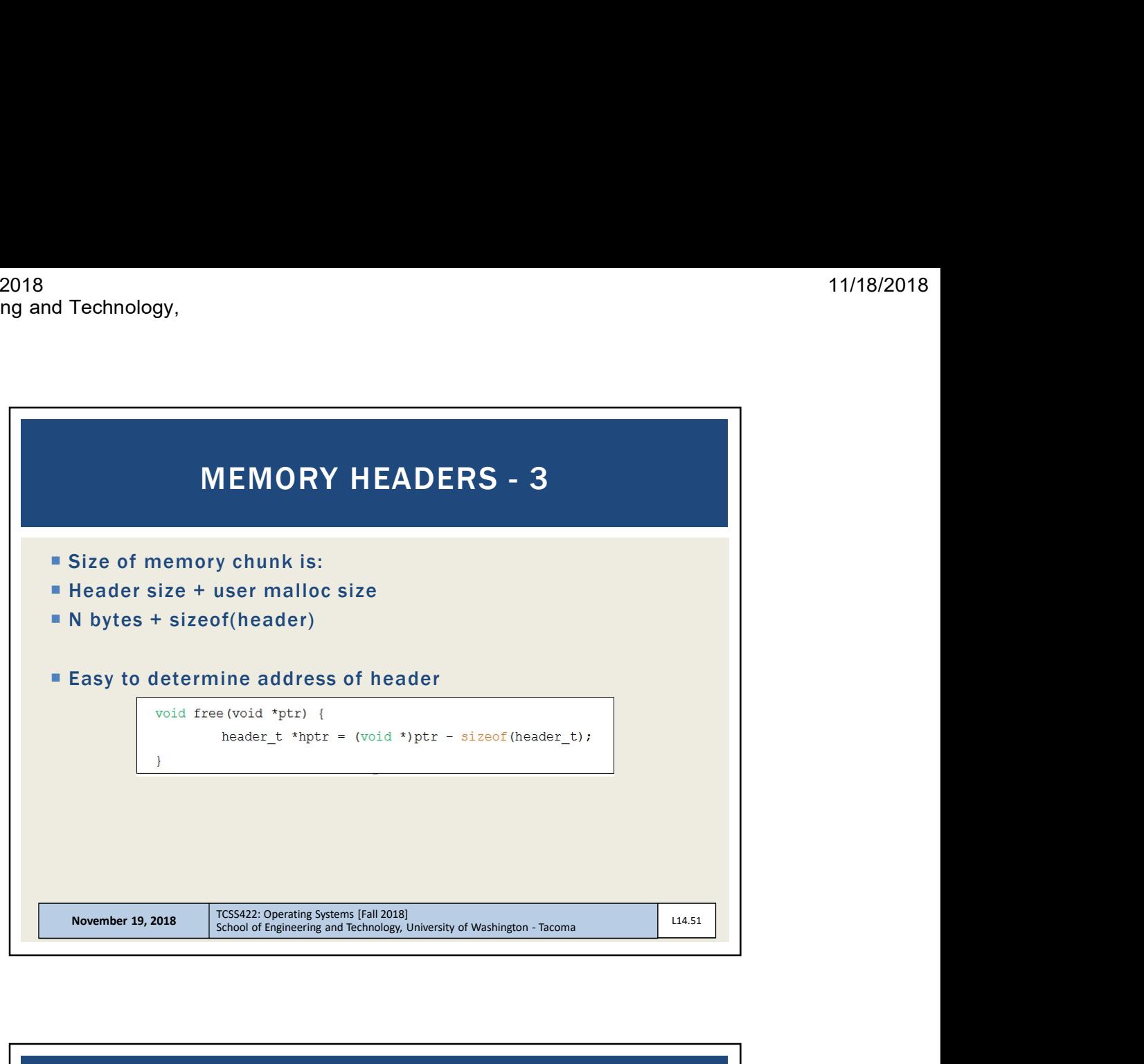

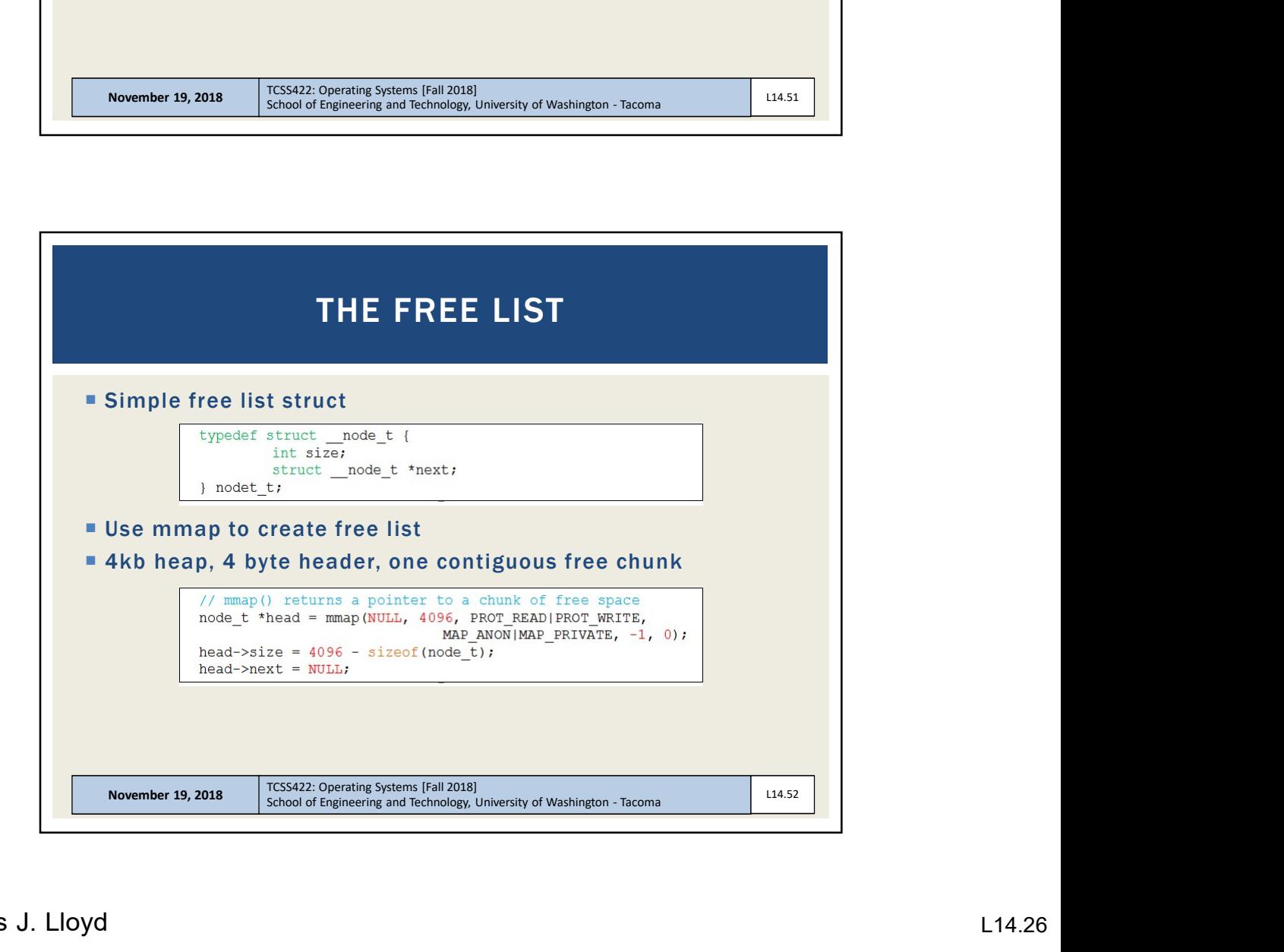

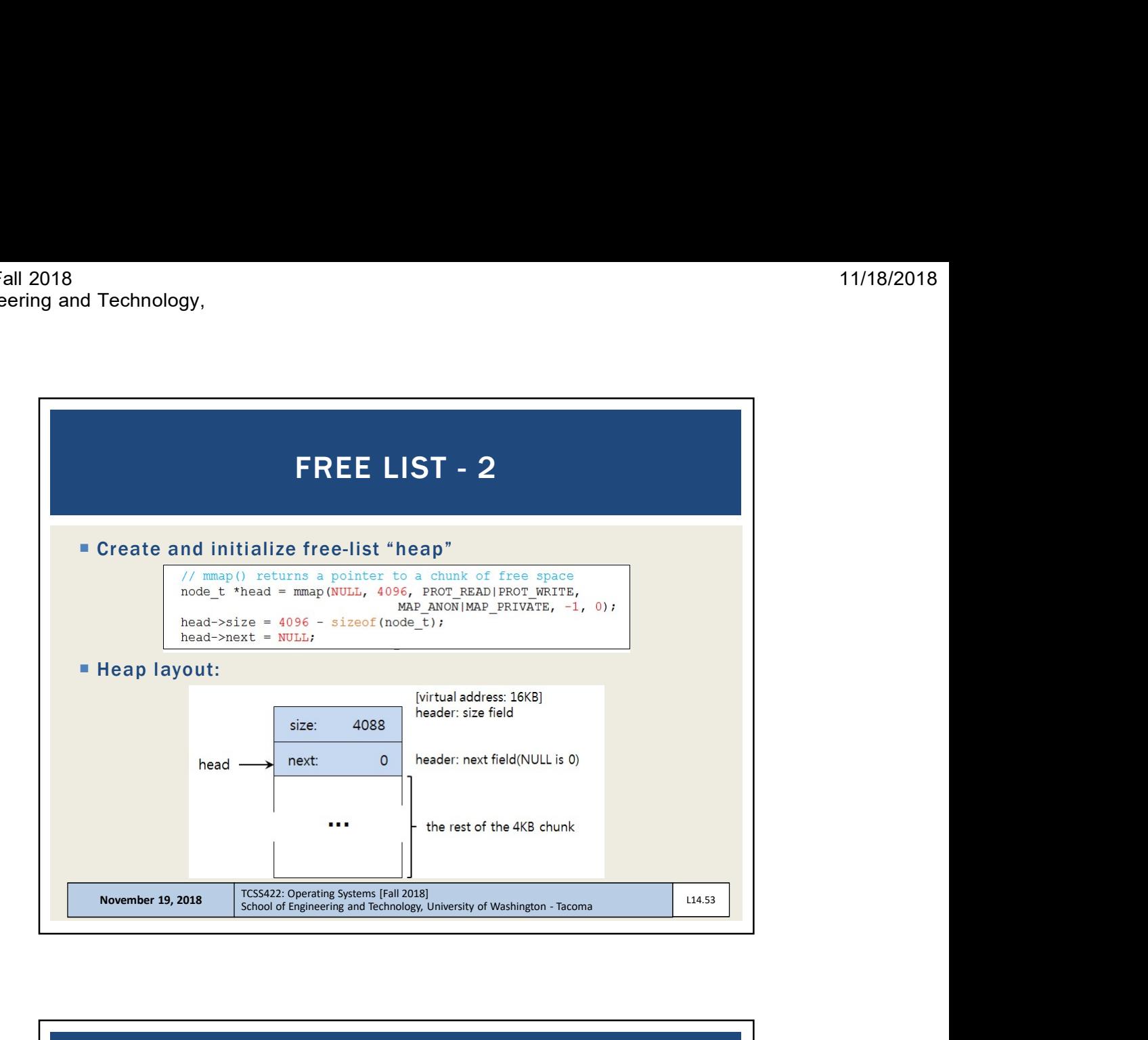

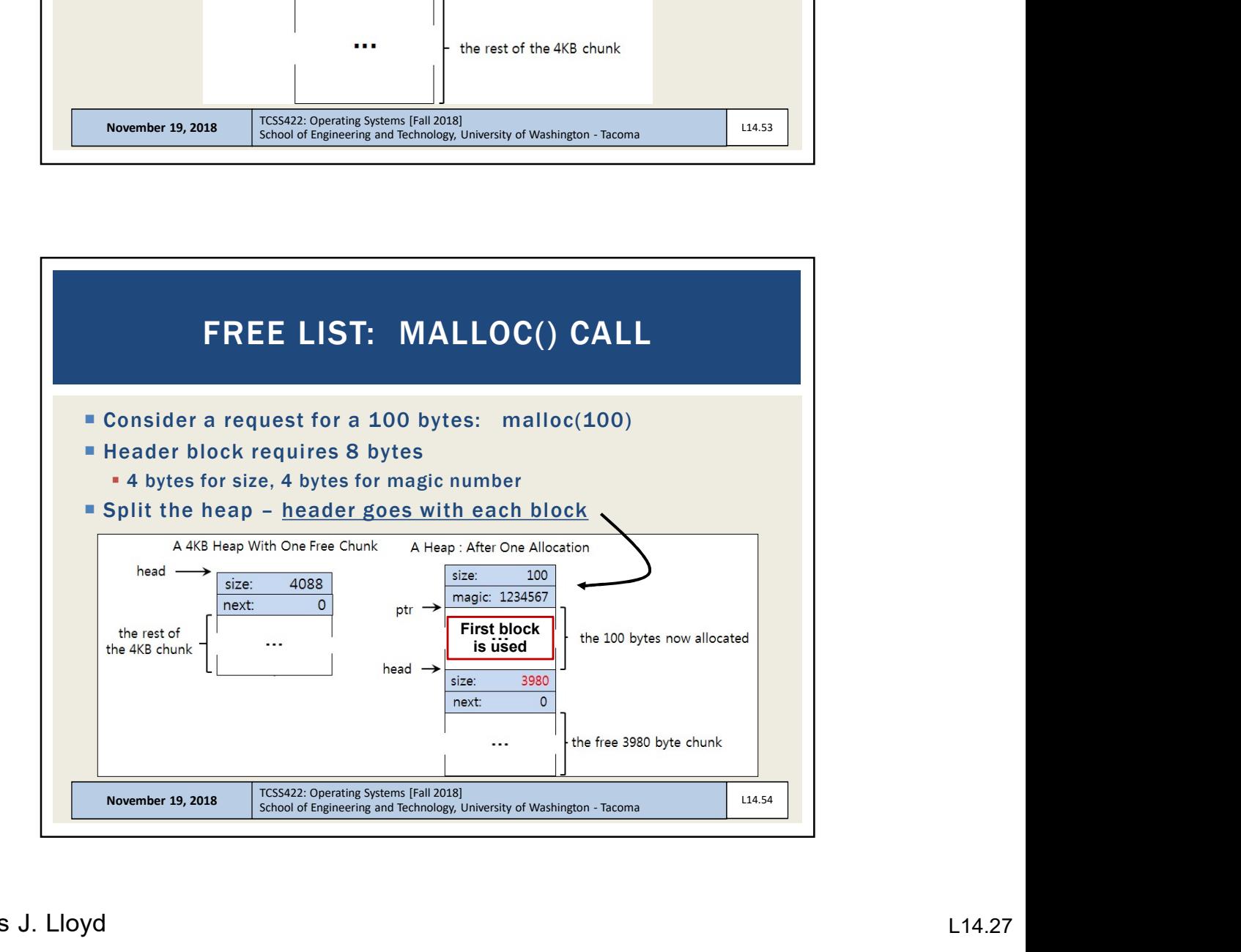

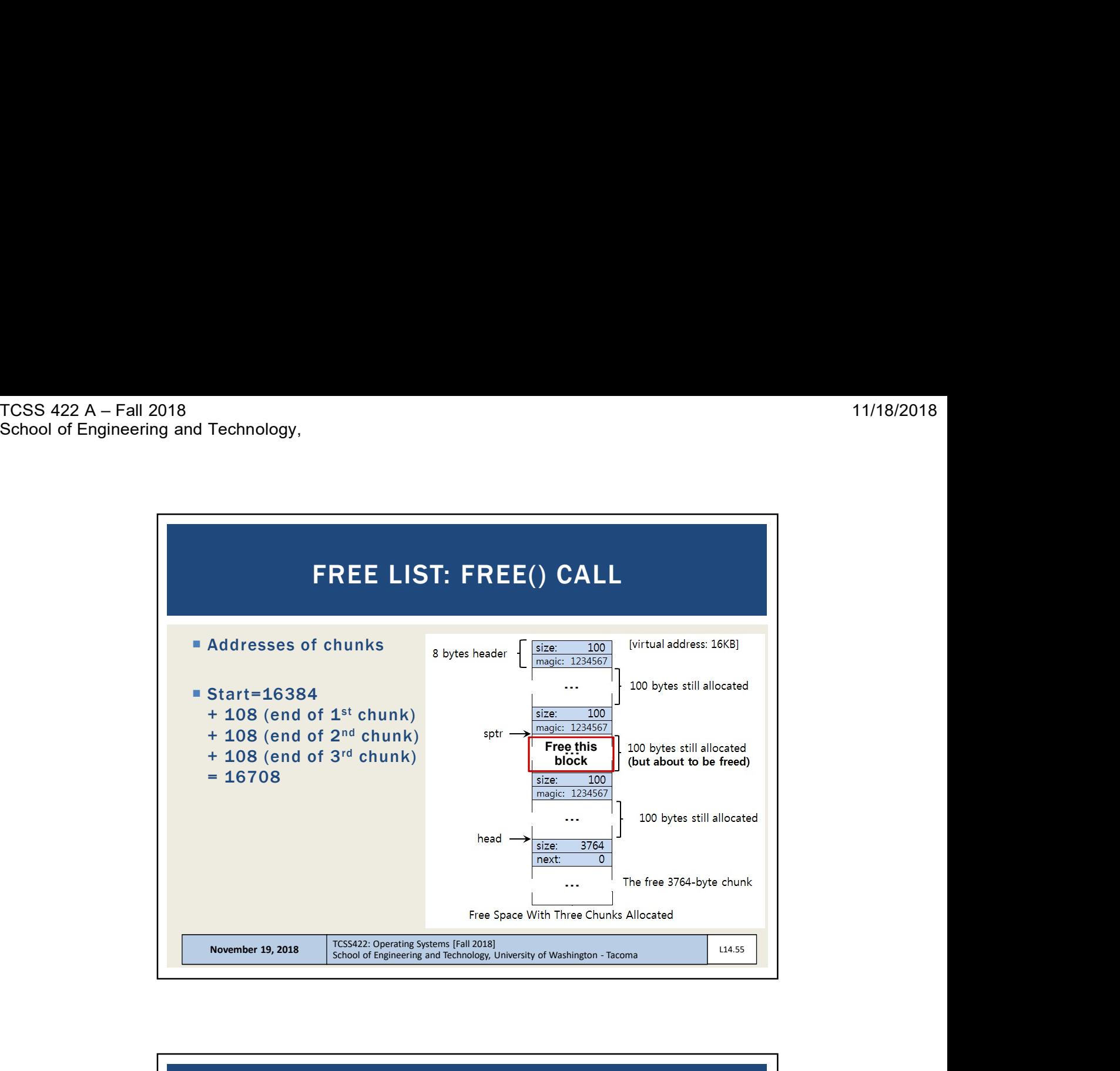

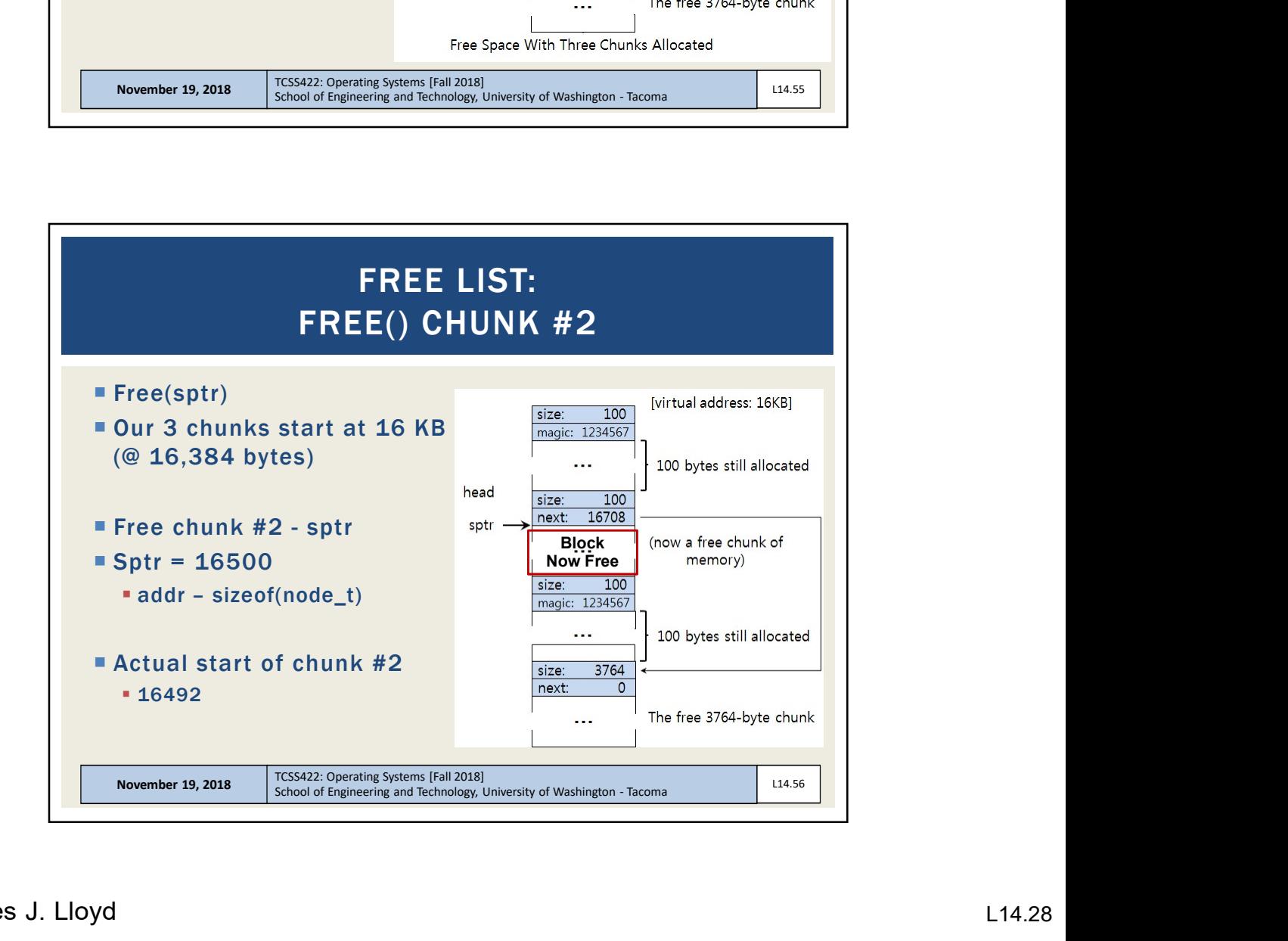

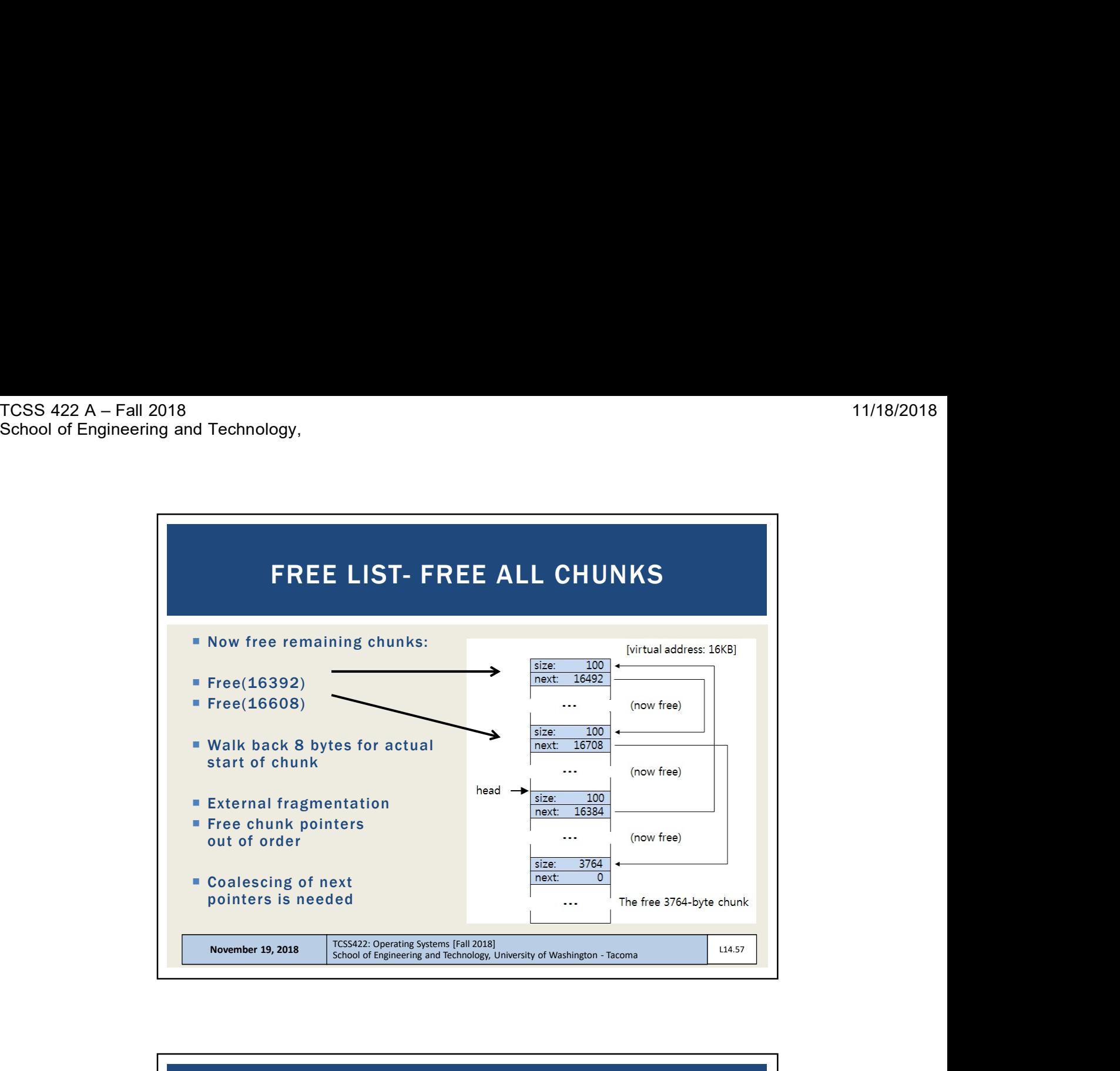

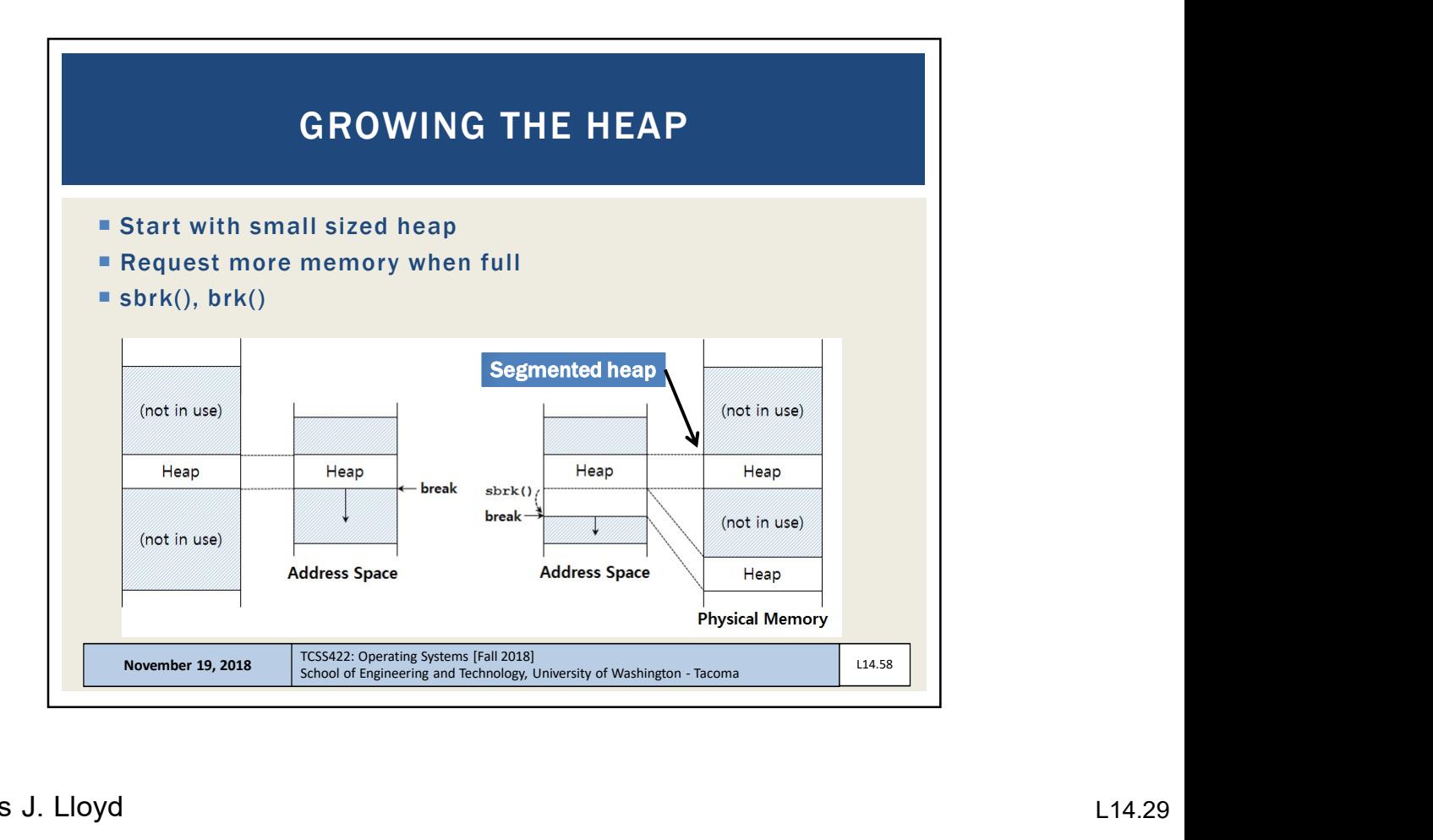

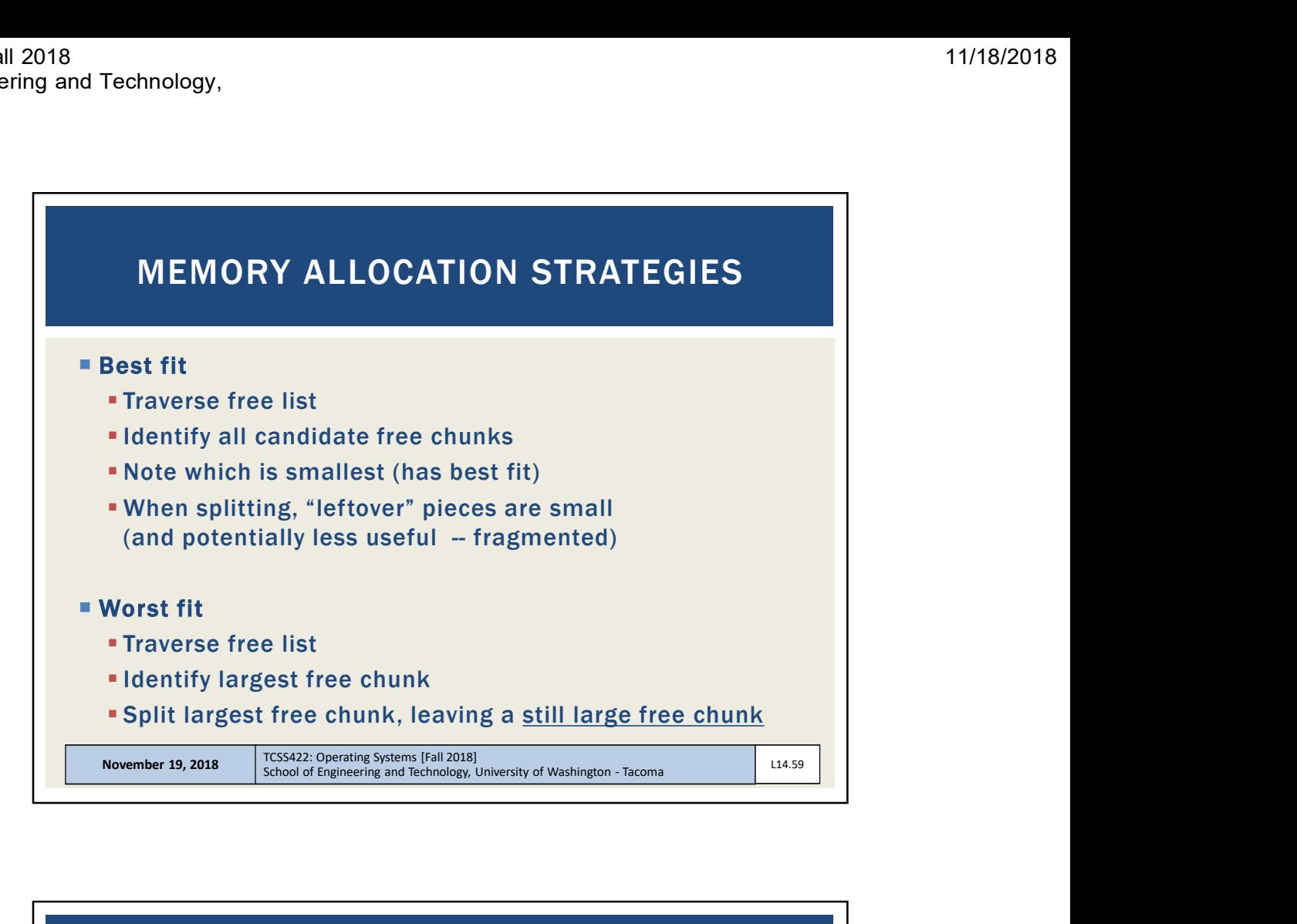

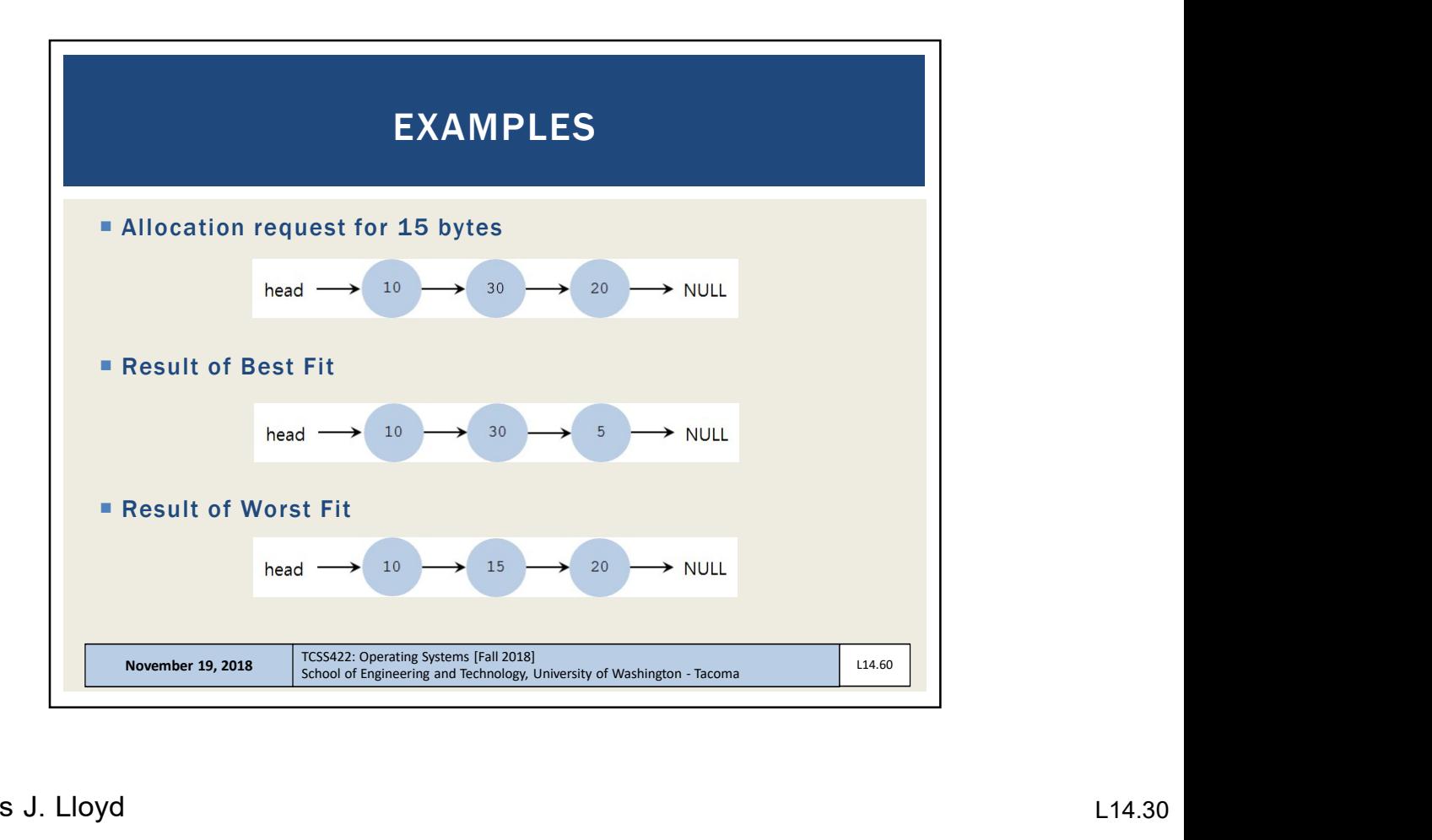

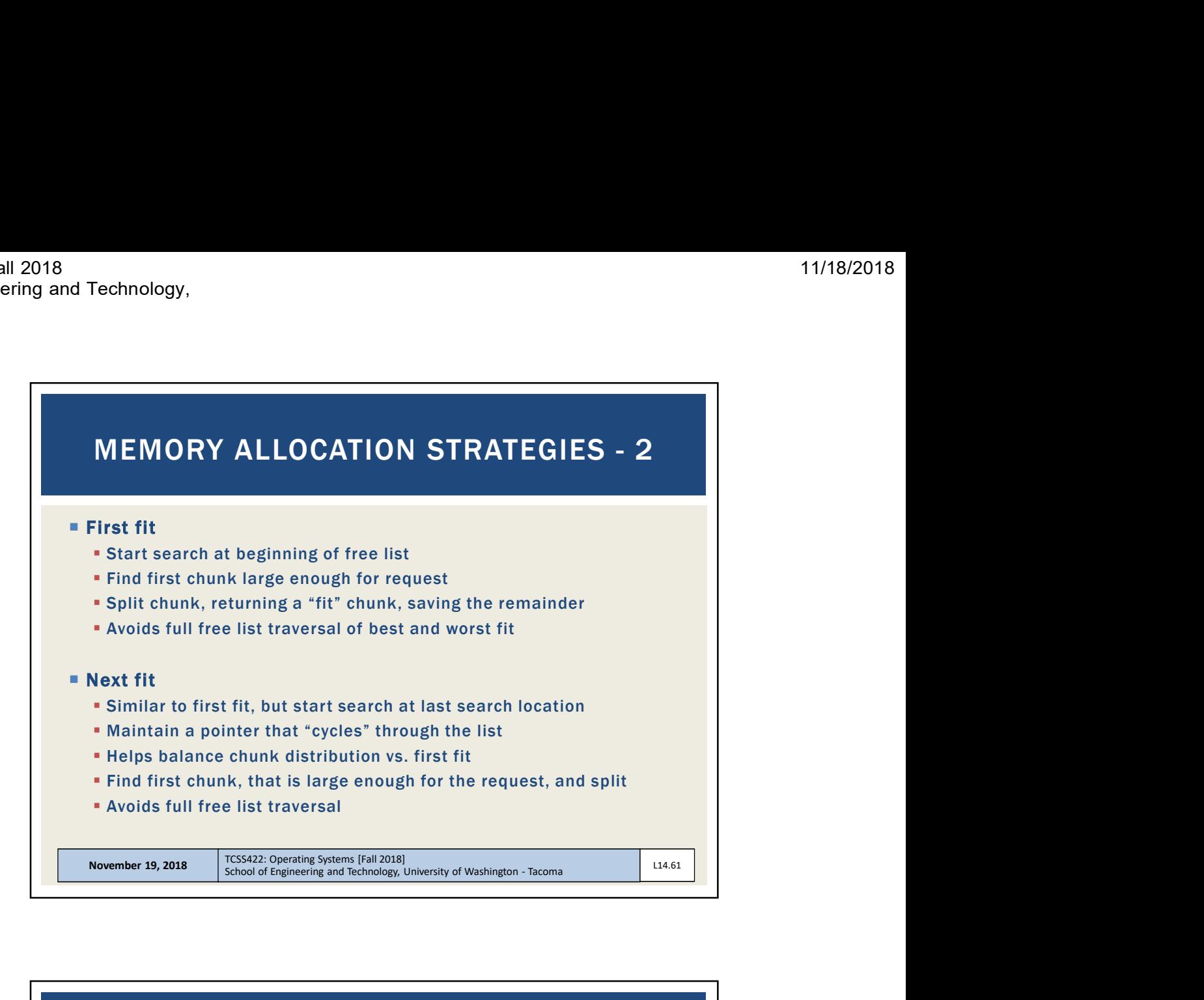

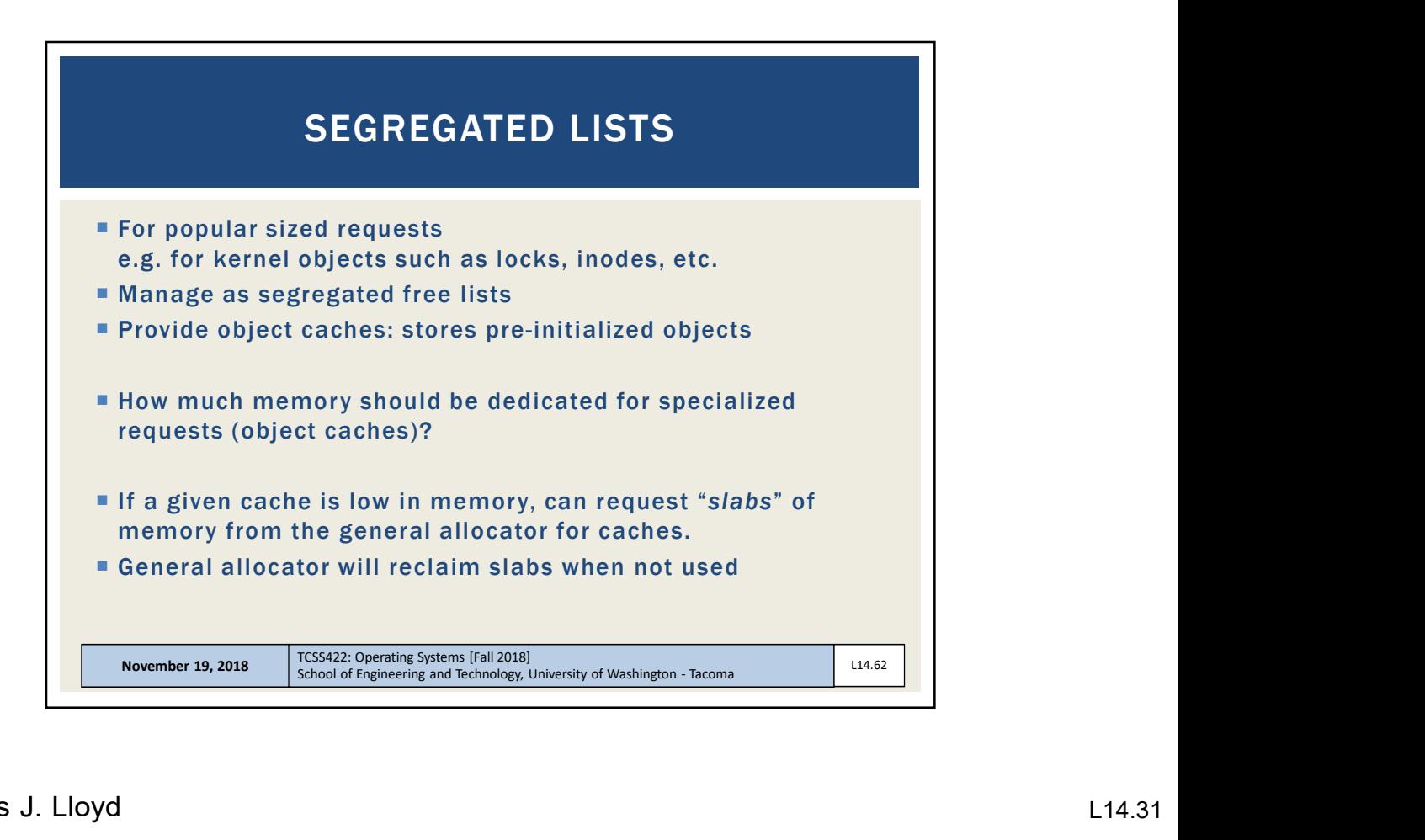

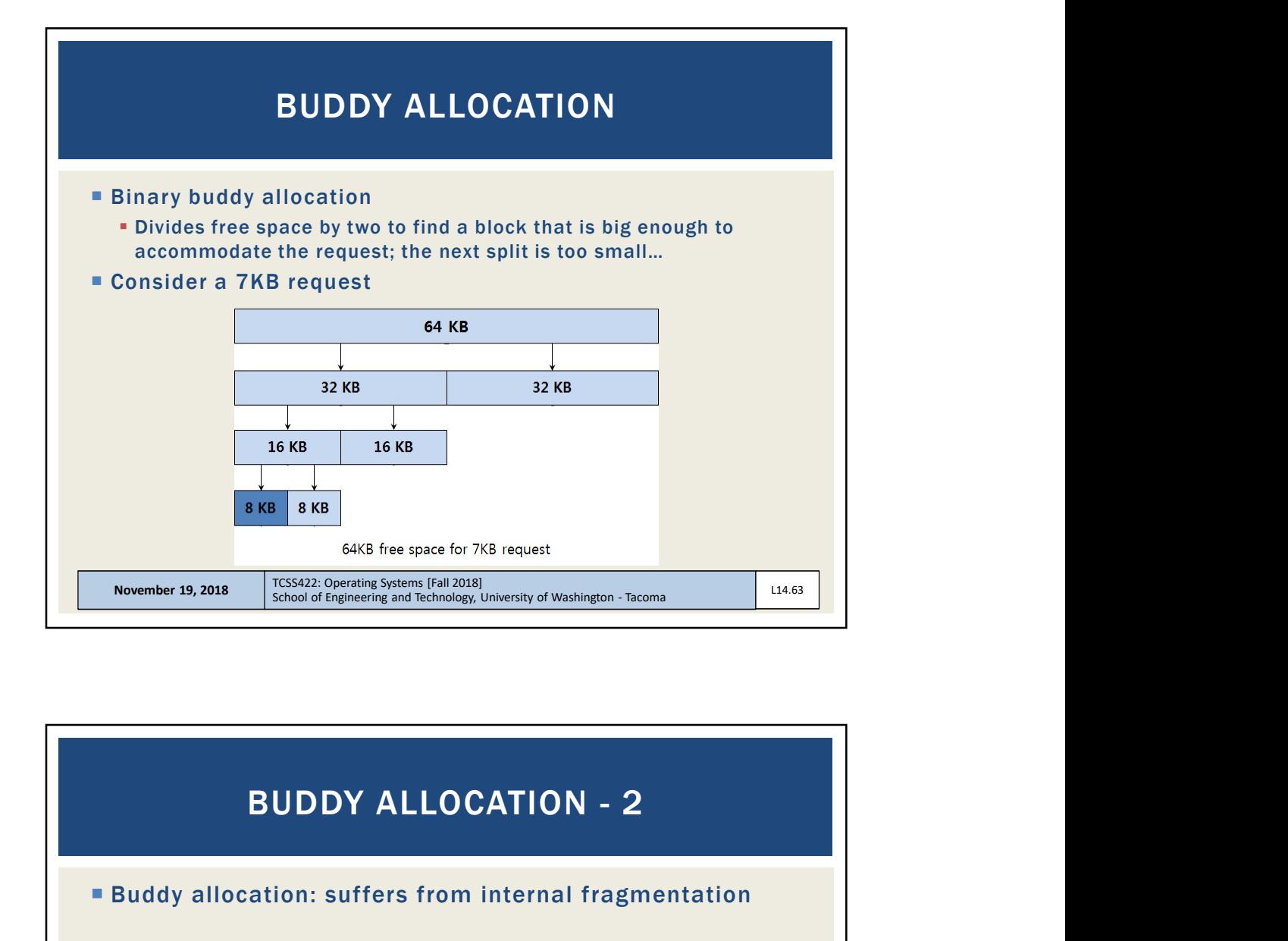

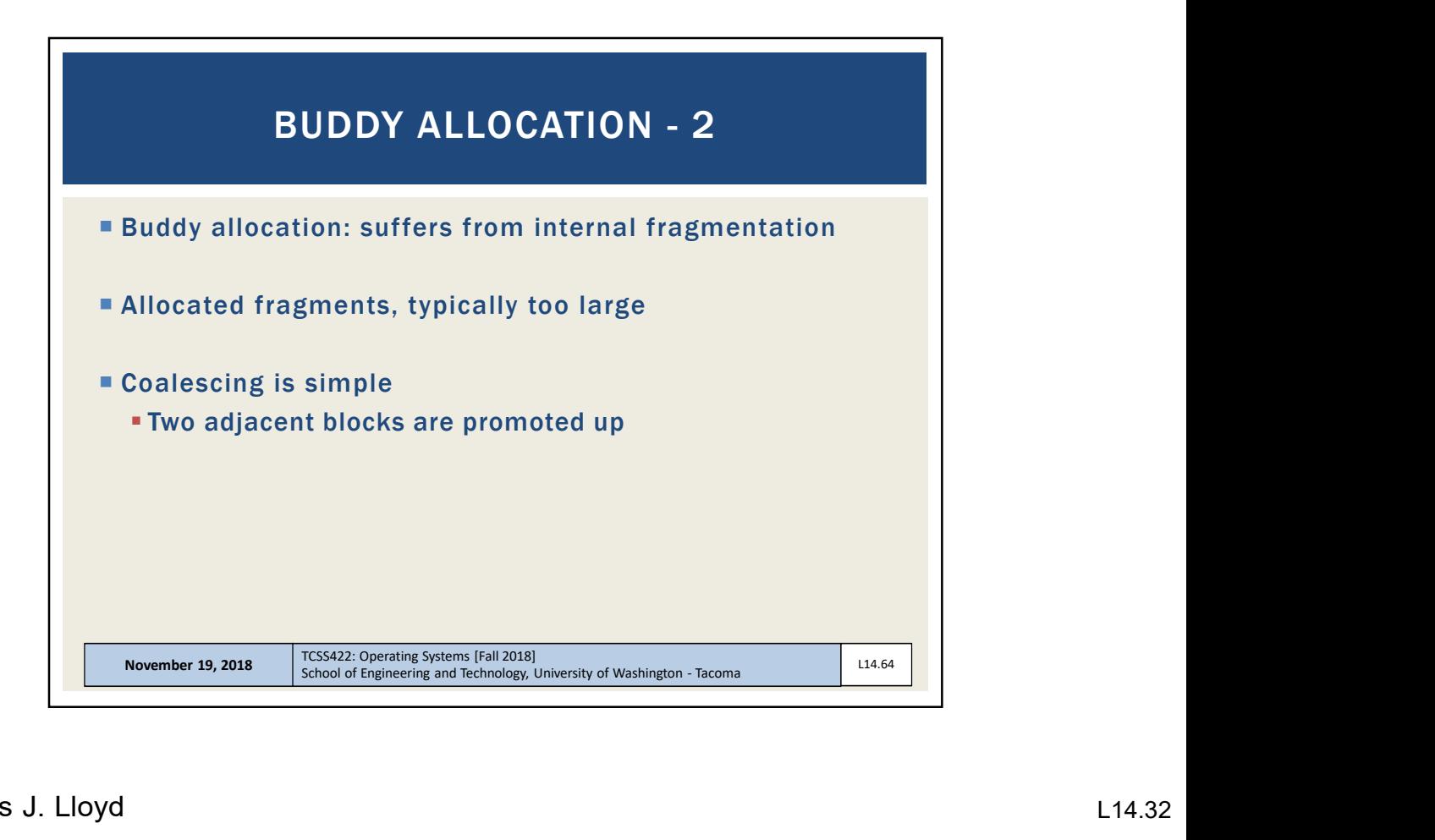

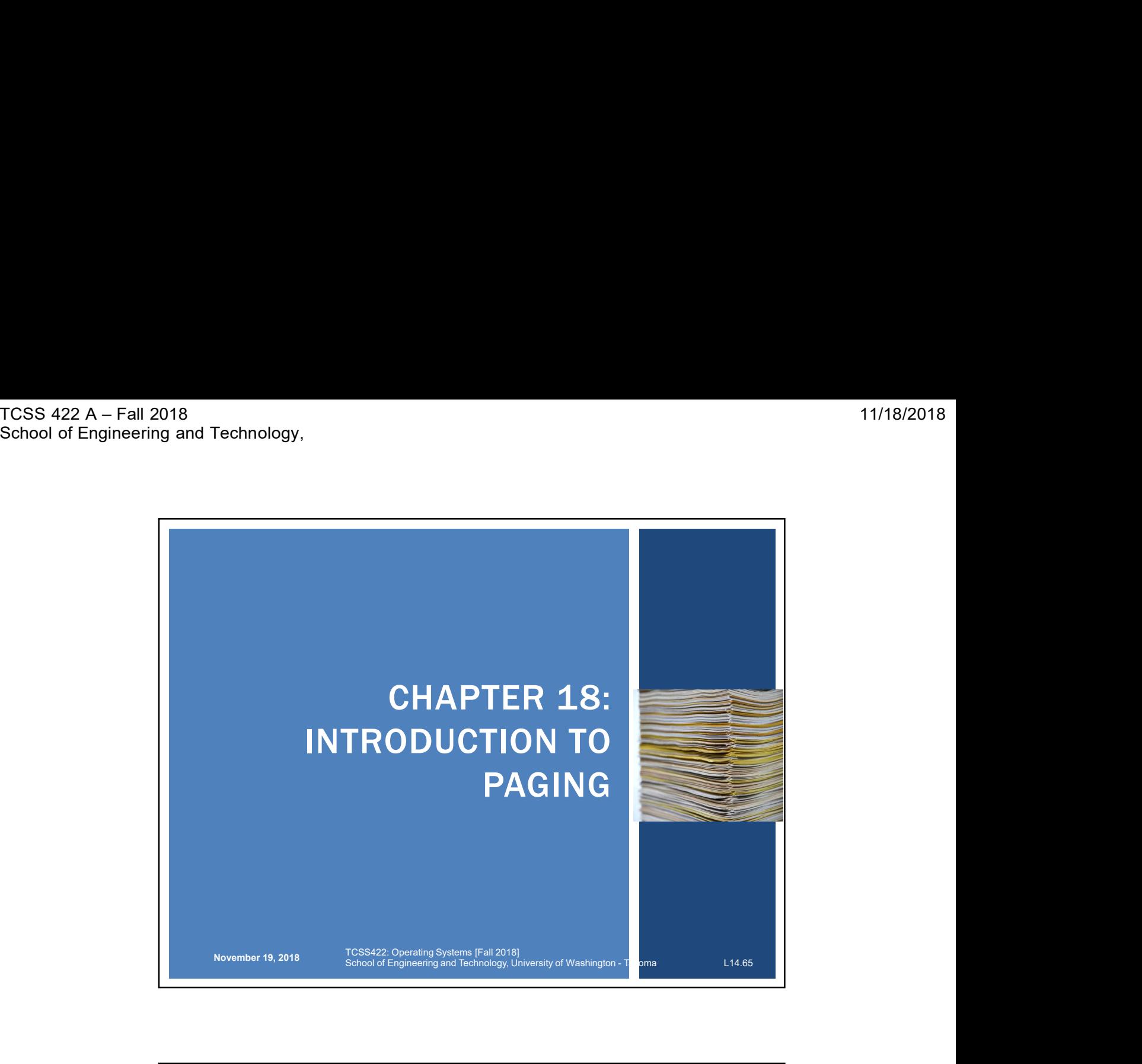

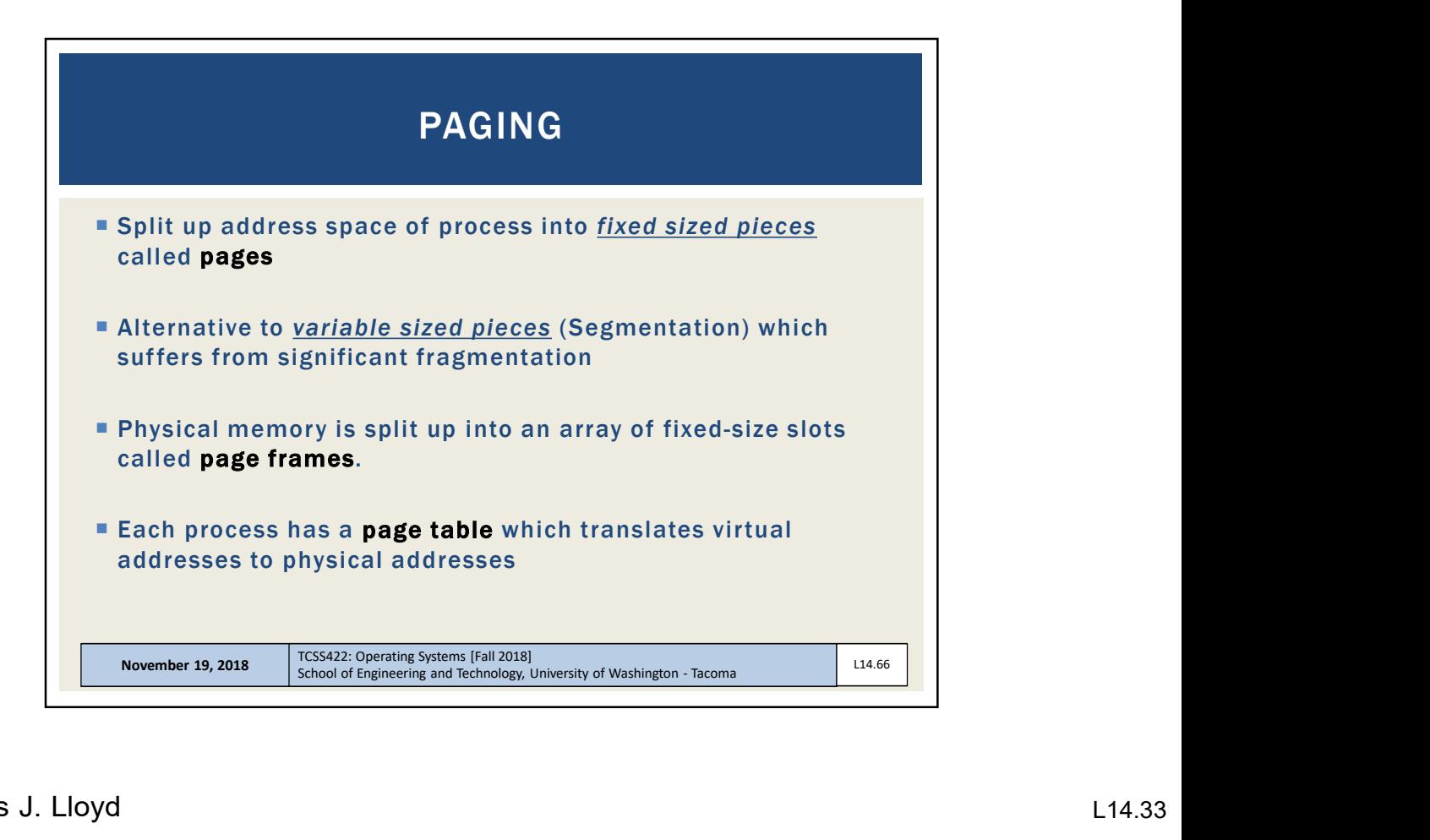

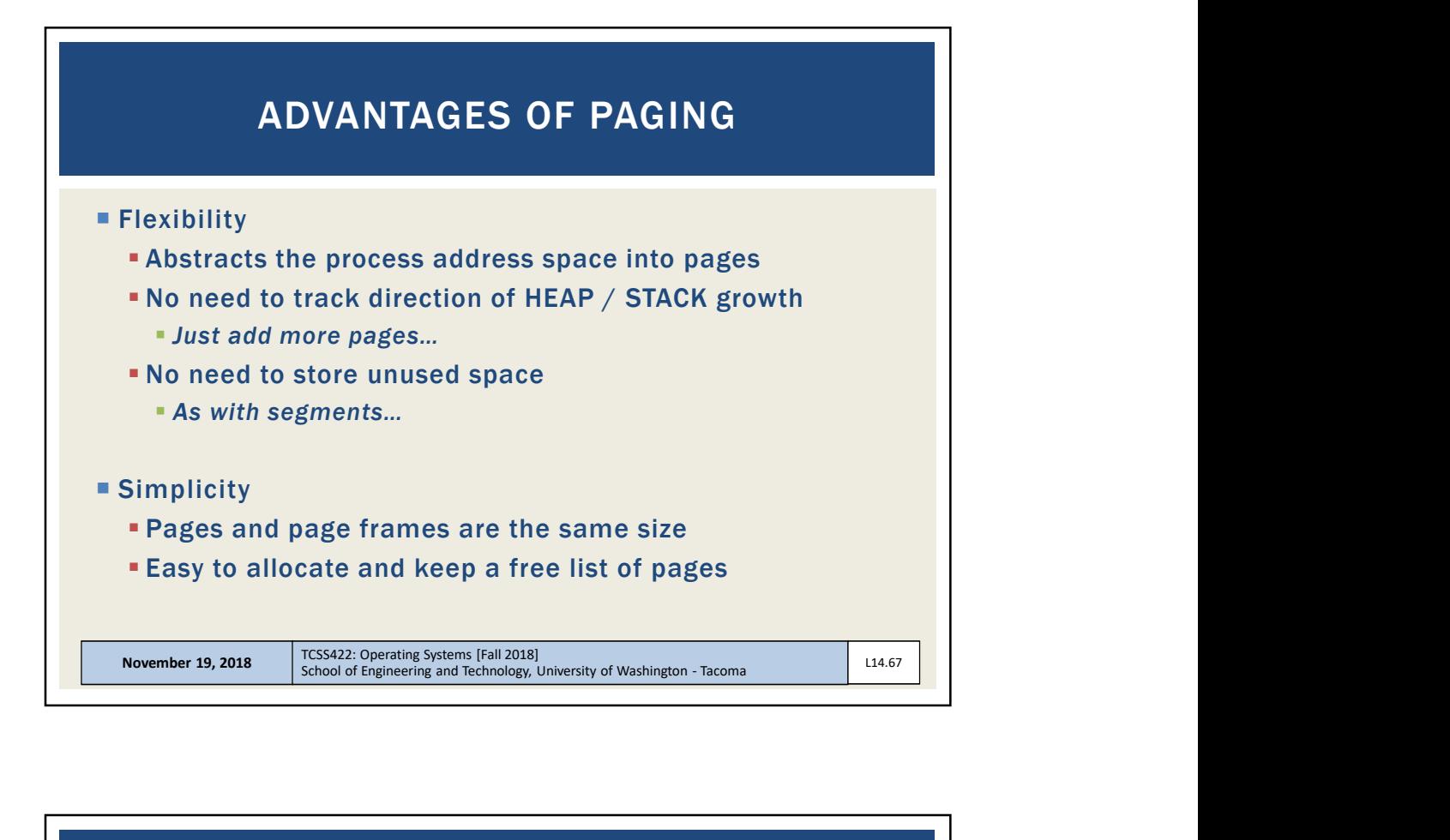

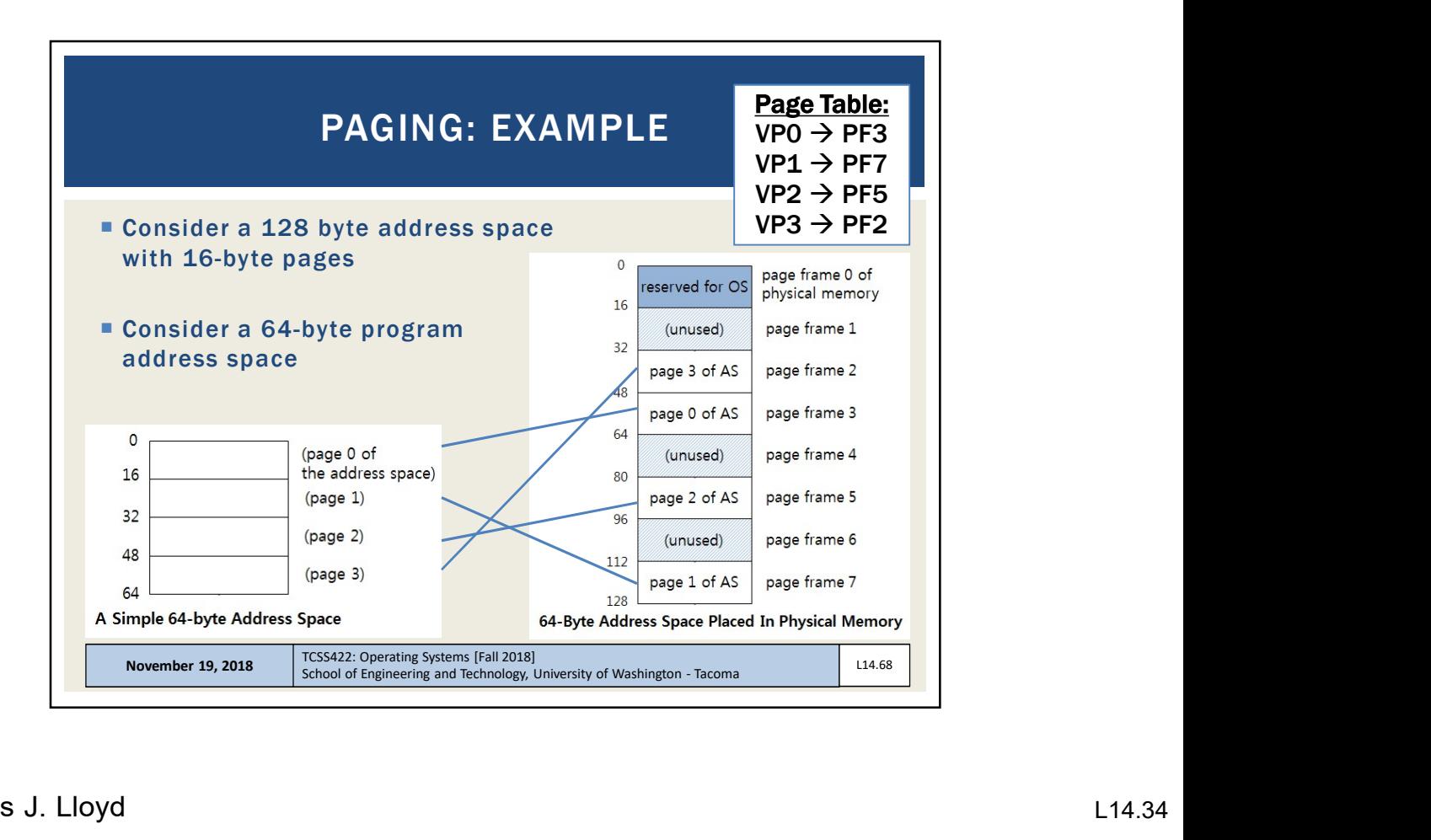

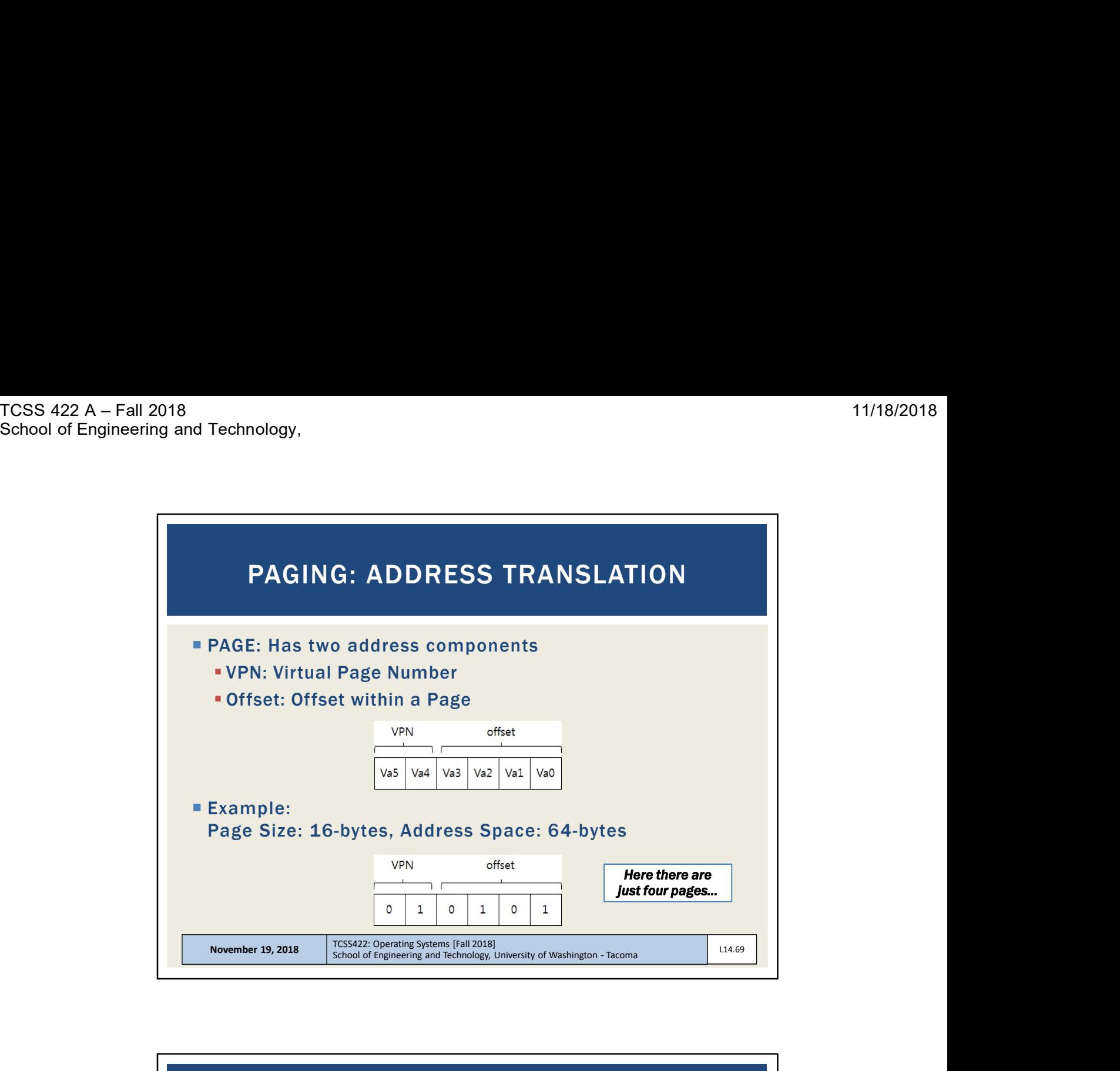

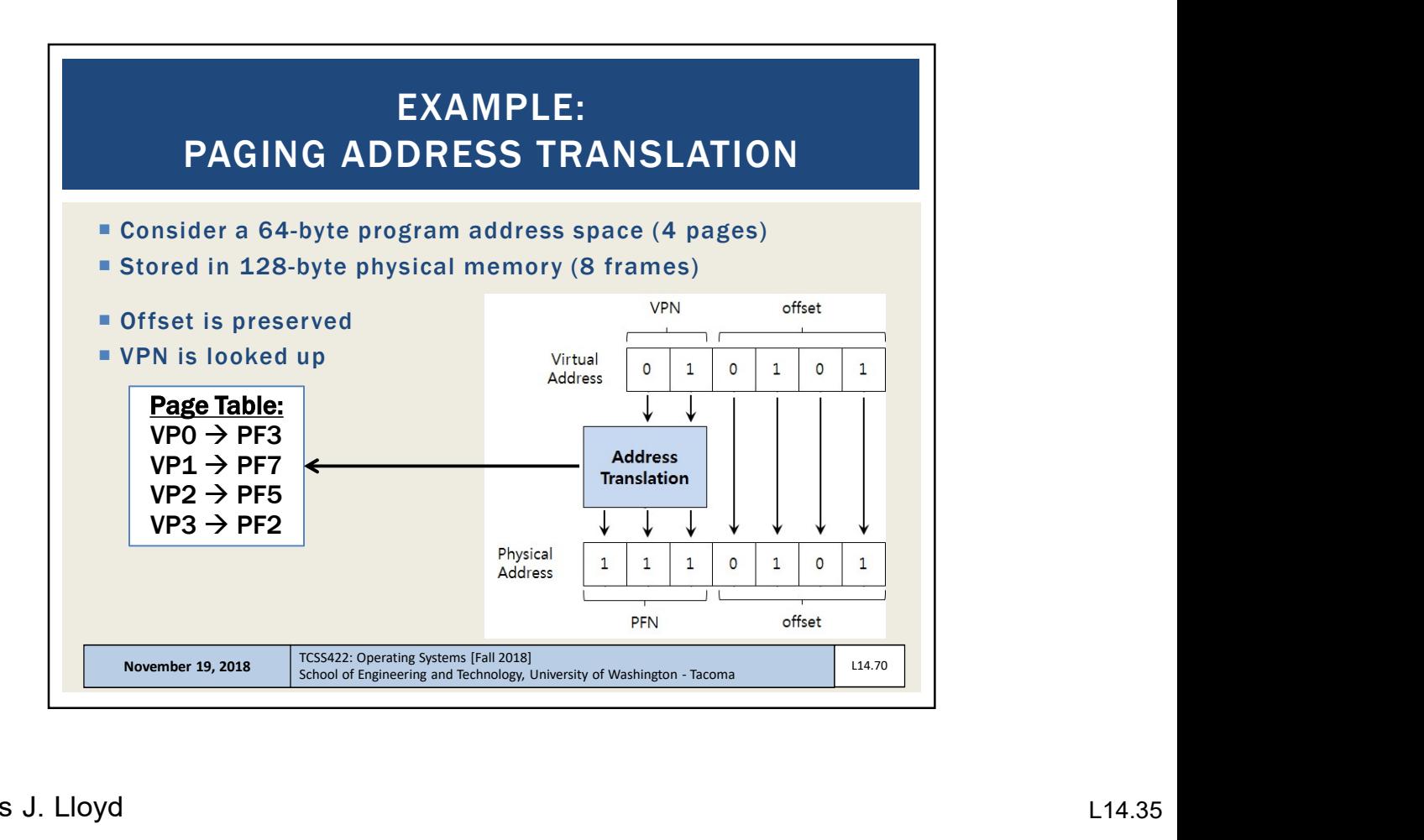

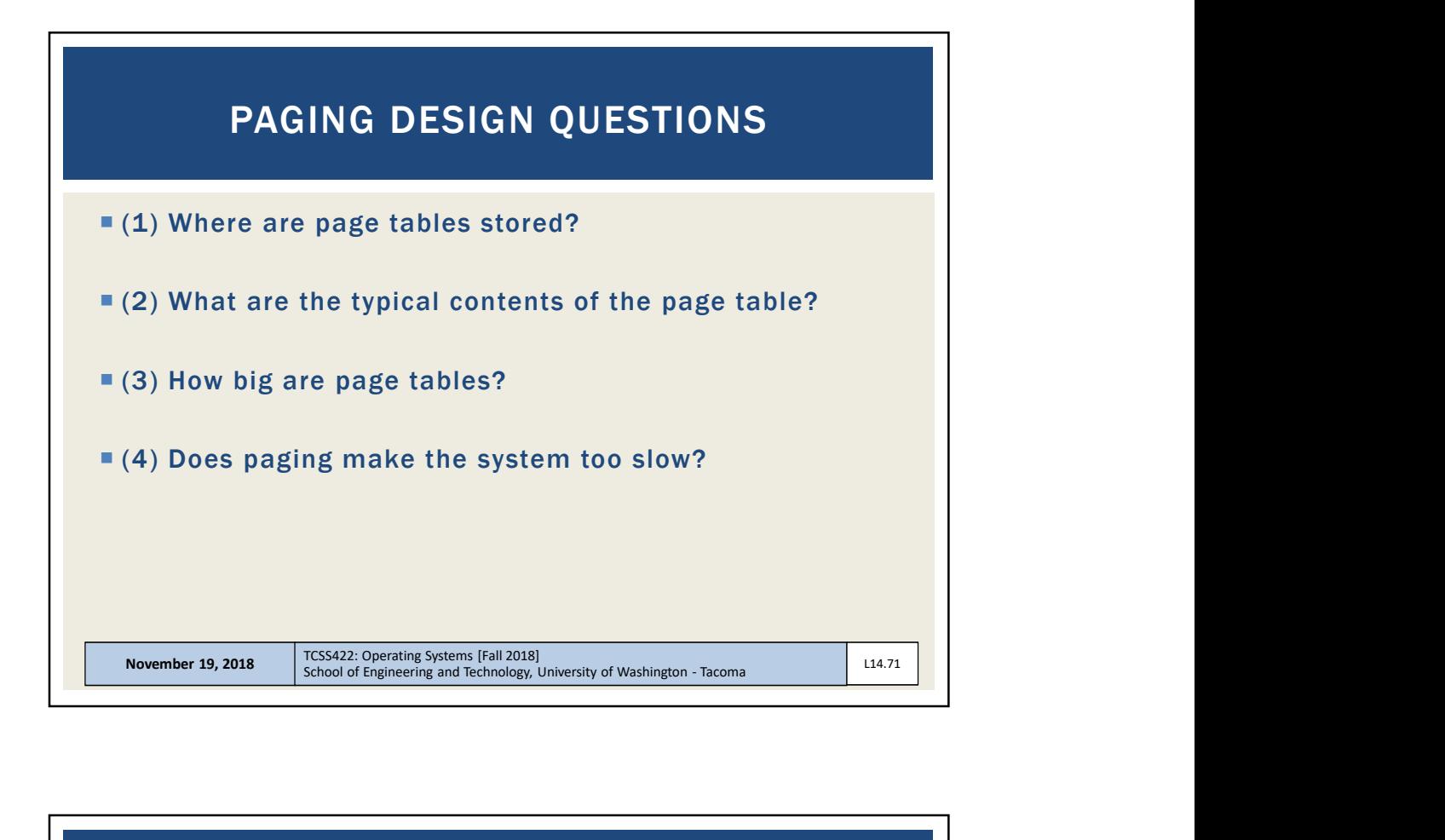

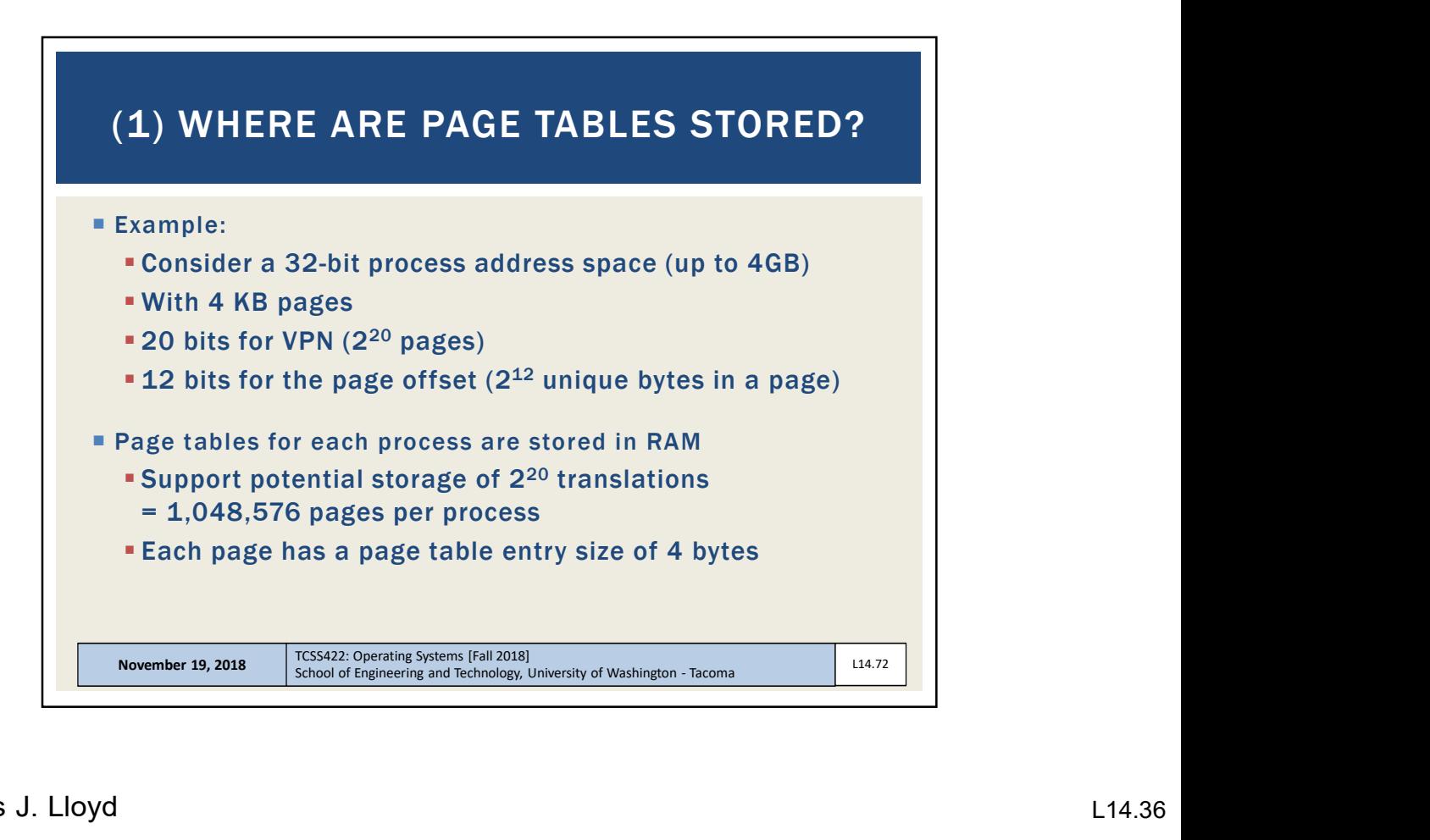

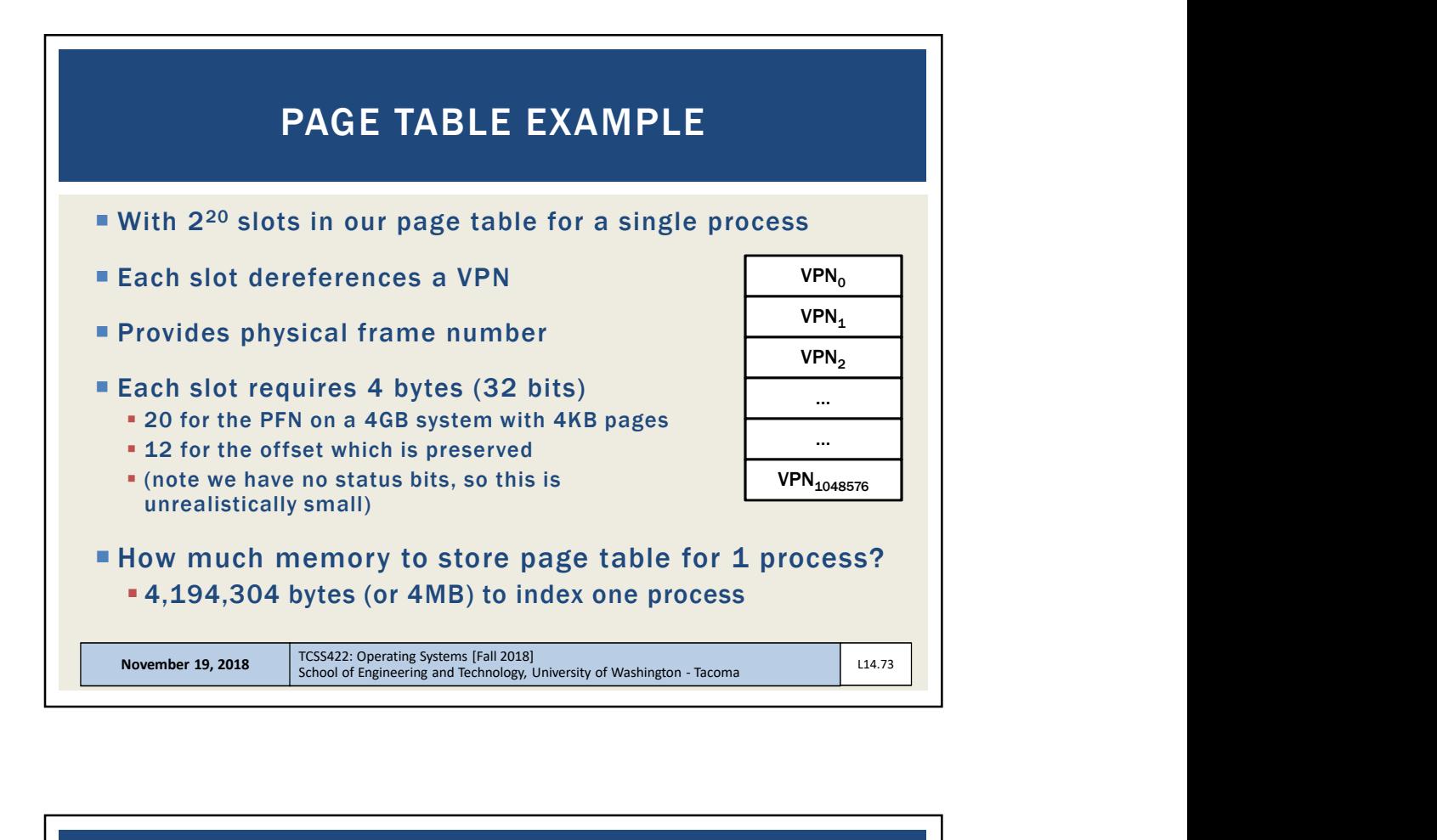

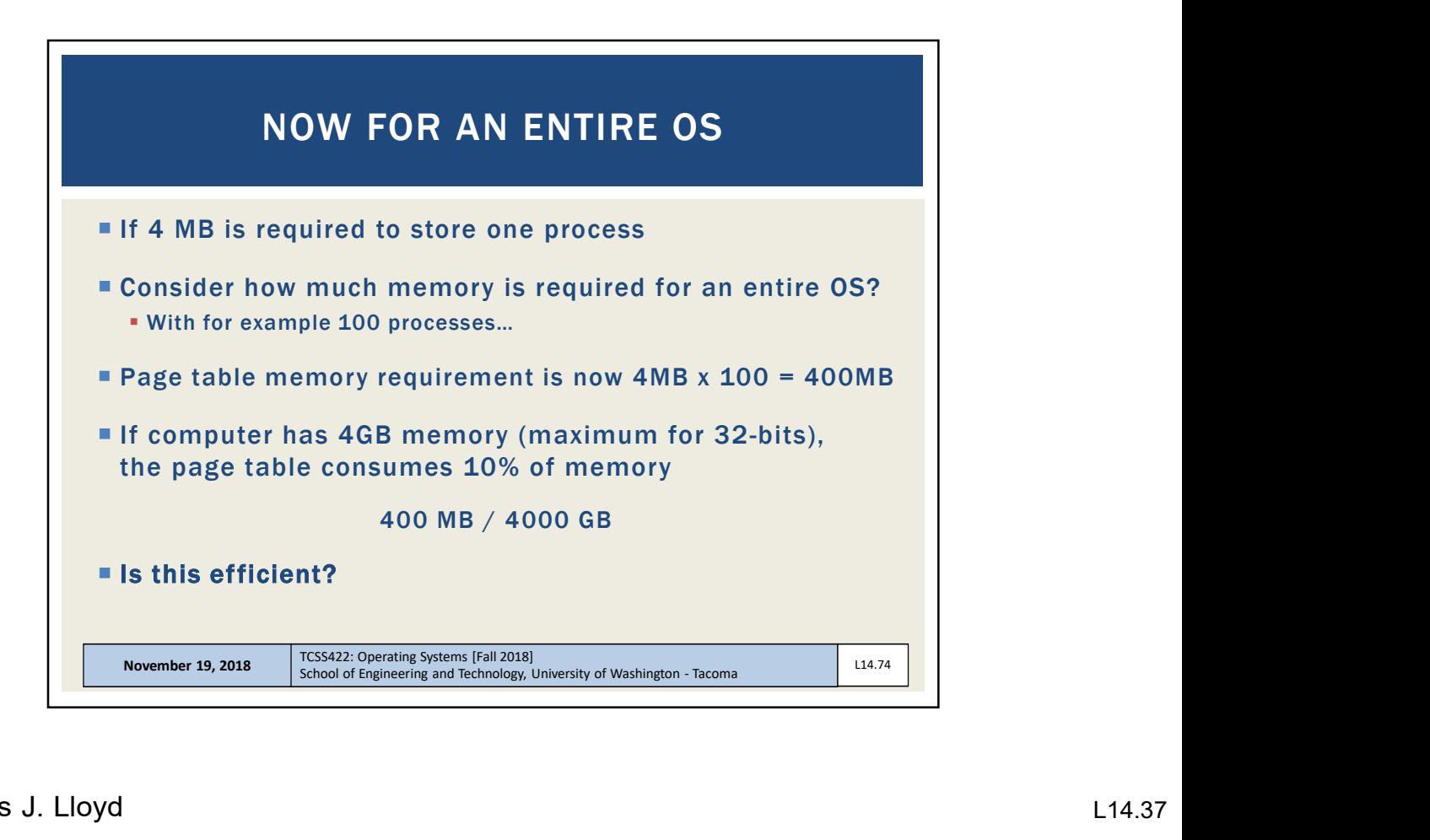

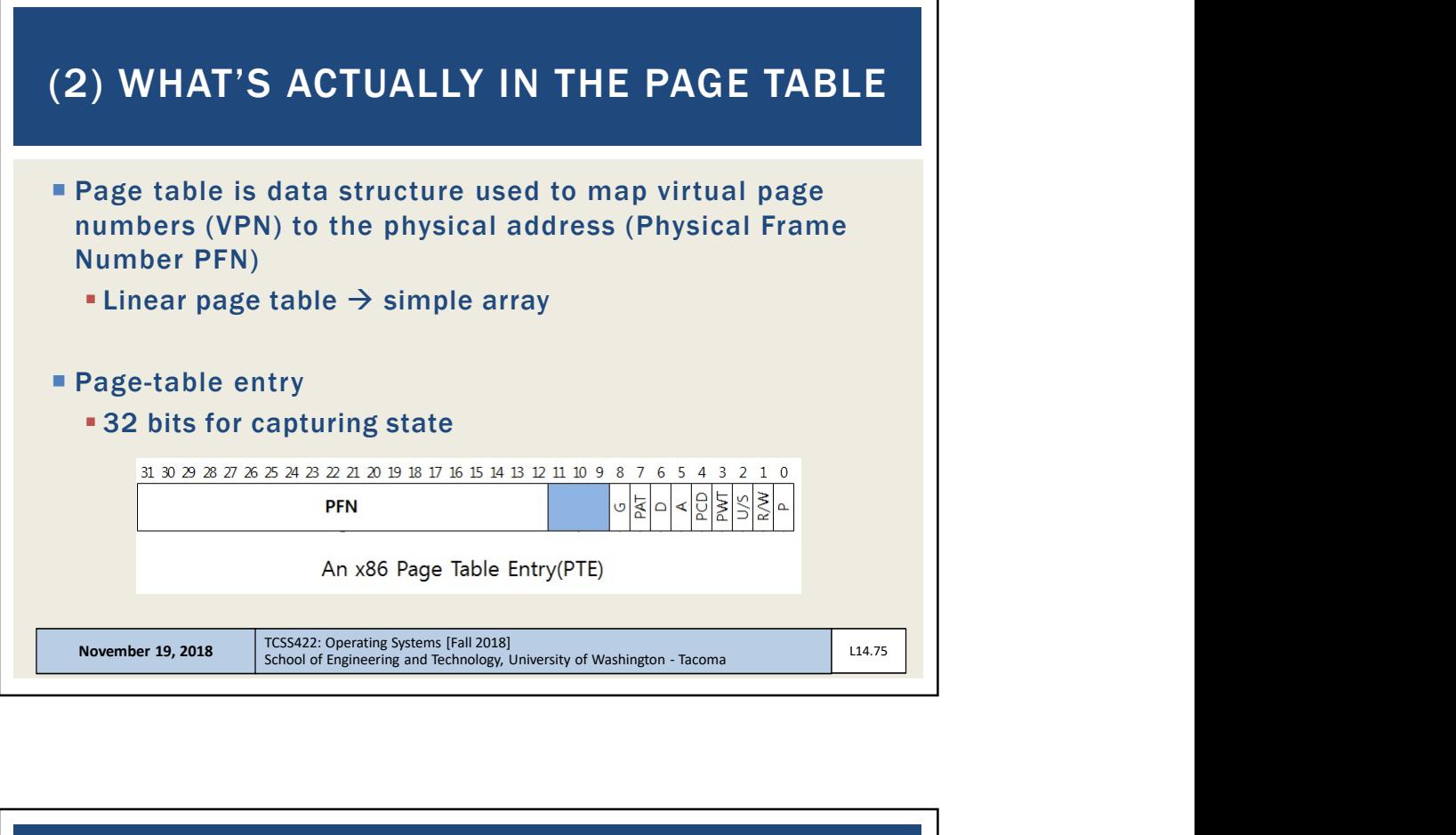

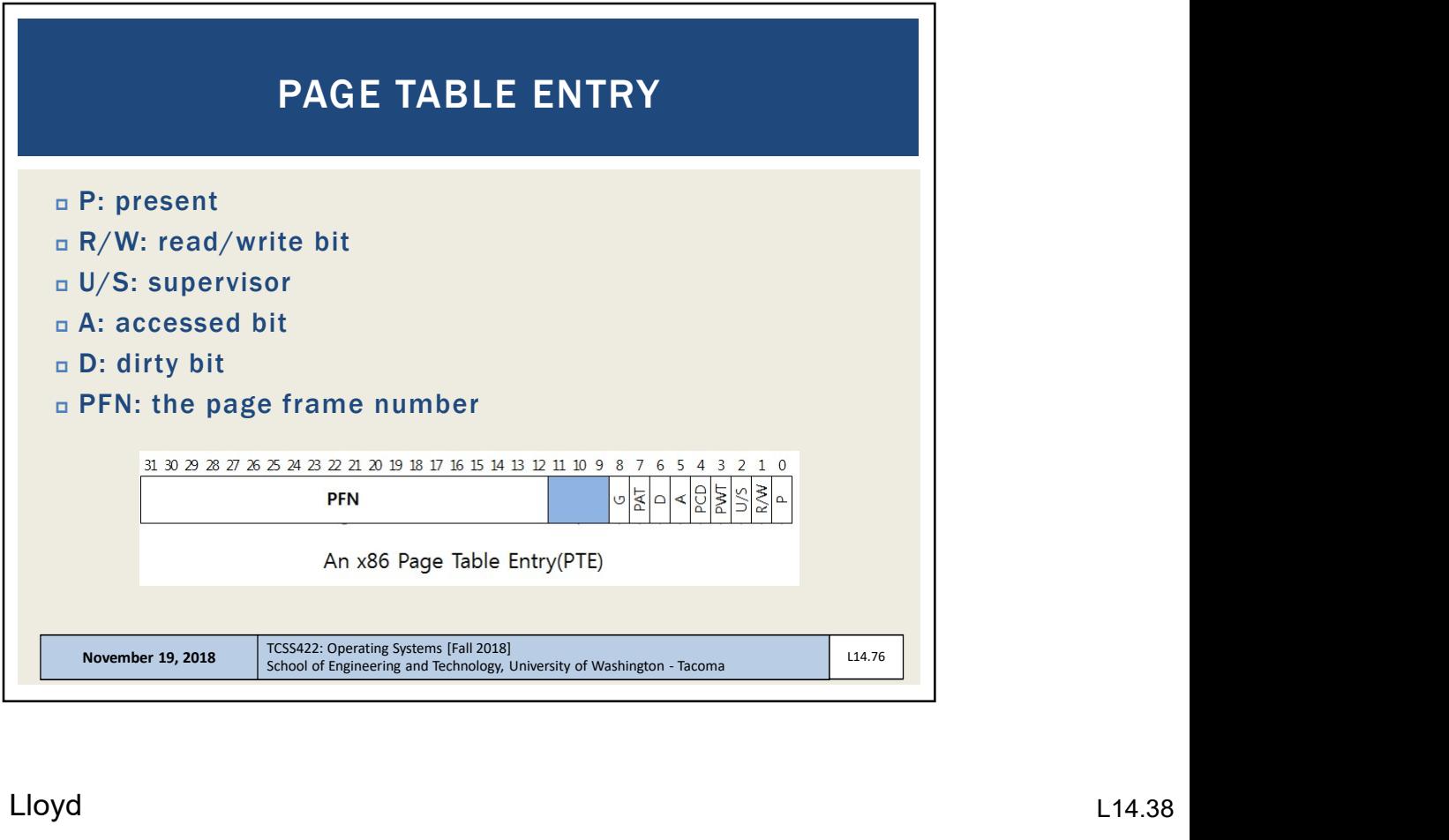

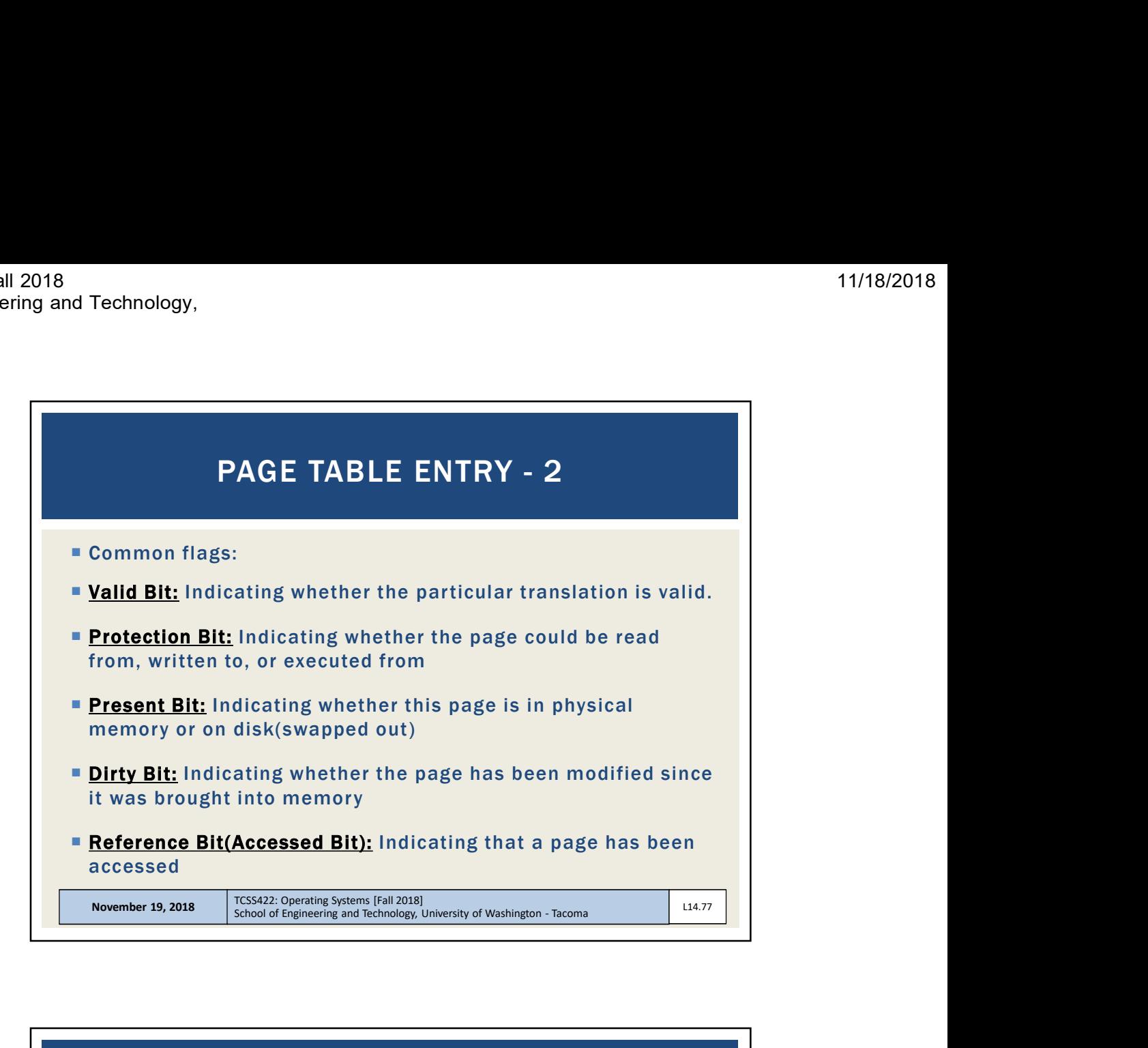

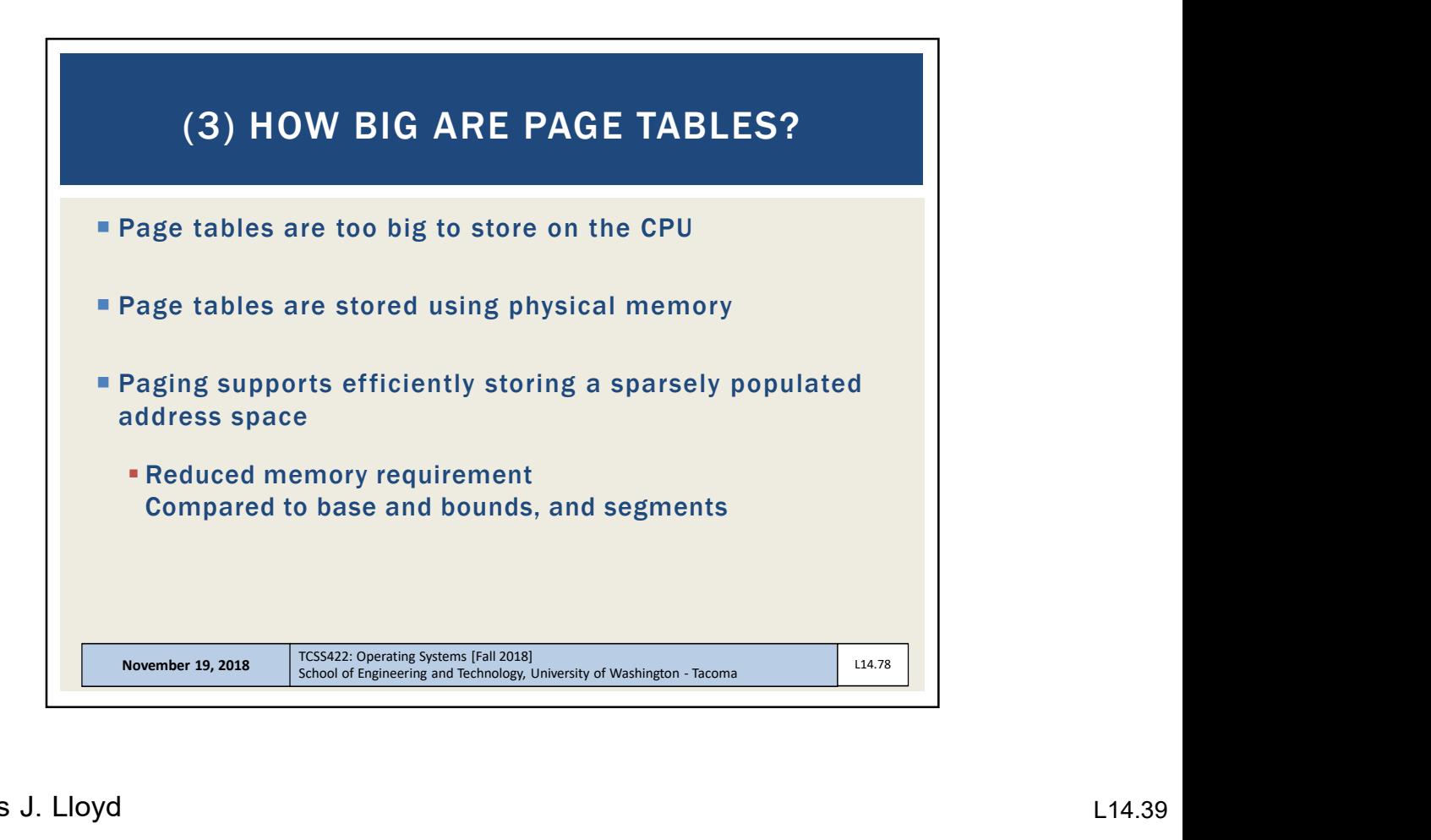

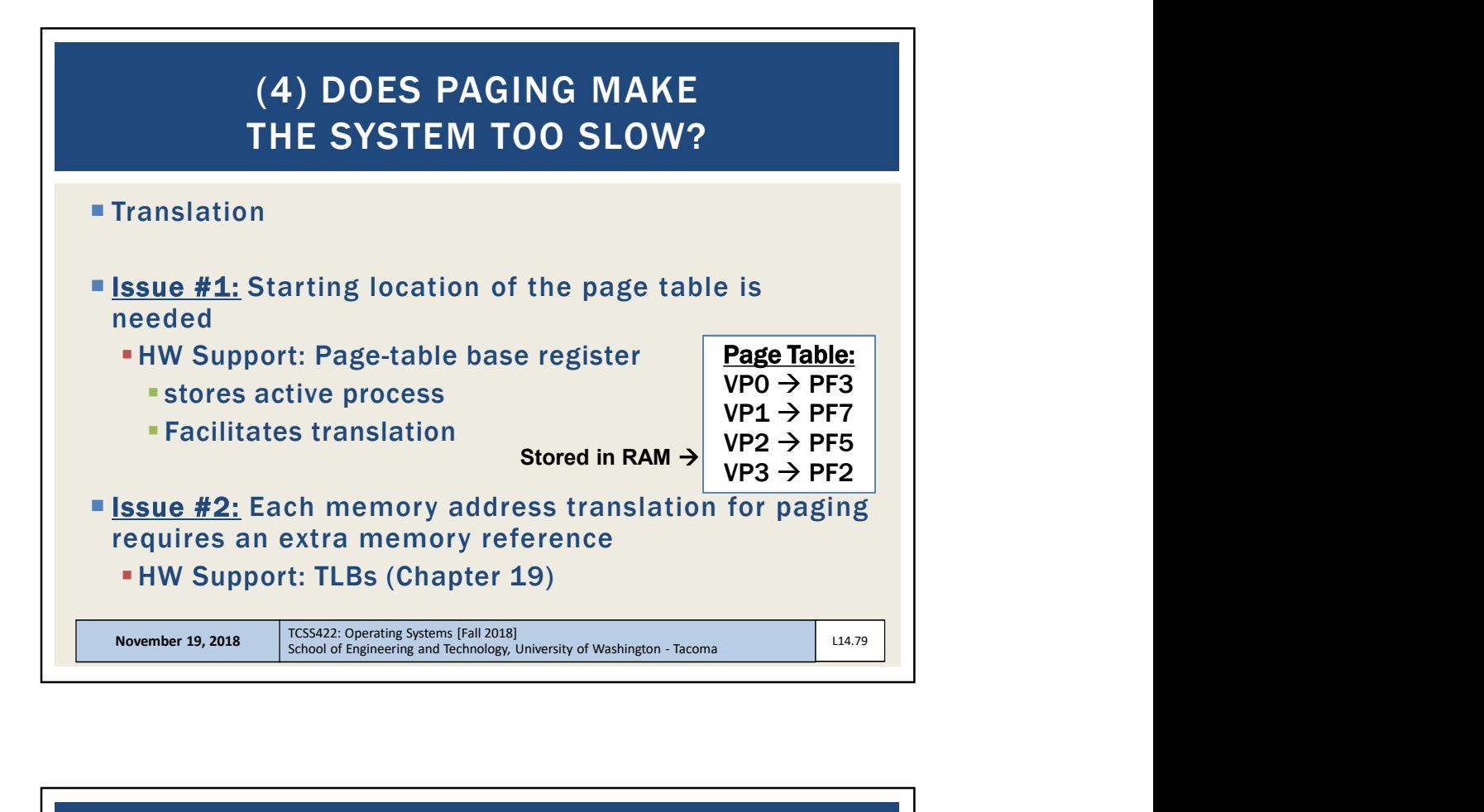

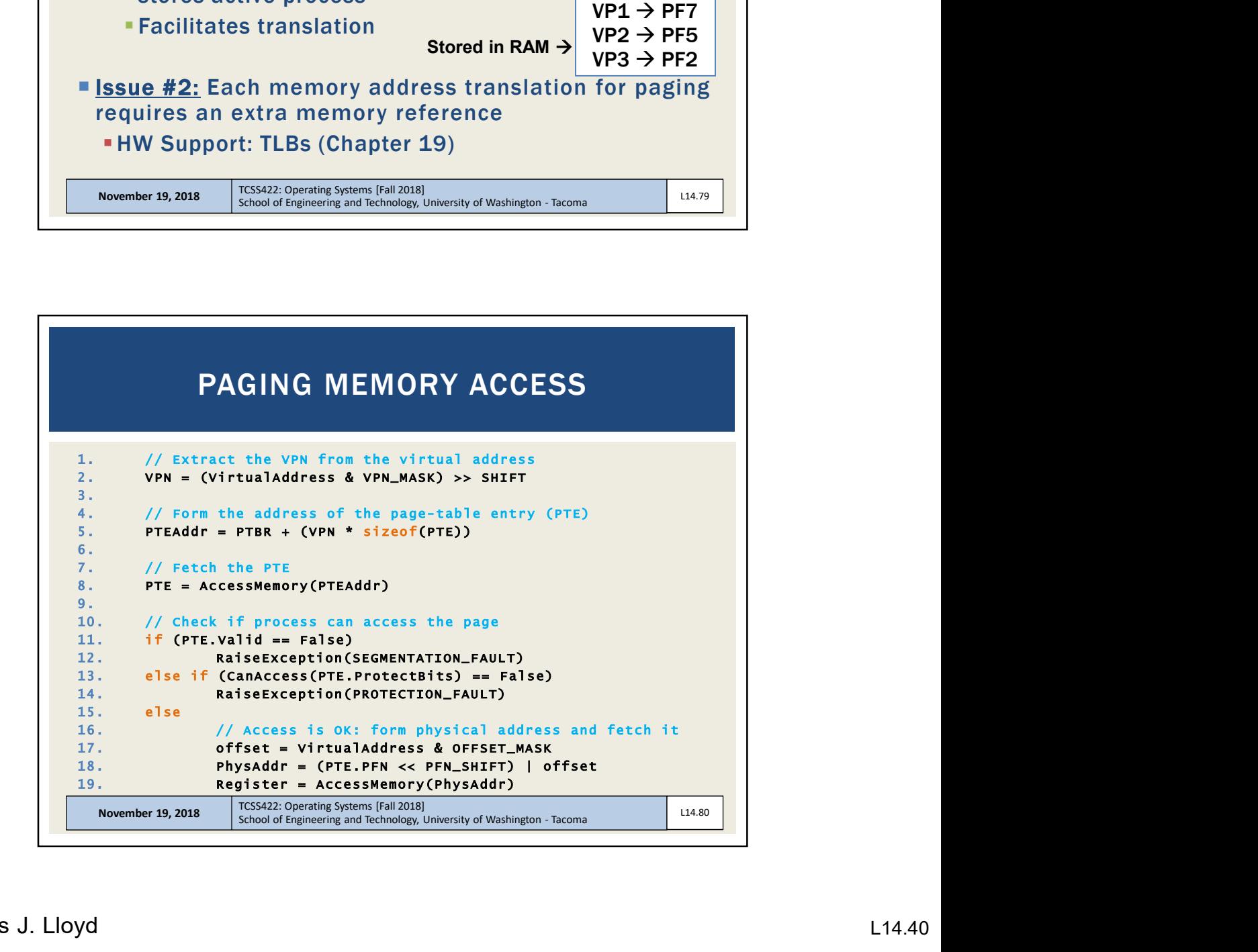

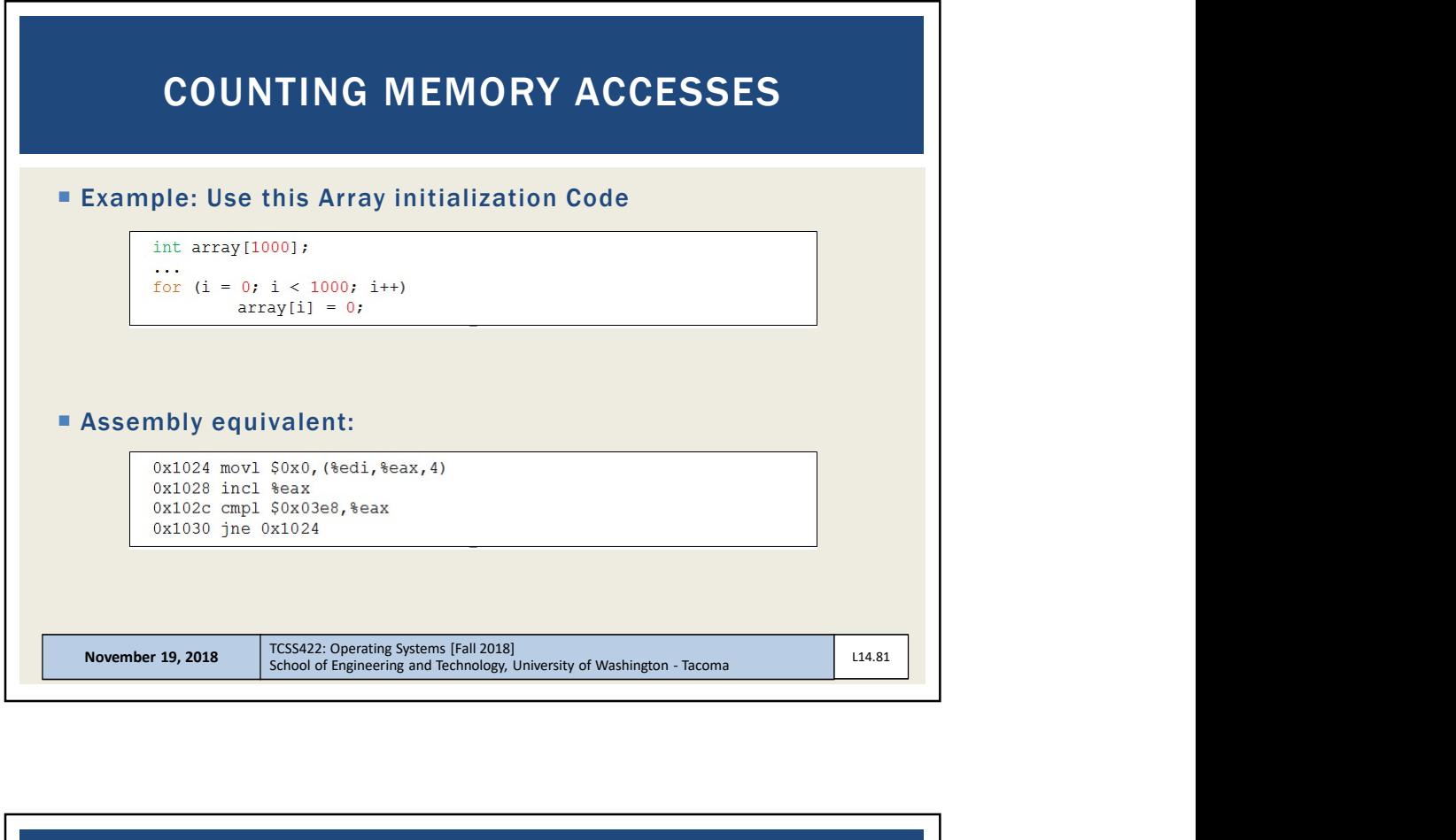

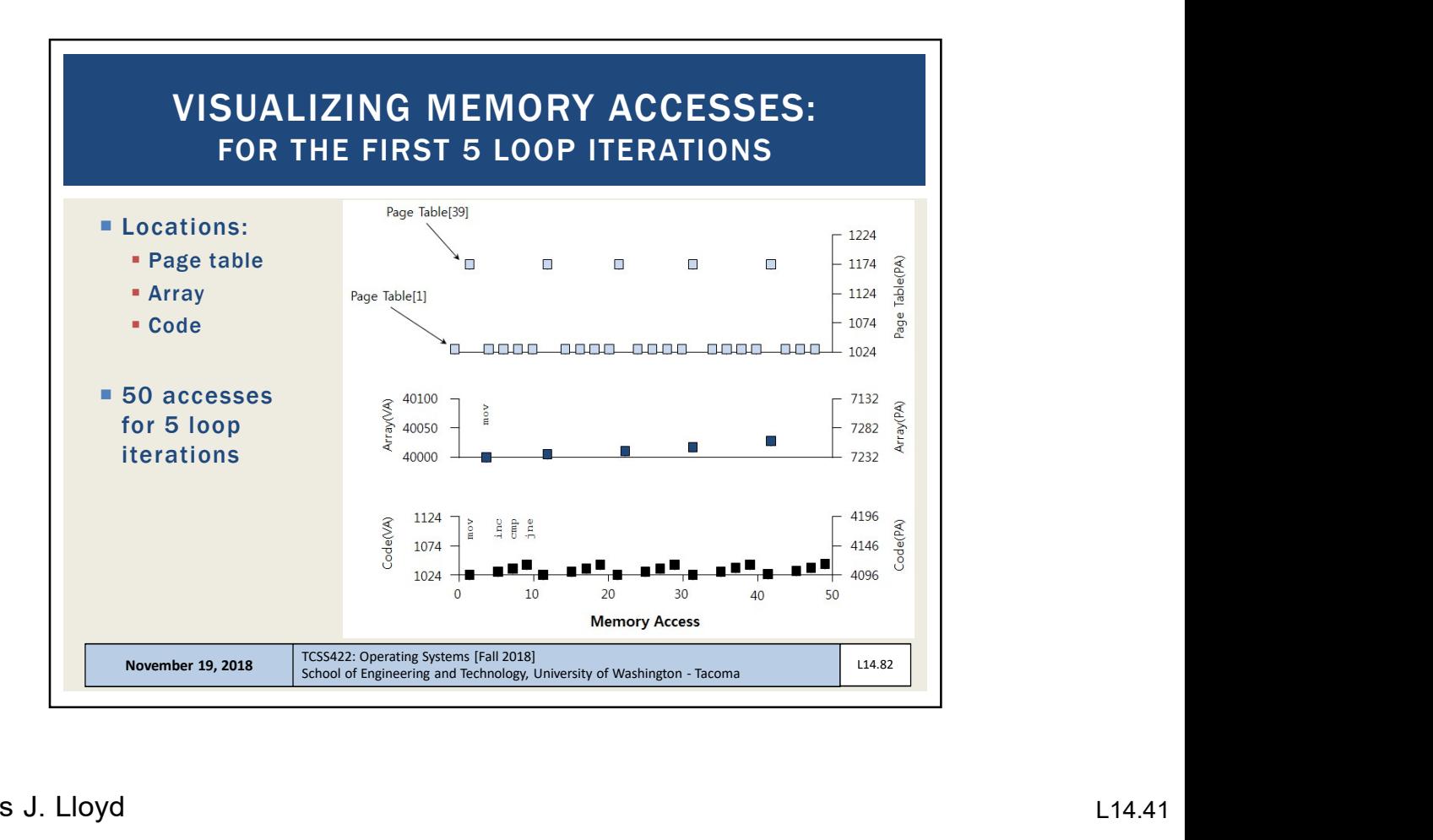

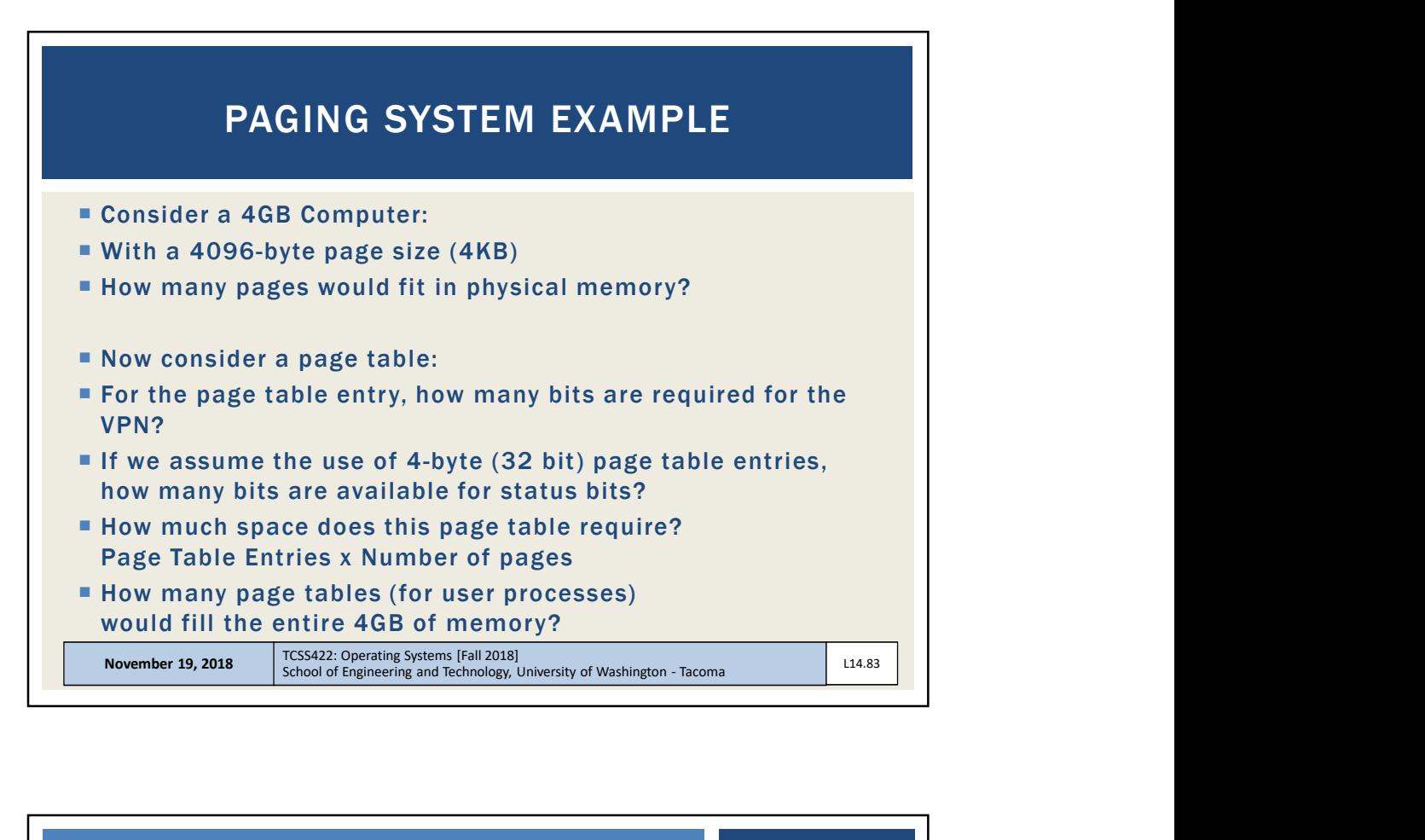

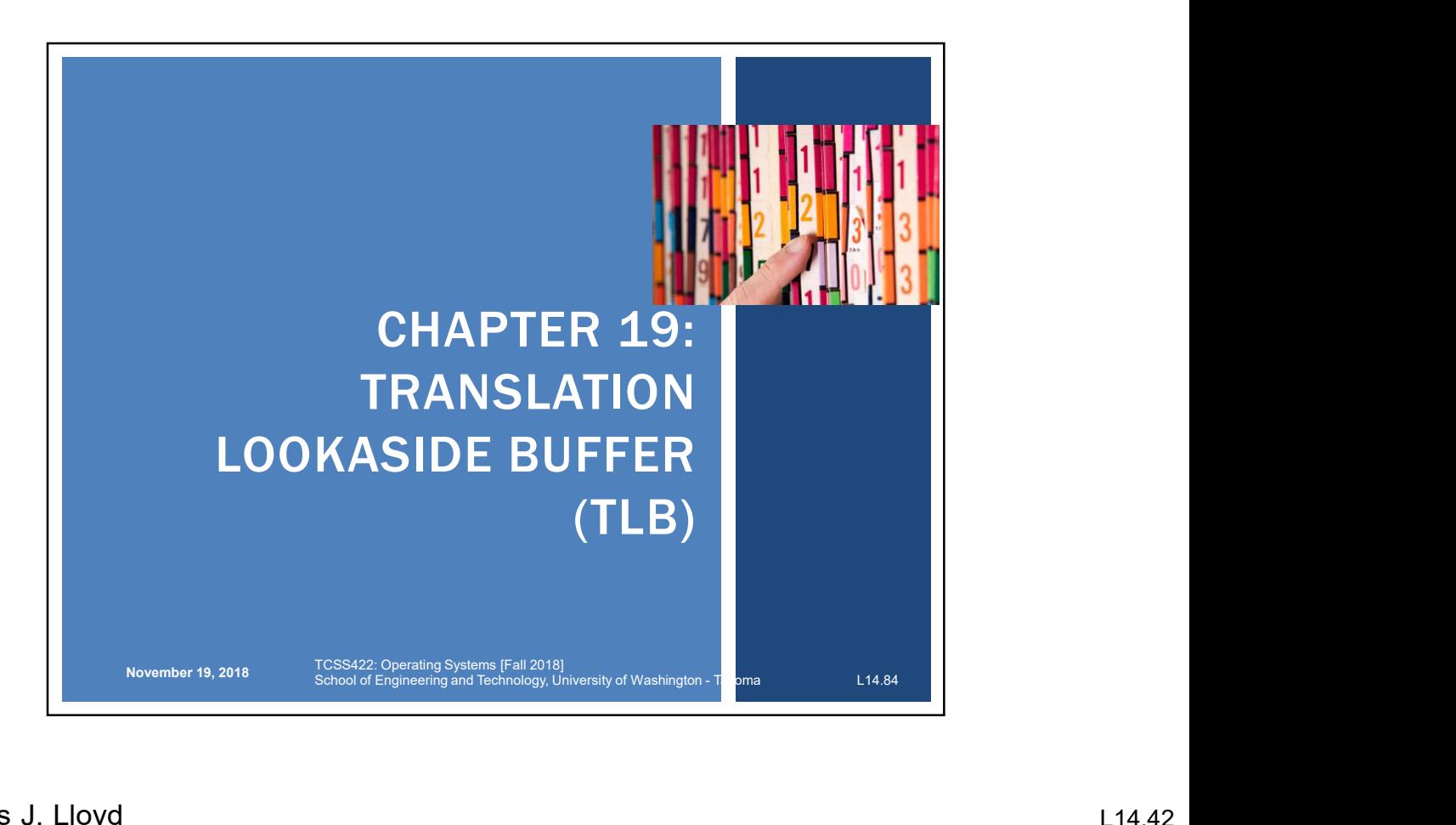

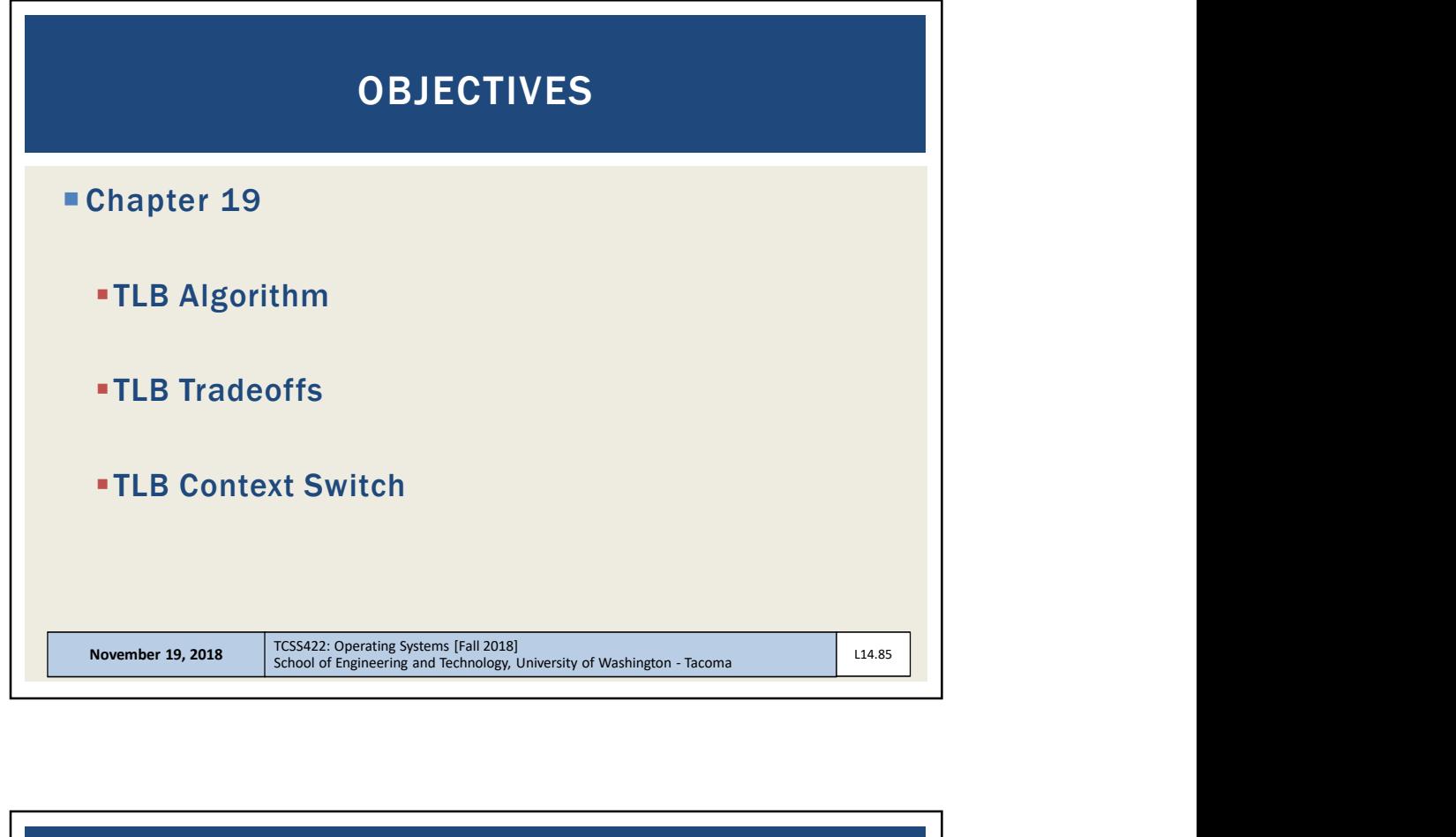

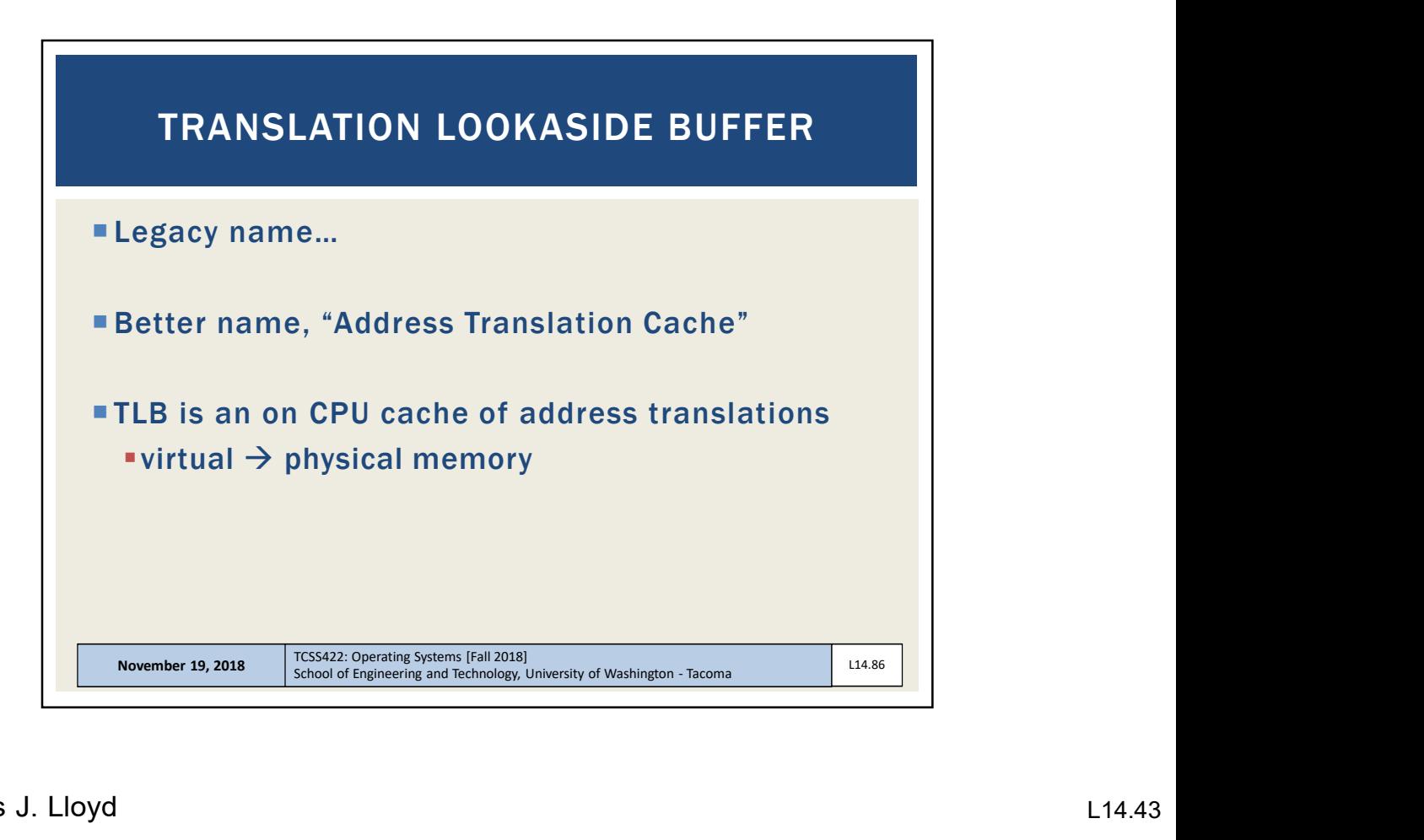

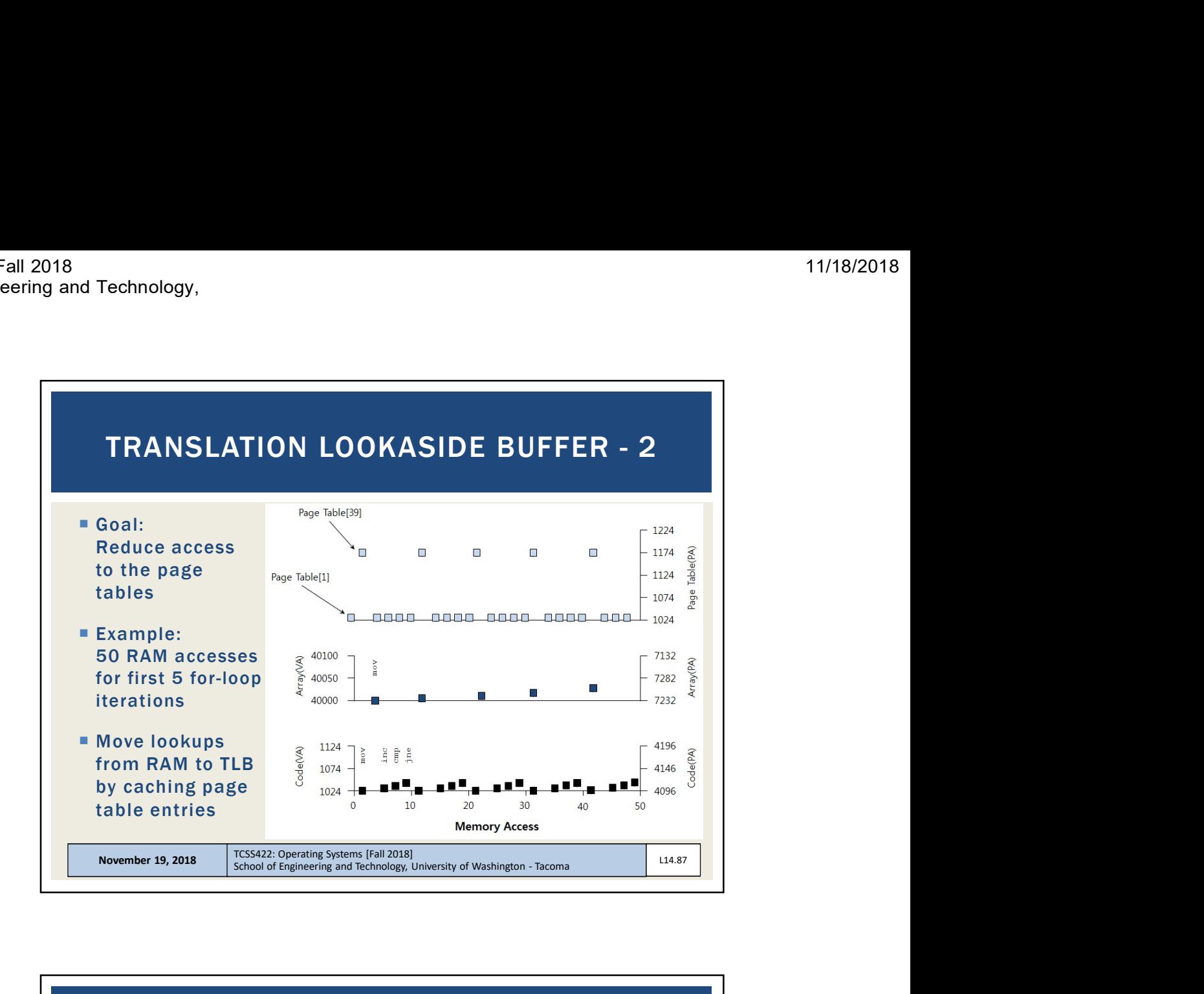

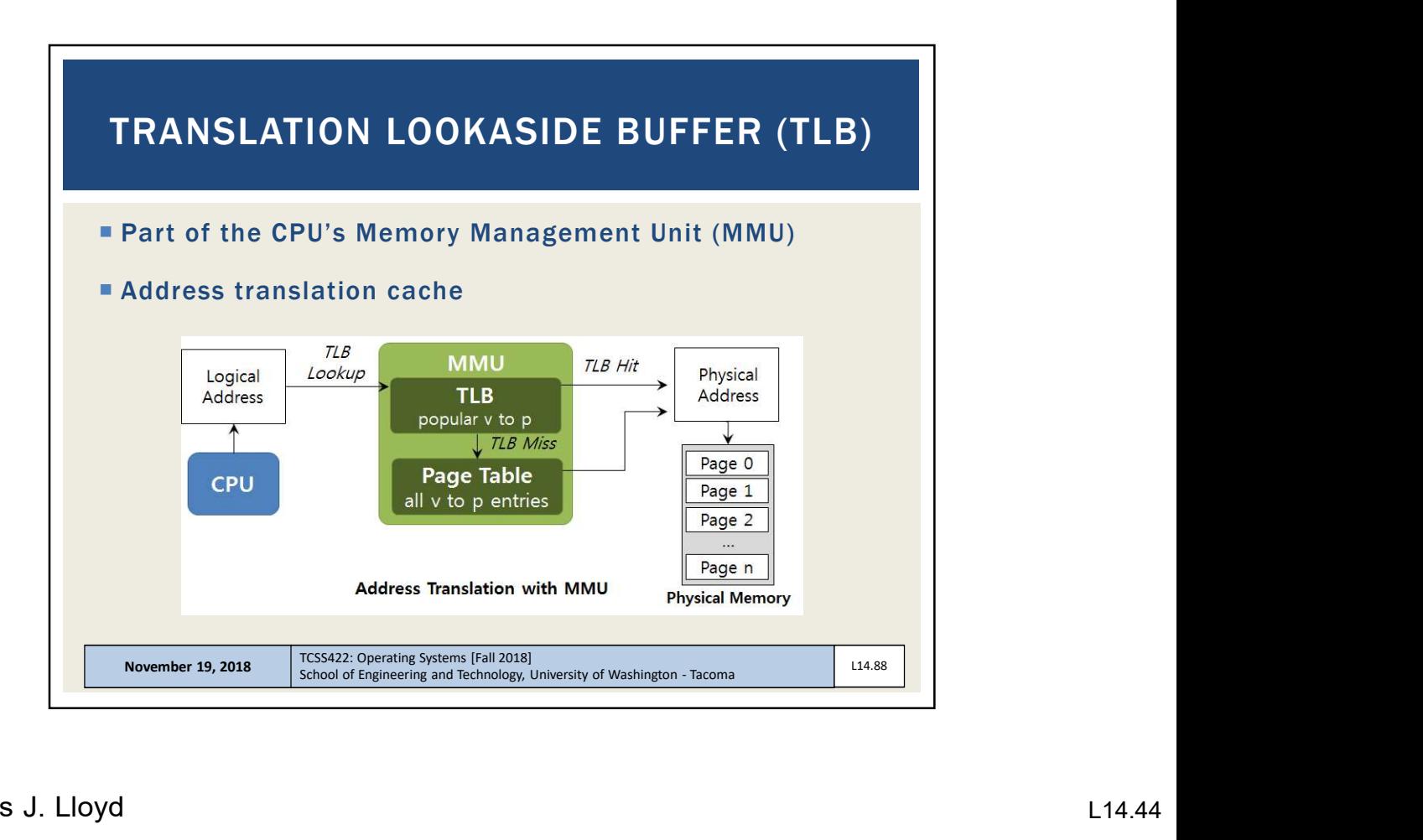

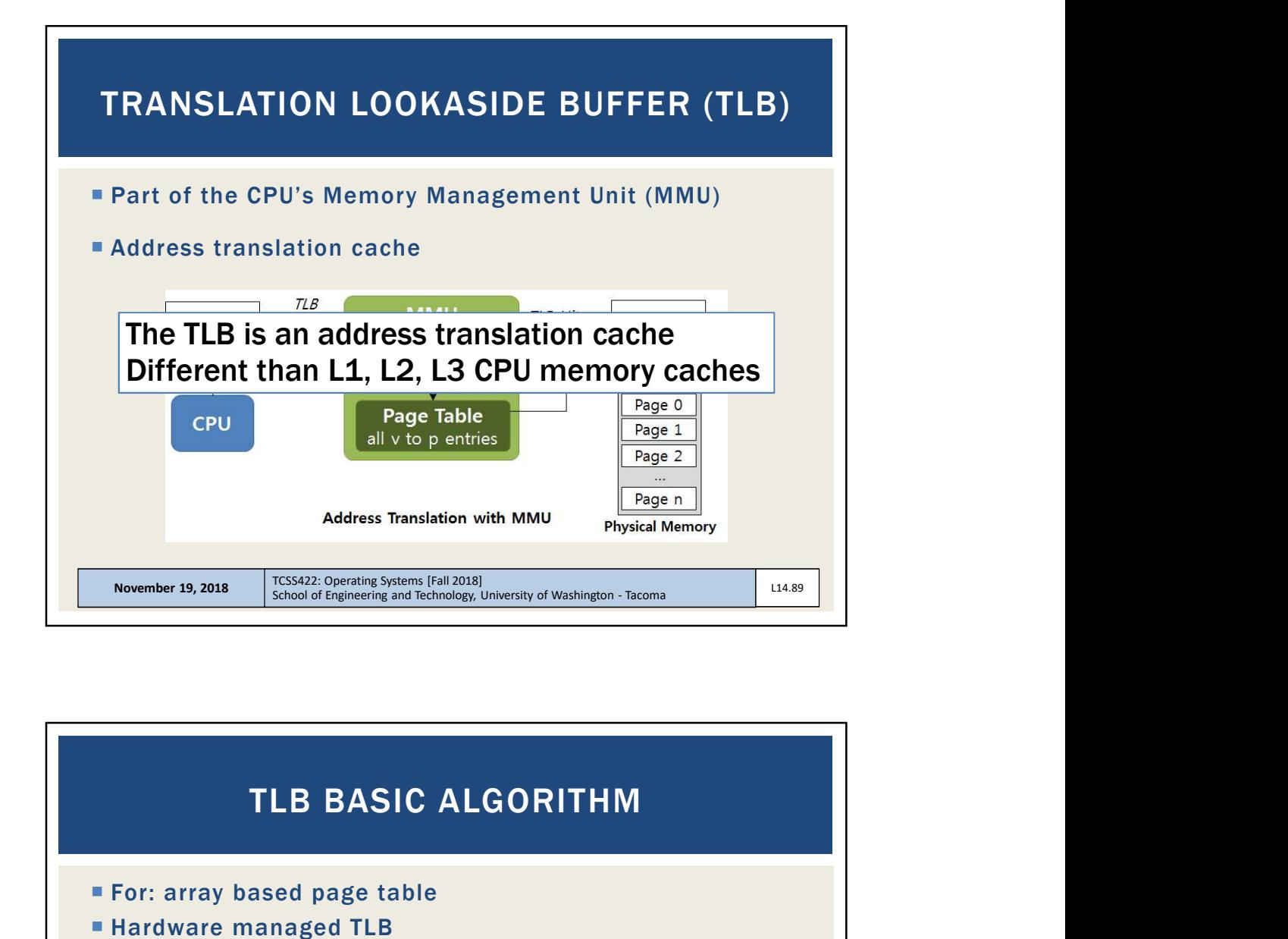

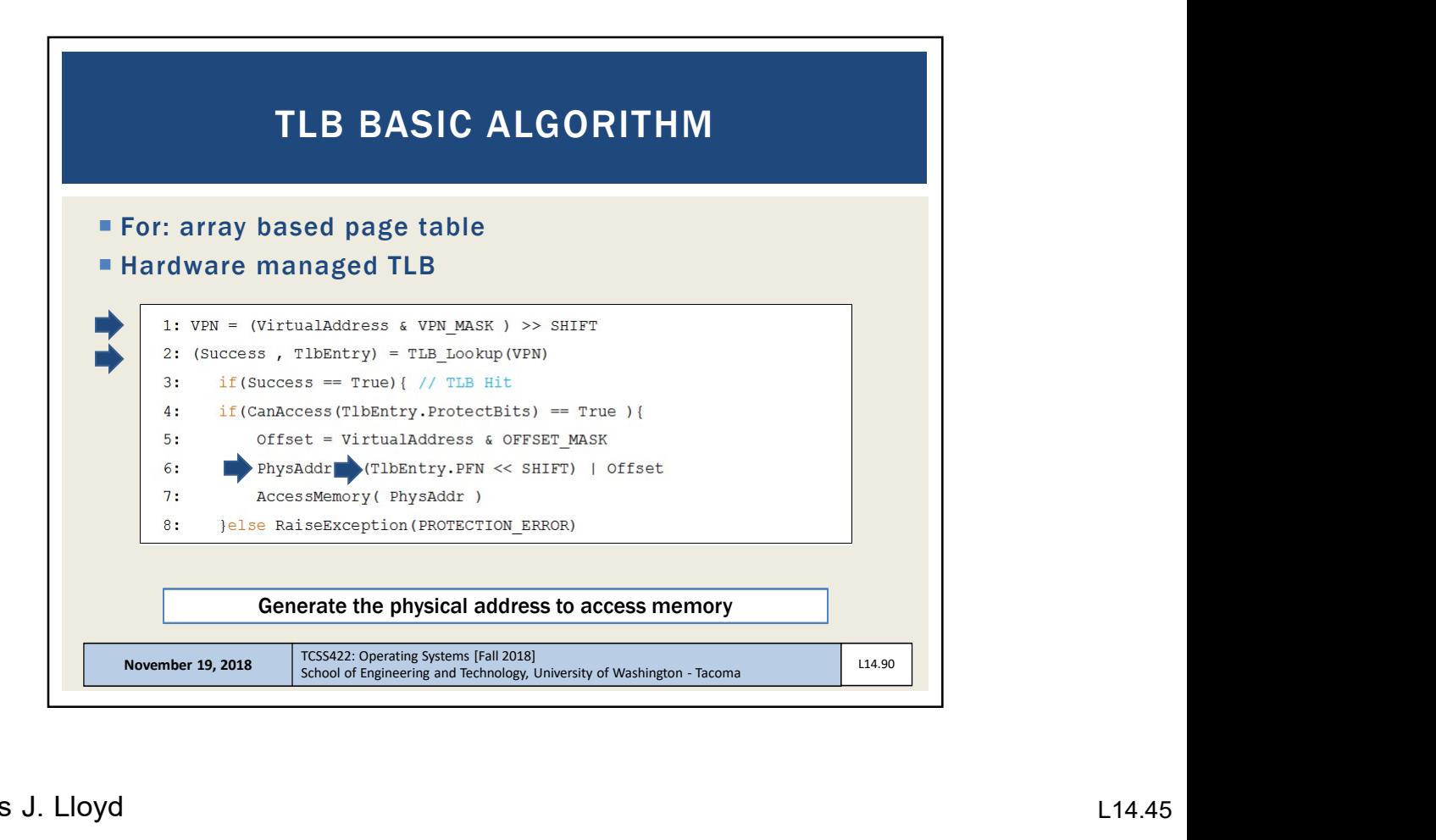

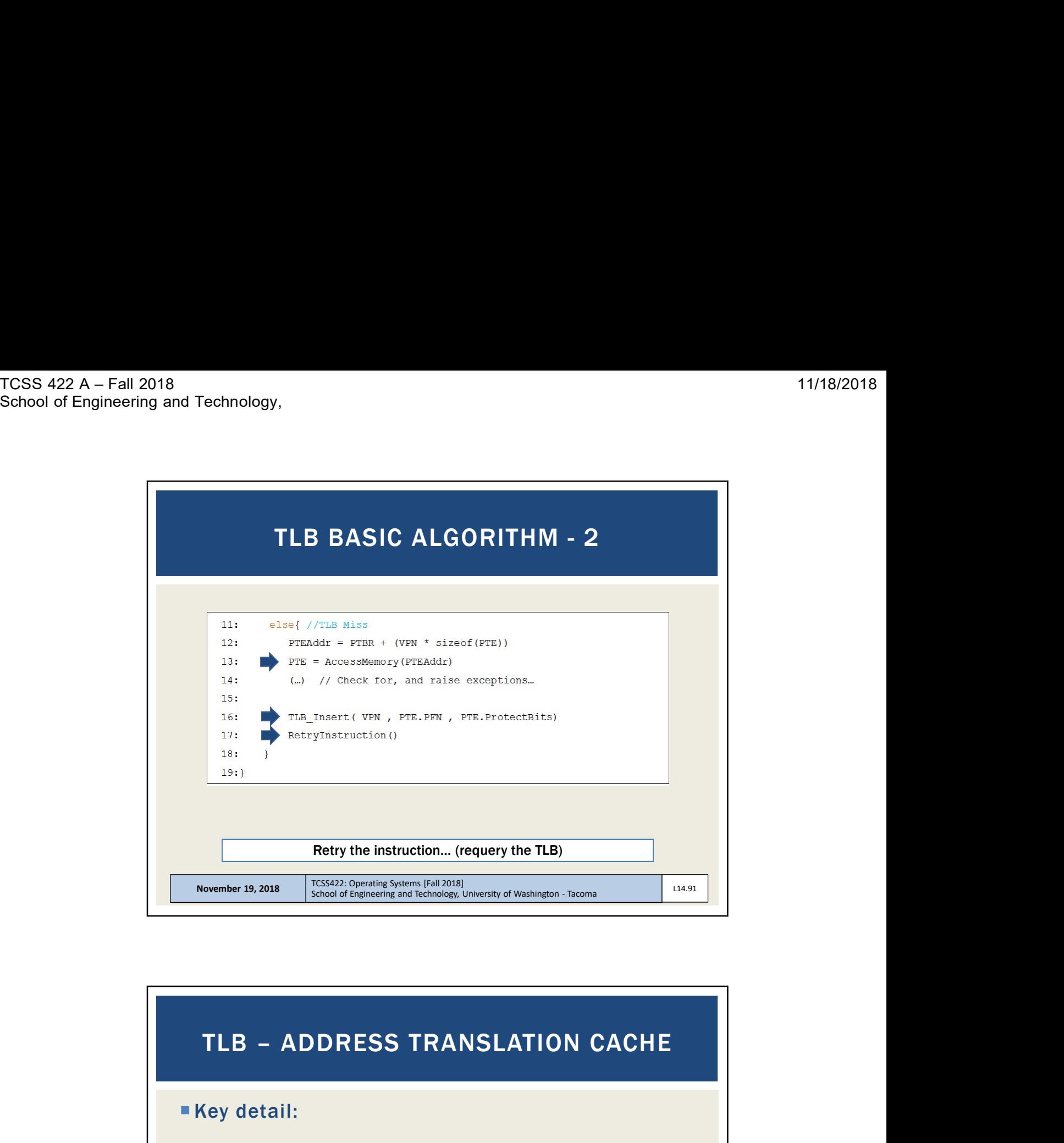

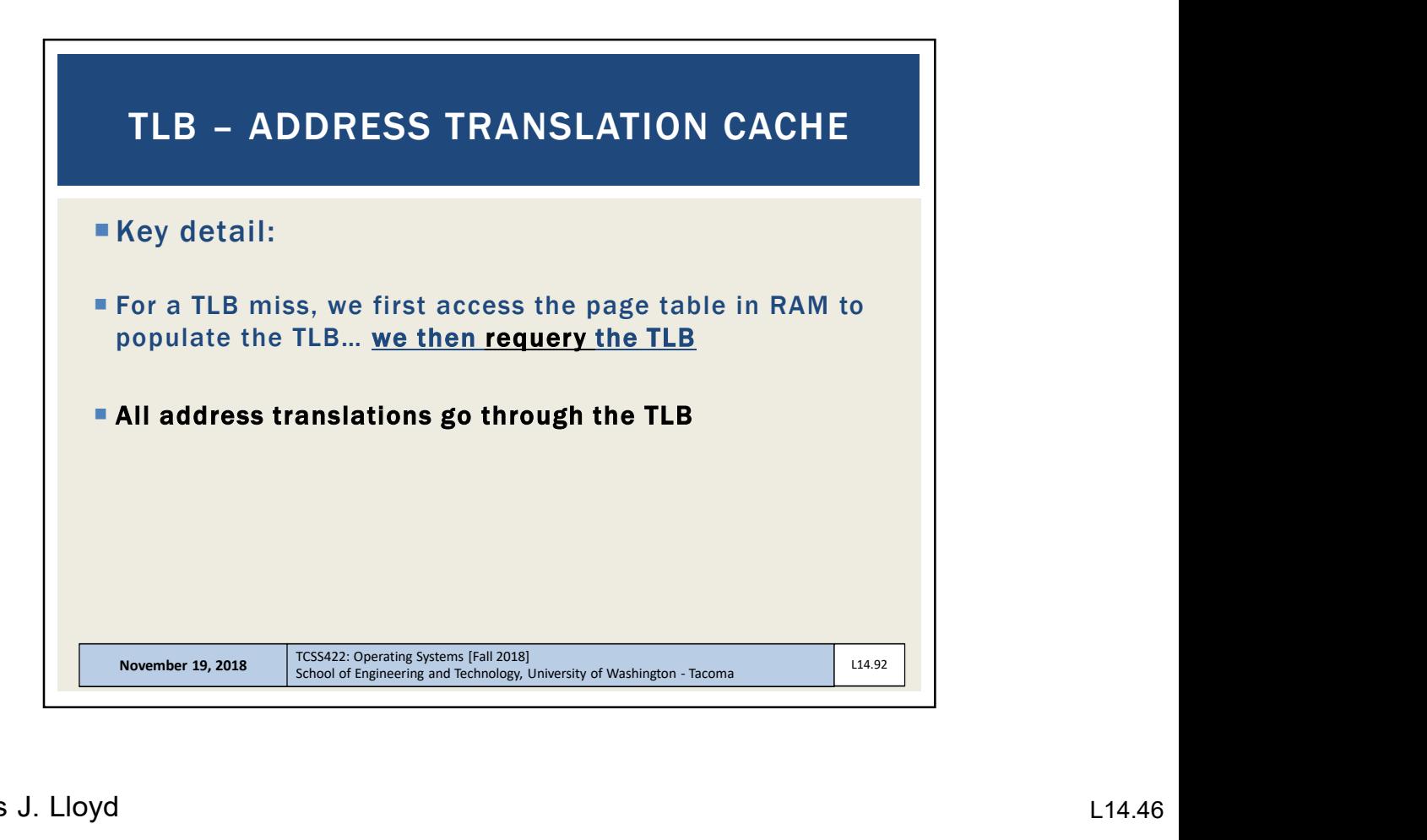

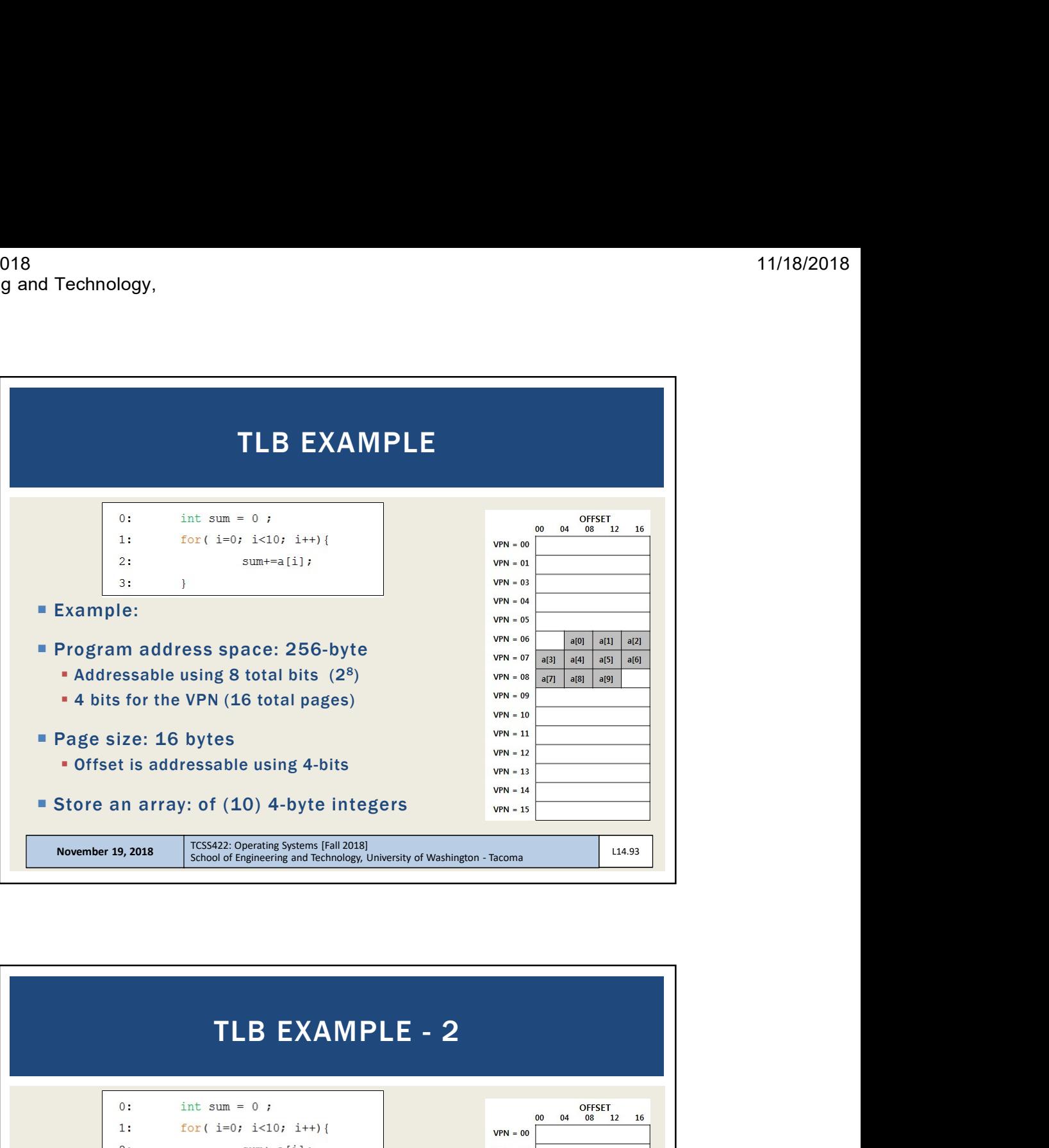

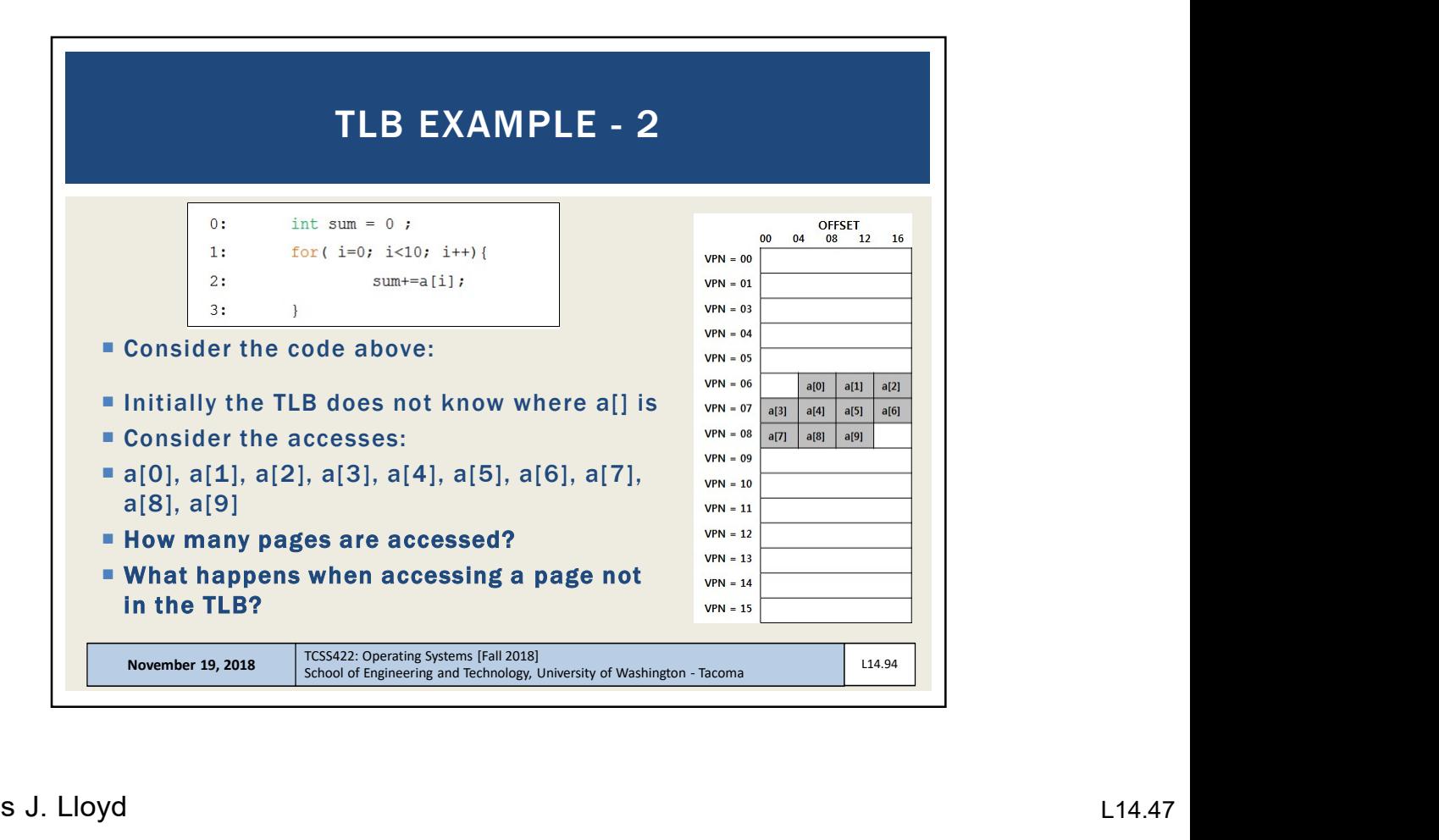

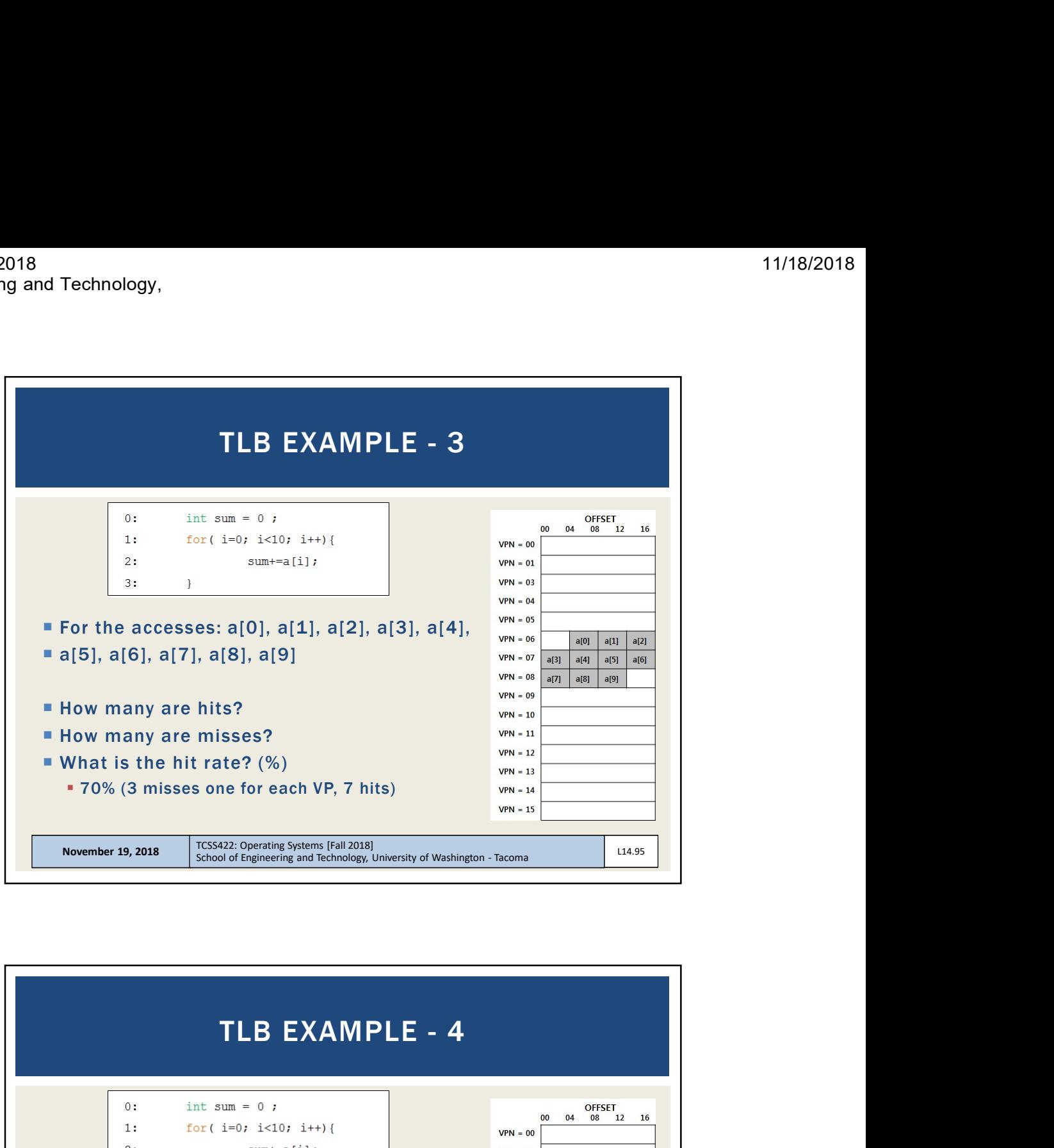

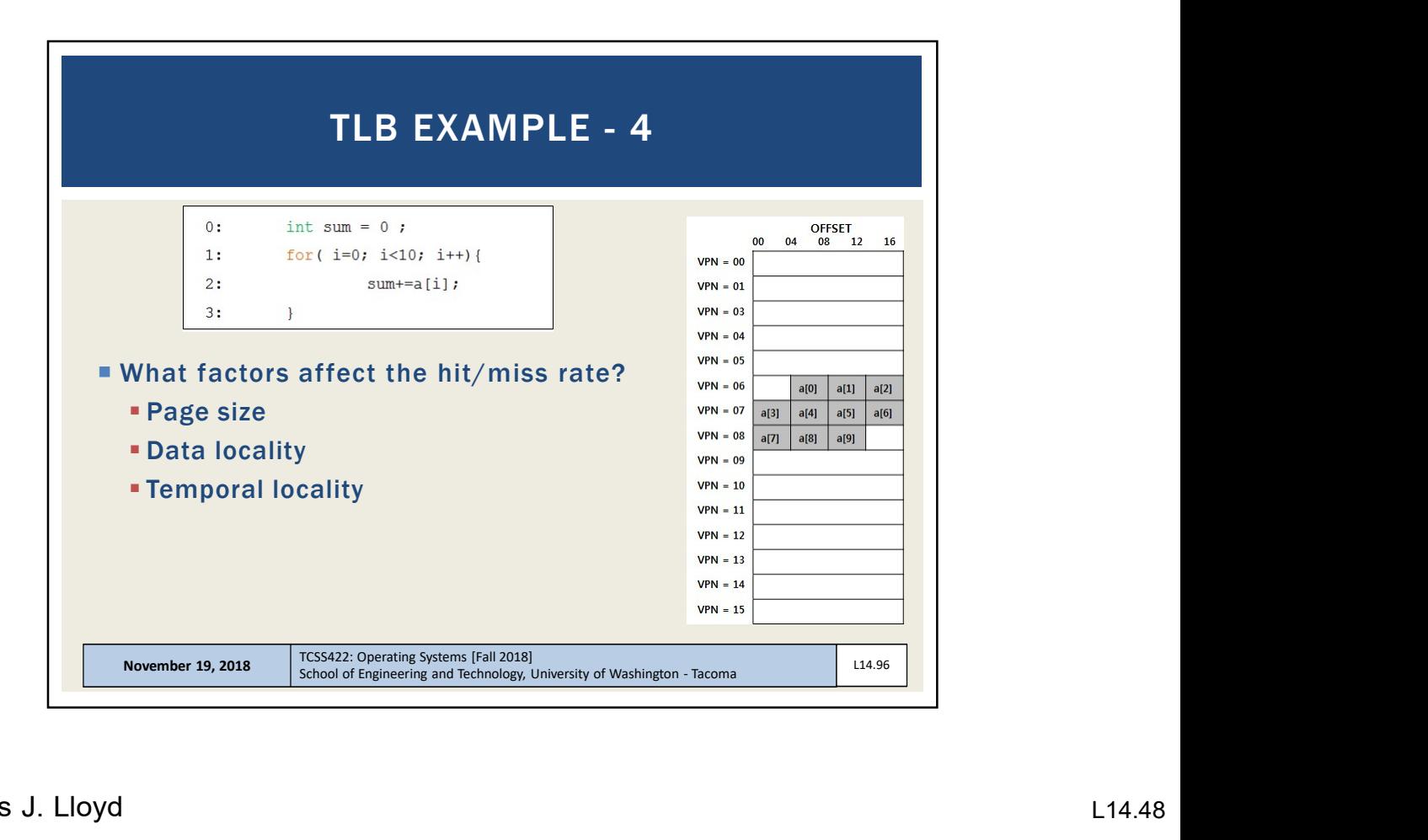

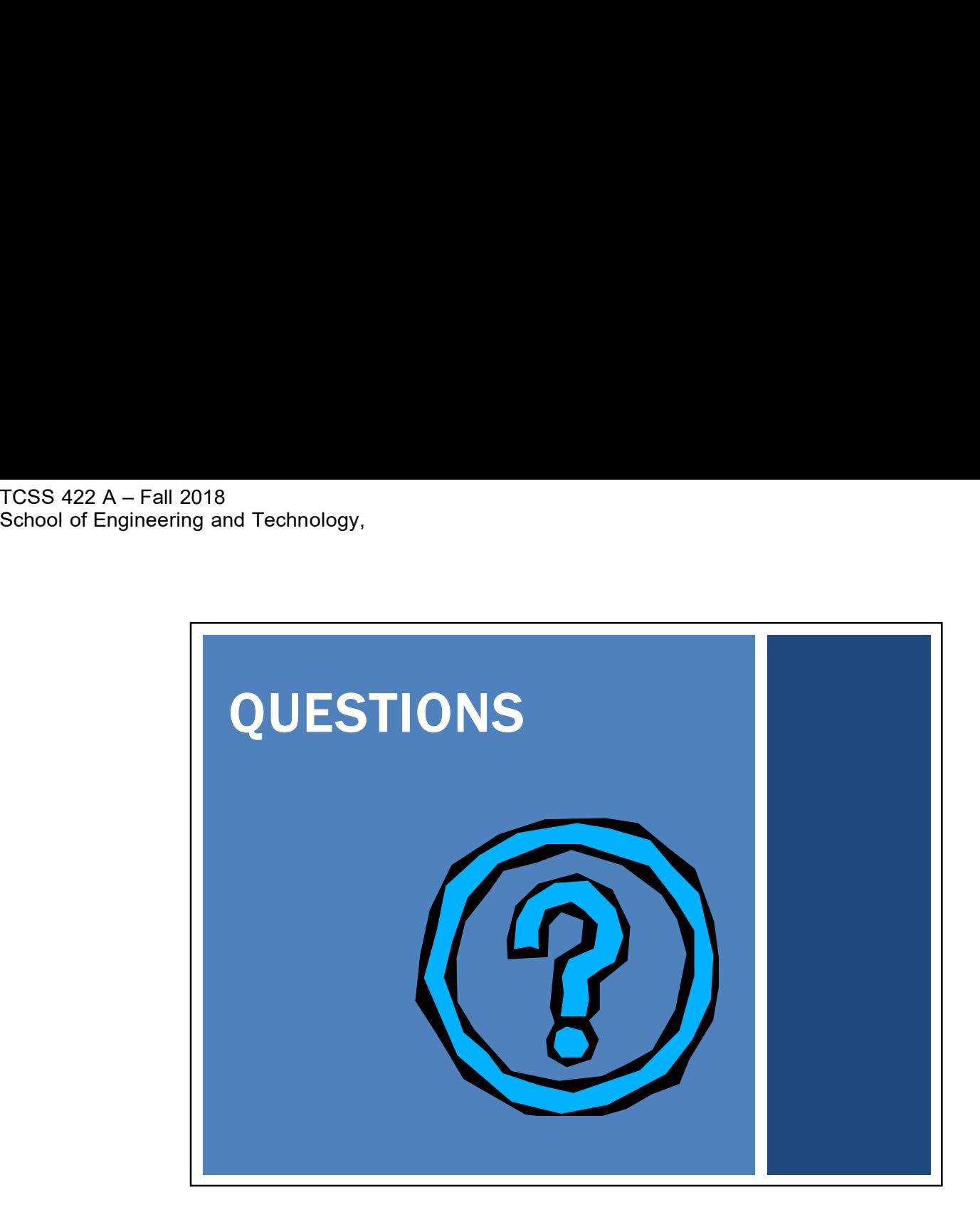